## **Chapter 1: Configuring Power BI Development Tools**

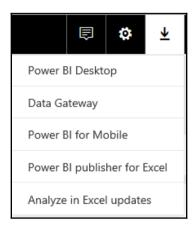

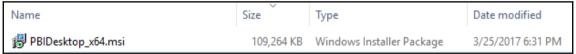

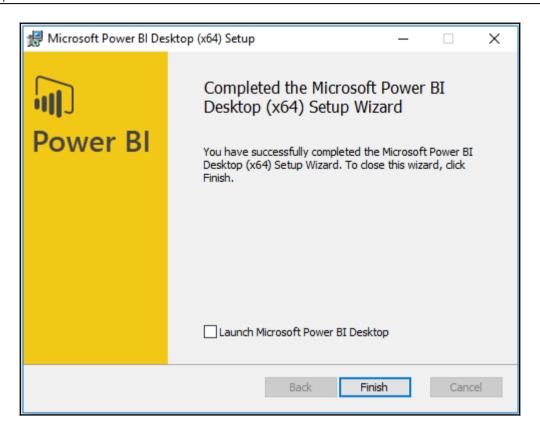

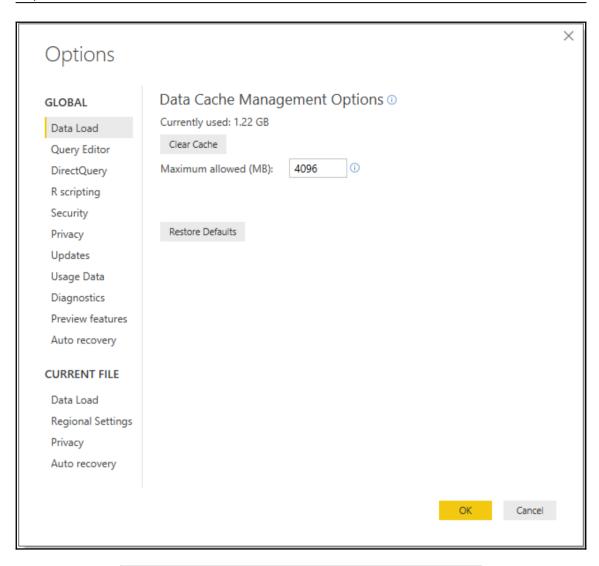

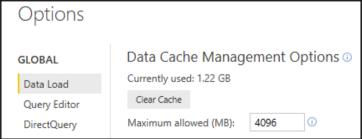

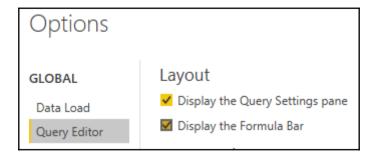

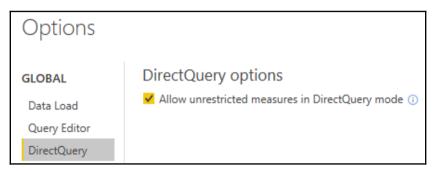

Native Database Queries

✓ Require user approval for new native database queries

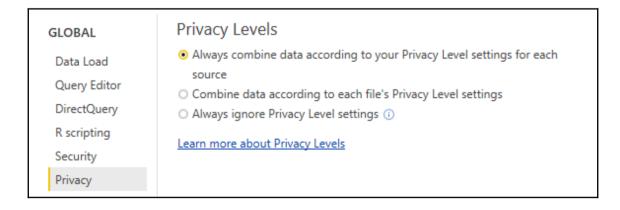

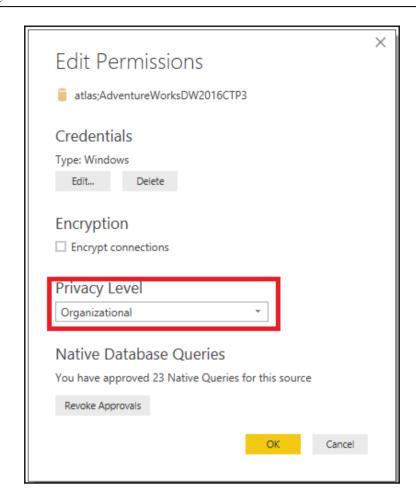

#### Preview features GLOBAL The following features are available for you to try in this release. Preview features Data Load might change or be removed in future releases. Query Editor ✓ Amazon Redshift <u>Learn more</u> DirectQuery ✓ Impala <u>Learn more</u> R scripting ✓ Snowflake <u>Learn more</u> Security ✓ Shape map visual <u>Learn more</u> Privacy Updates ✓ Custom Report Themes <u>Learn more</u> Usage Data ✓ Enable cross filtering in both directions for DirectQuery Learn more ✓ ArcGIS Maps for Power BI <u>Learn more</u> Diagnostics Preview features ✓ New matrix visual <u>Learn more</u> Auto recovery ✓ Numeric range slicer <u>Learn more</u>

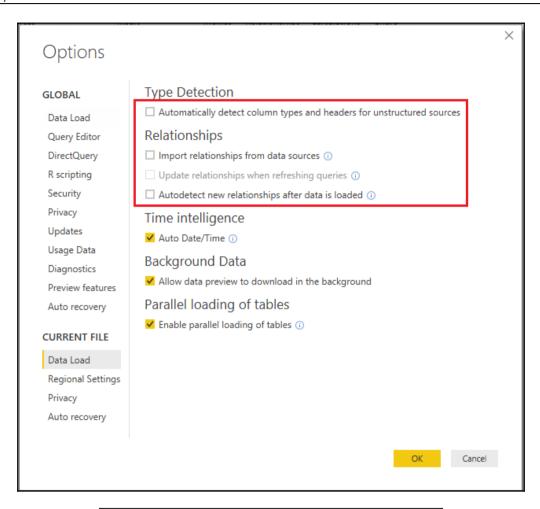

| Options                          |                                             |
|----------------------------------|---------------------------------------------|
| GLOBAL                           | Diagnostic Options ©                        |
| Data Load<br>Query Editor        | Open traces folder                          |
| DirectQuery R scripting Security | Version<br>2.48.4792.721 64-bit (July 2017) |

### Power BI Desktop March Feature Summary

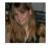

**Amanda Cofsky** Program Manager

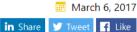

We have a very exciting Power BI Desktop update for you this month! We have several highly-requested features in this month's release, including textbox font color, several visual improvements, and previews of three highly requested features: report theming, a new matrix visual with major experience updates, and a numeric range slicer.

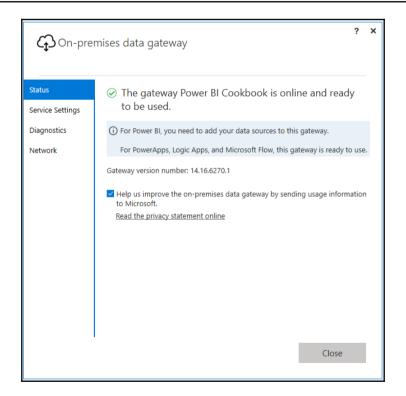

| Name               | Date modified     | Туре        | Size      |
|--------------------|-------------------|-------------|-----------|
| GatewayInstall.exe | 5/19/2017 8:59 PM | Application | 32,055 KB |

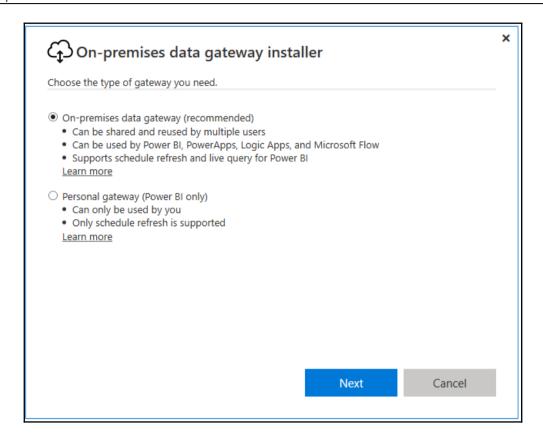

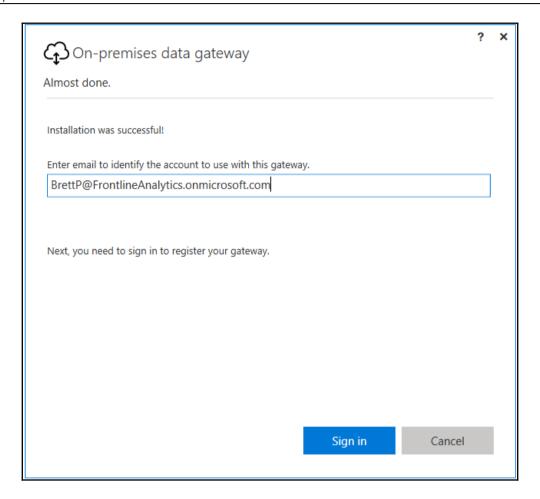

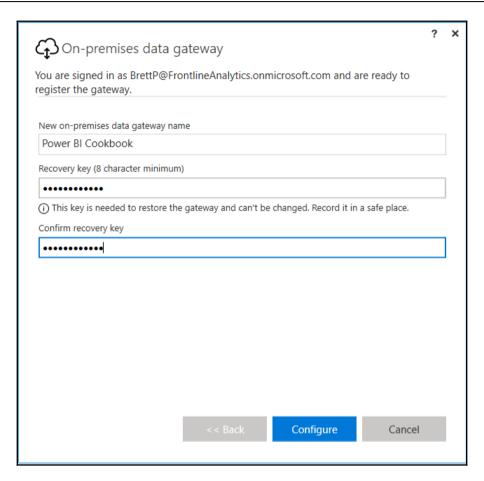

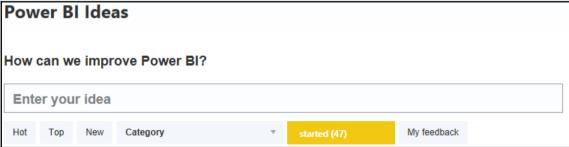

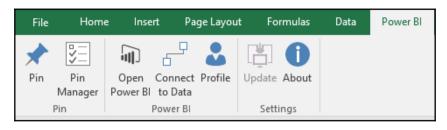

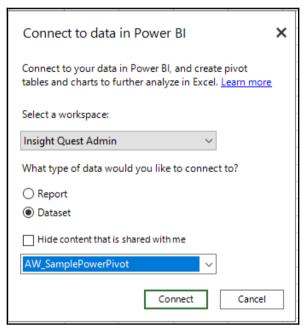

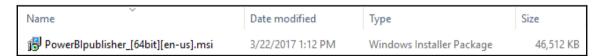

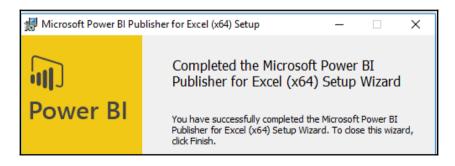

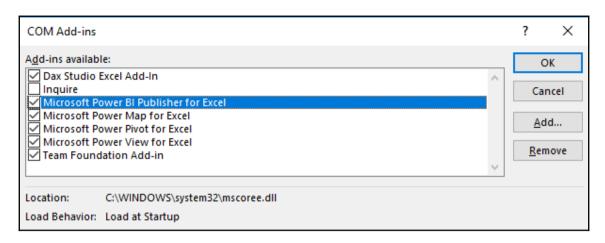

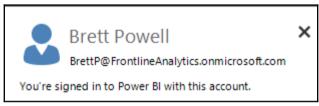

| Name                       | Date modified     | Туре        | Size     |
|----------------------------|-------------------|-------------|----------|
| MaxStudio_2_6_0a_setup.exe | 3/22/2017 9:10 AM | Application | 3,990 KB |

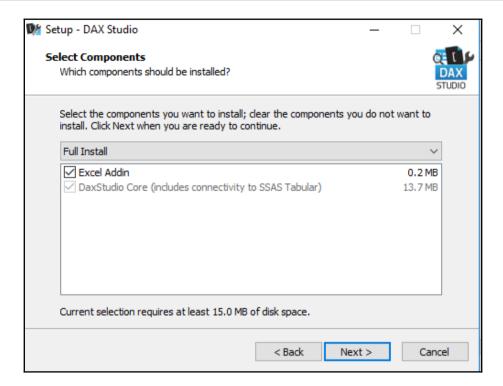

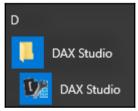

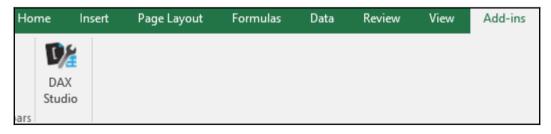

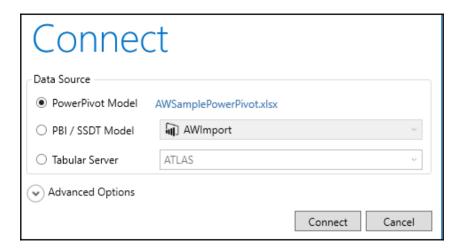

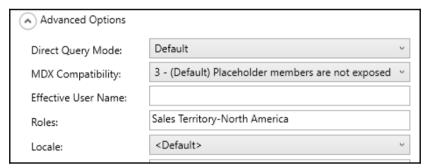

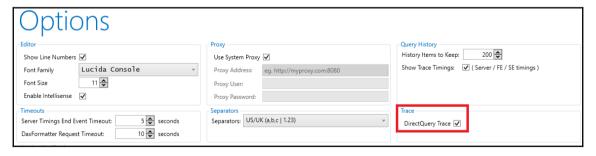

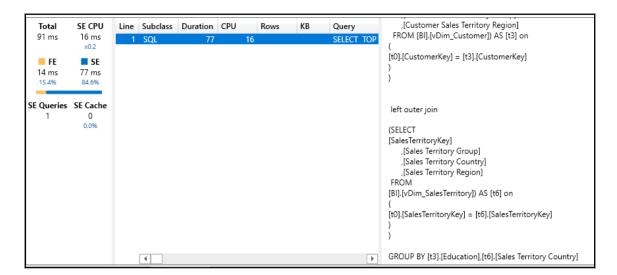

#### **Chapter 2: Accessing and Retrieving Data**

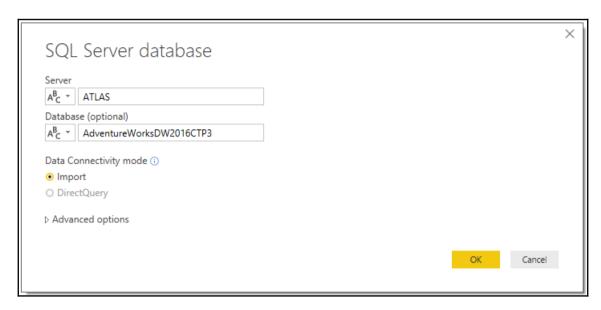

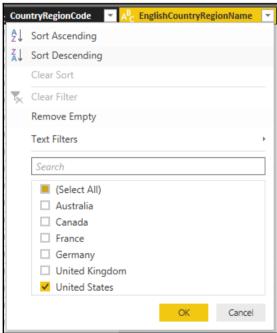

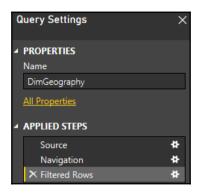

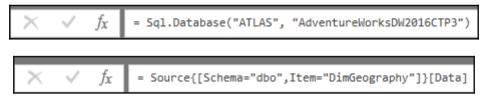

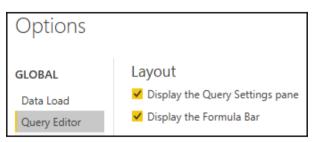

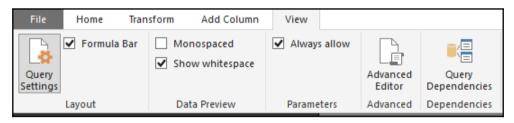

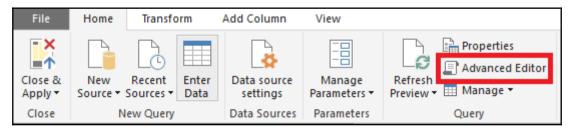

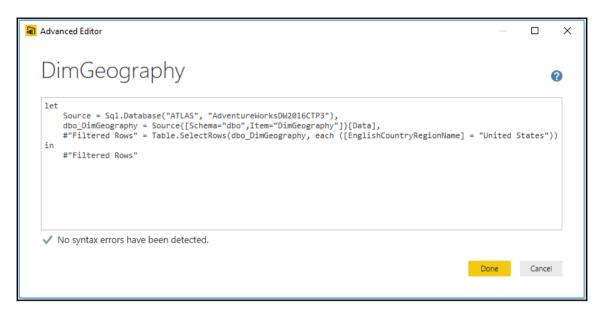

```
Native Query

select [_].[GeographyKey],
    [_].[City],
    [_].[StateProvinceCode],
    [_].[StateProvinceName],
    [_].[CountryRegionCode],
    [_].[EnglishCountryRegionName],
    [_].[SpanishCountryRegionName],
    [_].[FrenchCountryRegionName],
    [_].[FrenchCountryRegionName],
    [_].[FostalCode],
    [_].[SalesTerritoryKey],
    [_].[IpAddressLocator]
from [dbo].[DimGeography] as [_]
where [_].[EnglishCountryRegionName] = 'United States' and [_].[EnglishCountryRegionName] is not null
```

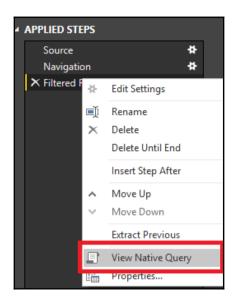

```
Advanced Editor

DimGeography

let

Source = Sql.Database("ATLAS", "AdventureWorksDW2016CTP3"),
dbo_DimGeography = Source{[Schema="dbo",Item="DimGeography"]}[Data],
CanadaOnly = Table.SelectRows(dbo_DimGeography, each ([EnglishCountryRegionName] = "Canada"))
#"Filtered Rows" = Table.SelectRows(dbo_DimGeography, each ([EnglishCountryRegionName] = "United States"))
in
CanadaOnly
```

```
Advanced options

Command timeout in minutes (optional)

SQL statement (optional, requires database)

SELECT

[GeographyKey]
, [City]
, [StateProvinceCode]

FROM [AdventureworksDW2016CTP3].[dbo].[DimGeography]
```

```
Advanced Editor

DimEmployee

let
Source = Sql.Database ("ATLAS", "AdventureWorksDW2016CTP3")
dbo_DimEmployee = Source { [Schema="dbo", Item="DimEmployee"] } [Data]
in
dbo_DimEmployee
```

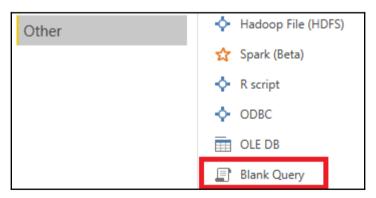

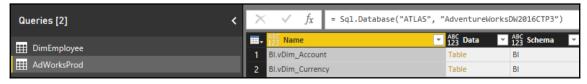

```
let
    Source = AdWorksProd,
    dbo_DimEmployee = Source{[Schema="dbo",Item="DimEmployee"]}[Data]
in
    dbo_DimEmployee
```

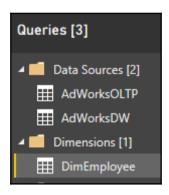

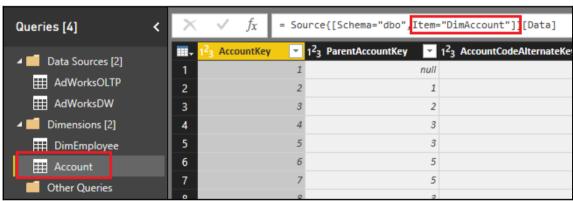

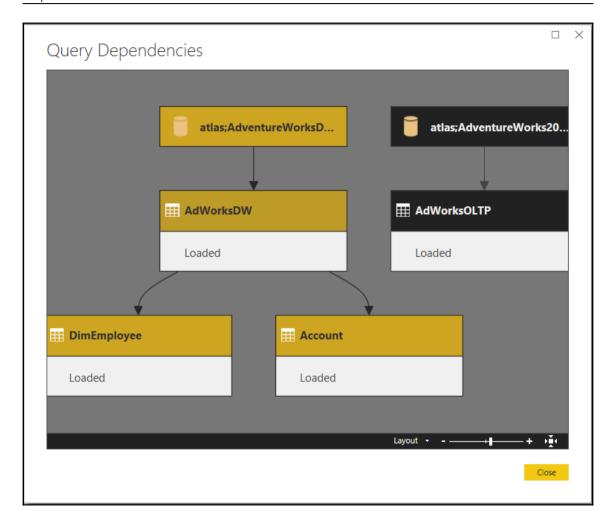

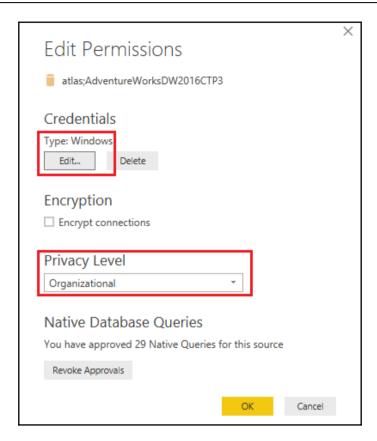

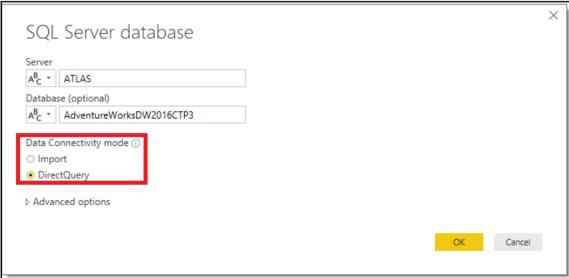

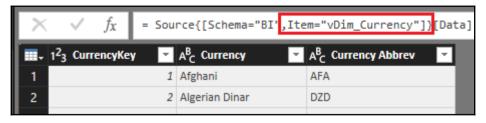

```
AdWorksDW

let
    Source = Sql.Database("ATLAS", "AdventureWorksDW2016CTP3"),
    BI vDim SalesTerritory = Source{[Schema="BI",Item="vDim_Currency"]}[Data]
in Source
```

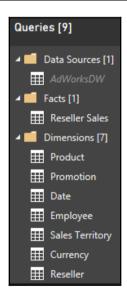

DirectQuery: Enabled (click to change)

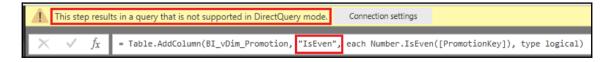

FROM

DBO.DimProduct AS P

ProductNativeQuery

# ProductNativeQry let Source = AdWorksDW, ProductNativeQuery = Value.NativeQuery(Source, "SELECT P.ProductKey , P.Class AS 'Product Class' , p.Color as 'Product Color' , p.EnglishProductName as 'Product Name' , p.ListPrice as 'List Price' , p.ModelName as 'Product Model' , p.Weight as 'Product Weight'

S.EnglishProductSubcategoryName AS 'Product Subcategory' C.EnglishProductCategoryName AS 'Product Category'

p.Style as 'Product Style'

LEFT JOIN DBO.DimProductSubcategory AS S

LEFT JOIN DBO.DimProductCategory AS C

p.StandardCost as 'Standard Cost'
p.ProductLine as 'Product line'
p.Status as 'Product Status'

ON P.ProductSubcategoryKey = S.ProductSubcategoryKey

ON S.ProductCategoryKey = C.ProductCategoryKey")

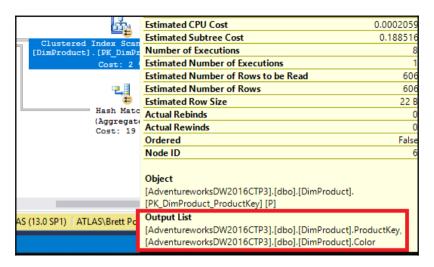

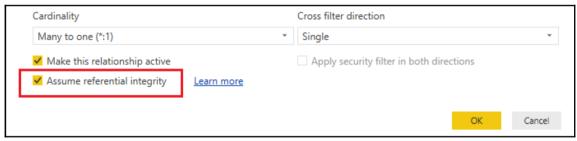

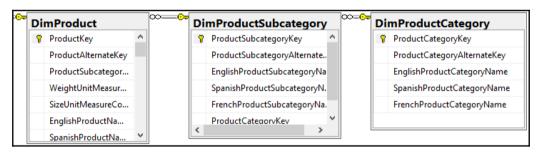

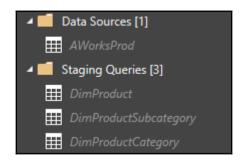

```
let
    Source = AWorksProd,
    DimProduct = Source{[Schema = "dbo",Item = "DimProductSubcategory"]}[Data]
in
    DimProduct
```

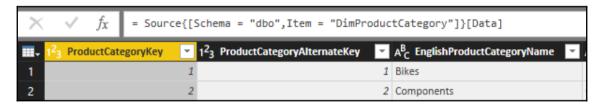

| A <sup>B</sup> <sub>C</sub> Product Subcategory | 1 <sup>2</sup> <sub>3</sub> ProductCategoryKey | 4 |
|-------------------------------------------------|------------------------------------------------|---|
| Socks                                           |                                                | 3 |
| Socks                                           |                                                | 3 |
| Helmets                                         |                                                | 4 |
| Helmets                                         |                                                | 4 |

| 212 Uni | Second Consultaneous de l'Orles  |                         |         | A <sup>B</sup> <sub>C</sub> Product Category |
|---------|----------------------------------|-------------------------|---------|----------------------------------------------|
|         | liversal fit, well-vented, light | Sport-100 Helmet, Red   | Helmets | Accessories                                  |
| 213 Uni | iversal fit, well-vented, light  | Sport-100 Helmet, Red   | Helmets | Accessories                                  |
| 214 Uni | iversal fit, well-vented, light  | Sport-100 Helmet, Red   | Helmets | Accessories                                  |
| 215 Uni | iversal fit, well-vented, light  | Sport-100 Helmet, Black | Helmets | Accessories                                  |
| 216 Uni | iversal fit, well-vented, light  | Sport-100 Helmet, Black | Helmets | Accessories                                  |
| 217 Uni | iversal fit, well-vented, light  | Sport-100 Helmet, Black | Helmets | Accessories                                  |

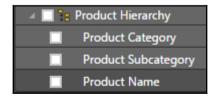

| 1 <sup>2</sup> <sub>3</sub> OrganizationKey | A <sup>B</sup> <sub>C</sub> Organization | 1.2 OrgSortIndex | A <sup>B</sup> <sub>C</sub> Parent Organization | A <sup>B</sup> Organization Currency |
|---------------------------------------------|------------------------------------------|------------------|-------------------------------------------------|--------------------------------------|
| 1                                           | AdventureWorks Cycle                     | 1                | null                                            | US Dollar                            |
| 10                                          | Pacific Operations                       | 2                | AdventureWorks Cycle                            | Australian Dollar                    |
| 9                                           | European Operations                      | 3                | AdventureWorks Cycle                            | EURO                                 |
| 2                                           | North America Operations                 | 4                | AdventureWorks Cycle                            | US Dollar                            |
| 12                                          | Germany                                  | 5                | European Operations                             | EURO                                 |
| 11                                          | France                                   | 6                | European Operations                             | EURO                                 |
| 8                                           | Canadian Division                        | 7                | North America Operations                        | Canadian Dollar                      |
| 14                                          | USA Operations                           | 8                | North America Operations                        | US Dollar                            |
| 13                                          | Australia                                | 9                | Pacific Operations                              | Australian Dollar                    |
| 3                                           | Northeast Division                       | 10               | USA Operations                                  | US Dollar                            |
| 7                                           | Southwest Division                       | 11               | USA Operations                                  | US Dollar                            |
| 6                                           | Southeast Division                       | 12               | USA Operations                                  | US Dollar                            |
| 5                                           | Central Division                         | 13               | USA Operations                                  | US Dollar                            |
| 4                                           | Northwest Division                       | 14               | USA Operations                                  | US Dollar                            |

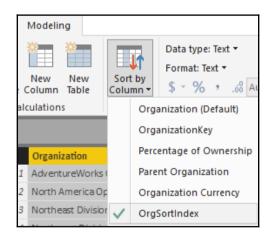

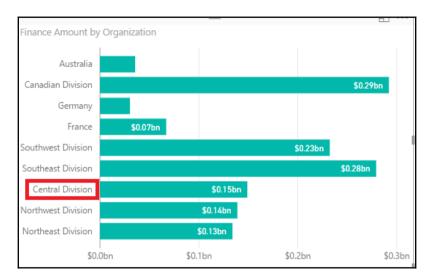

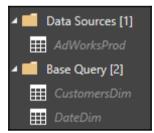

```
CustomersDim

let
    Source = AdWorksProd,
    ProductDim = Source{[Schema = "BI",Item = "vDim_Customer"]}[Data]
in
    ProductDim
```

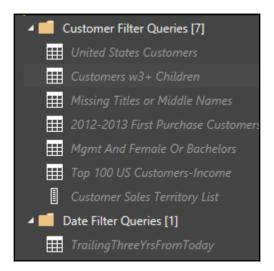

```
let
    Customers = CustomersDim,
    USCustomers = Table.SelectRows(Customers, each [Country Code] = "US")
in
    USCustomers
```

```
let
    Customers = CustomersDim,
    ThreePlusChildFamilies = Table.SelectRows(Customers, each [Children] >= 3)
in
    ThreePlusChildFamilies
```

```
let
    Customers = CustomersDim,
    MissingTitleOrMiddleName = Table.SelectRows(Customers, each [Middle Name] = null or [Title] = null)
in
    MissingTitleOrMiddleName
```

```
let
    Customers = CustomersDim,
    MgmtAndFemaleOrBachelors = Table.SelectRows(Customers, each
        [Occupation] = "Management" and ([Gender] = "F" or [Education] = "Bachelors"))
in
    MgmtAndFemaleOrBachelors
```

```
let
    Source = #"United States Customers",
    SortedByIncome = Table.Sort(Source,{{"Annual Income", Order.Descending}}),
    TopUSIncomeCustomers = Table.FirstN(SortedByIncome,100)
in
    TopUSIncomeCustomers
```

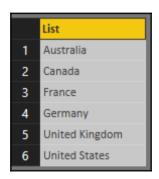

```
let
    Dates = DateDim,
    TrailingThreeFromToday = Table.SelectRows(Dates, each
    [Date] <= DateTime.Date(DateTime.LocalNow()) and
    [Calendar Year] >= Date.Year(DateTime.LocalNow()) - 3 )
in
    TrailingThreeFromToday
```

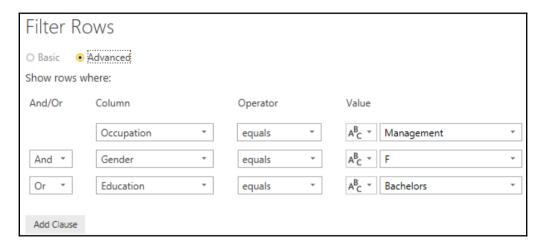

| A <sup>B</sup> <sub>C</sub> SalesOrderNumber | A <sup>B</sup> <sub>C</sub> CarrierTrackingNumber | A <sup>B</sup> <sub>C</sub> CustomerPONumber |
|----------------------------------------------|---------------------------------------------------|----------------------------------------------|
| SO72650                                      | A274677A-F54A                                     | PO7183881                                    |
| SO77910                                      | FB59680F-B34A                                     | PO1196047                                    |
| SO78157                                      | 5F262B78-6F7F                                     | PO6814642                                    |
| SO78888                                      | 44F969DF-11C4                                     | PO931459                                     |

| Table Rows 🔻 | Distinct Sales Orders | Distinct Tracking Numbers | Distinct Customer PO Numbers |
|--------------|-----------------------|---------------------------|------------------------------|
| 11,669,638   | 1,669,013             | 1,669,013                 | 1,538,107                    |

```
let
    ResellerSales = AdWorksProd{[Schema="BI",Item="vFact_ResellerSalesXL_CCI_AllColumns"]}[Data],
    RemovedCols =
Table.RemoveColumns(ResellerSales, {"SalesOrderNumber", "CarrierTrackingNumber", "CustomerPONumber"})
in
    RemovedCols
```

| Name                                  | Size       |
|---------------------------------------|------------|
| Ch. 2 Choosing Columns.pbix           | 394,524 KB |
| Ch. 2 Choosing Columns-Excl3Cols.pbix | 227,363 KB |

```
SelectCustCols =
Table.SelectColumns(Customer,

{
    "CustomerKey","FirstName","LastName", "YearlyIncome", "Gender", "EnglishEducation",
    "MaritalStatus" "Phone" "CommuteDistance","AddressLine1", "TotalChildren"
    }, MissingField.UseNull)

in
SelectCustCols
```

|   | 1 <sup>2</sup> <sub>3</sub> CustomerKey | A <sup>B</sup> <sub>C</sub> FirstName | A <sup>B</sup> <sub>C</sub> LastName | \$ YearlyIncome ~ | A <sup>B</sup> <sub>C</sub> Gender | A <sup>B</sup> <sub>C</sub> EnglishEducation  , |
|---|-----------------------------------------|---------------------------------------|--------------------------------------|-------------------|------------------------------------|-------------------------------------------------|
| 1 | 11000                                   | Jon                                   | Yang                                 | 90000             | M                                  | Bachelors                                       |
| 2 | 11001                                   | Eugene                                | Huang                                | 60000             | M                                  | Bachelors                                       |
| 3 | 11002                                   | Ruben                                 | Torres                               | 60000             | M                                  | Bachelors                                       |
| 4 | 11003                                   | Christy                               | Zhu                                  | 70000             | F                                  | Bachelors                                       |
| 5 | 11004                                   | Flizabeth                             | Johnson                              | 80000             | F                                  | Bachelors                                       |

| 1 <sup>2</sup> <sub>3</sub> CustomerKey | A <sup>B</sup> <sub>C</sub> FirstName | A <sup>B</sup> <sub>C</sub> LastName | ABC YearlyIncome | A <sup>B</sup> C Gender | A <sup>B</sup> <sub>C</sub> EnglishEducation |
|-----------------------------------------|---------------------------------------|--------------------------------------|------------------|-------------------------|----------------------------------------------|
| 11000                                   | Jon                                   | Yang                                 | null             | М                       | Bachelors                                    |
| 11001                                   | Eugene                                | Huang                                | null             | М                       | Bachelors                                    |
| 11002                                   | Ruben                                 | Torres                               | null             | М                       | Bachelors                                    |

| 1 <sup>2</sup> 3 CustomerKey | ABC 123 Customer Name | \$ YearlyIncome | A <sup>B</sup> <sub>C</sub> Gender | A <sup>B</sup> <sub>C</sub> EnglishEducation |
|------------------------------|-----------------------|-----------------|------------------------------------|----------------------------------------------|
| 11000                        | Jon Yang              | 90000           | М                                  | Bachelors                                    |
| 11001                        | Eugene Huang          | 60000           | М                                  | Bachelors                                    |
| 11002                        | Ruben Torres          | 60000           | М                                  | Bachelors                                    |
| 11003                        | Christy Zhu           | 70000           | F                                  | Bachelors                                    |

```
Extended Amount Metric = SUMX('Reseller Sales',
    'Reseller Sales'[UnitPrice]*'Reseller Sales'[OrderQuantity])
```

| A <sup>B</sup> <sub>C</sub> Product Name | \$ Dealer Price 🔻 | A <sup>B</sup> <sub>C</sub> Product Description                     | Start Date |
|------------------------------------------|-------------------|---------------------------------------------------------------------|------------|
| Classic Vest, S                          | 38.1              | Light-weight, wind-resistant, packs to fit into a pocket.           | 7/1/2013   |
| Fender Set - Mountain                    | 13.188            | Clip-on fenders fit most mountain bikes.                            | 7/1/2013   |
| Front Brakes                             | 63.9              | All-weather brake pads; provides superior stopping by applying more | 7/1/2013   |
|                                          |                   |                                                                     | - 4- 4     |

| Product Name          | ¥ | Dealer Price 🔻 | Product Description 💌   | Start Date |
|-----------------------|---|----------------|-------------------------|------------|
| Chain                 |   | 12.144         | Superior shifting perfo | 7/1/2013   |
| Classic Vest, L       |   | 38.1           | Light-weight, wind-res  | 7/1/2013   |
| Classic Vest, M       |   | 38.1           | Light-weight, wind-res  | 7/1/2013   |
| Classic Vest, S       |   | 38.1           | Light-weight, wind-res  | 7/1/2013   |
| Fender Set - Mountain |   | 13.188         | Clip-on fenders fit mos | 7/1/2013   |

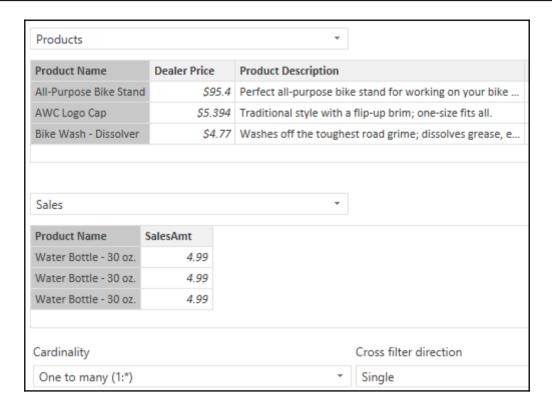

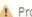

## Products

Column 'Product Name' in Table 'Products' contains a duplicate value 'Fender Set - Mountain' and this is not allowed for columns on the one side of a many-to-one relationship or for columns that are used as the primary key of a table.

|                         | <b>.</b> | \$ Dealer Price | A <sup>B</sup> <sub>C</sub> Product Description | Start Date |
|-------------------------|----------|-----------------|-------------------------------------------------|------------|
| 1 Fender Set - Mountain |          | 13.188          | Clip-on fenders fit most mountain bikes.        | 7/1/2013   |
| 2 Fender set - Mountain |          | 13.188          | Clip-on fenders fit most mountain bikes.        | 7/1/2013   |

```
TrimText = Table.TransformColumns(ProductsTb1,{"Product Name",Text.Trim}),
    DuplicateKey = Table.DuplicateColumn(TrimText,"Product Name", "Product Name-Copy"),

UpperCase = Table.TransformColumns(DuplicateKey,{{"Product Name", Text.Upper}}),

DistinctProductRows = Table.Distinct(UpperCase),
    DistinctProductNames = Table.Distinct(DistinctProductRows, {"Product Name"})
in
    DistintProductNames
```

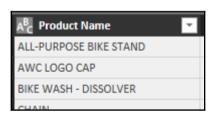

```
RemoveProductName = Table.RemoveColumns(DistinctProductNames, "Product Name"),
ReplaceProductName = Table.RenameColumns(RemoveProductName, {"Product Name-Copy", "Product Name"})
in
ReplaceProductName
```

```
UpperCase = Table.TransformColumns(ProductSourceRows,{{"Product Name", Text.Upper}}),
   ProductName = Table.SelectColumns(UpperCase,"Product Name"),
   GroupedRows = Table.Group(ProductName, {"Product Name"}, {{"Rows", each Table.RowCount(_), Int64.Type}}),
   Duplicates = Table.SelectRows(GroupedRows, each [Rows] > 1)
in
   Duplicates
```

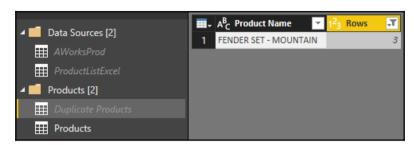

| 1 <sup>2</sup> <sub>3</sub> ProductKey | A <sup>B</sup> <sub>C</sub> EnglishProductName | \$<br>DealerPrice | ۳    |
|----------------------------------------|------------------------------------------------|-------------------|------|
| 1                                      | Adjustable Race                                |                   | null |
| 2                                      | Bearing Ball                                   |                   | null |
| ş                                      | BB Ball Bearing                                |                   | null |

| ProductKey - | Product Name 🔻  | Dealer Price 🔻 |
|--------------|-----------------|----------------|
| 1            | Adjustable Race | \$48.25        |
| 2            | Bearing Ball    | \$37.50        |
| 3            | BB Ball Bearing | \$29.50        |

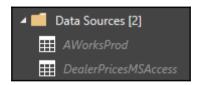

```
let
    Source = DealerPricesMSAccess,
    DealerPriceList = Source{[Schema="",Item="DealerPrices"]}[Data]
in
    DealerPriceList
```

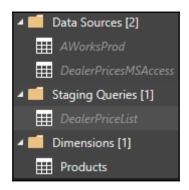

| 1 <sup>2</sup> <sub>3</sub> ProductKey | A <sup>B</sup> <sub>C</sub> Product Name | \$<br>Dealer Price | \$<br>Dealer List Price | v       |
|----------------------------------------|------------------------------------------|--------------------|-------------------------|---------|
| 209                                    | Rear Derailleur Cage                     | null               |                         | 116.885 |
| 210                                    | HL Road Frame - Black, 58                | null               |                         | 117.385 |
| 211                                    | HL Road Frame - Red, 58                  | null               |                         | 117.885 |
| 212                                    | Sport-100 Helmet, Red                    | 20.1865            |                         | null    |
| 213                                    | Sport-100 Helmet, Red                    | 20.1865            |                         | null    |
| 214                                    | Sport-100 Helmet, Red                    | 20.994             |                         | null    |

```
DealerPriceJoin = Table.NestedJoin(ProductRename, "ProductKey", DealerPriceList, "ProductKey", "PriceListColumns", JoinKind.LeftOuter),

DealerPriceListCols = Table.ExpandTableColumn(DealerPriceJoin, "PriceListColumns", {"Dealer Price"}, {"Dealer List Price"})

in

DealerPriceListCols
```

| 1 <sup>2</sup> <sub>3</sub> ProductK | A <sup>B</sup> <sub>C</sub> Produ | \$ Dealer Price | \$ Dealer List Price | \$ Adj Dealer Price 🔻 |
|--------------------------------------|-----------------------------------|-----------------|----------------------|-----------------------|
| 210                                  | HL Road Fram                      | null            | 117.385              | 117.385               |
| 211                                  | HL Road Fram                      | null            | 117.885              | 117.885               |
| 212                                  | Sport-100 Hel                     | 20.1865         | null                 | 20.1865               |
| 213                                  | Sport-100 Hel                     | 20.1865         | null                 | 20.1865               |
| 214                                  | Sport-100 Hel                     | 20.994          | null                 | 20.994                |

```
AdjDealerPriceCol = Table.AddColumn(DealerPriceListCols, "Adj Dealer Price", each if [Dealer Price] = null then [Dealer List Price] else [Dealer Price] , Currency.Type)

in AdjDealerPriceCol
```

| 1 <sup>2</sup> <sub>3</sub> ProductKey | A <sup>B</sup> <sub>C</sub> Product Name | \$ Dealer Price | ~     |
|----------------------------------------|------------------------------------------|-----------------|-------|
| 1                                      | Adjustable Race                          |                 | 48.25 |
| 2                                      | Bearing Ball                             |                 | 37.5  |
| 3                                      | BB Ball Bearing                          |                 | 29.5  |
| 4                                      | Headset Ball Bearings                    |                 | 27.5  |

|   | 1 <sup>2</sup> <sub>3</sub> CustomerKey | A <sup>B</sup> <sub>C</sub> Customer Name | Date of Birth |
|---|-----------------------------------------|-------------------------------------------|---------------|
| 1 | 11000                                   | Jon Yang                                  | 10/6/1971     |
| 2 | 11001                                   | Eugene Huang                              | 5/10/1976     |
| 3 | 11002                                   | Ruben Torres                              | 2/9/1971      |
| 4 | 11003                                   | Christy Zhu                               | 8/14/1973     |
| 5 | 11004                                   | Elizabeth Johnson                         | 8/5/1979      |

```
let
    CurrentDate = DateTime.Date(DateTime.LocalNow()),
    CurrentYear = Date.Year(CurrentDate),
    CurrentMonth = Date.Month(CurrentDate),
    CurrentDay = Date.Day(CurrentDate),

    Source = AdWorksProd,
    BI_vDim_Customer = Source{[Schema="BI",Item="vDim_Customer"]}[Data],
    CustomerTbl = Table.SelectColumns(BI_vDim_Customer,{"CustomerKey", "Customer Name", "Date of Birth"}),
```

| <b></b> | 1 <sup>2</sup> <sub>3</sub> CustomerKey | A <sup>B</sup> <sub>C</sub> Customer Name | Date of Birth | 1 <sup>2</sup> 3 Customer Year | 1 <sup>2</sup> <sub>3</sub> Customer Month | 1 <sup>2</sup> <sub>3</sub> Customer Day |
|---------|-----------------------------------------|-------------------------------------------|---------------|--------------------------------|--------------------------------------------|------------------------------------------|
| 1       | 11000                                   | Jon Yang                                  | 10/6/1971     | 1971                           | 10                                         | 6                                        |
| 2       | 11001                                   | Eugene Huang                              | 5/10/1976     | 1976                           | 5                                          | 10                                       |
| 3       | 11002                                   | Ruben Torres                              | 2/9/1971      | 1971                           | 2                                          | 9                                        |
| 4       | 11003                                   | Christy Zhu                               | 8/14/1973     | 1973                           | 8                                          | 14                                       |
| 5       | 11004                                   | Elizabeth Johnson                         | 8/5/1979      | 1979                           | 8                                          | 5                                        |
| 6       | 11005                                   | Julio Ruiz                                | 8/1/1976      | 1976                           | 8                                          | 1                                        |

```
Source = AdWorksProd,
BI_vDim_Customer = Source{[Schema="BI",Item="vDim_Customer"]}[Data],
CustomerTbl = Table.SelectColumns(BI_vDim_Customer,{"CustomerKey", "Customer Name", "Date of Birth"}),

CustomerYr = Table.AddColumn(CustomerTbl, "Customer Year", each Date.Year([Date of Birth]), Int64.Type),
CustomerMonth = Table.AddColumn(CustomerYr, "Customer Month", each Date.Month([Date of Birth]), Int64.Type),
CustomerDay = Table.AddColumn(CustomerMonth, "Customer Day", each Date.Day([Date of Birth]), Int64.Type)

in
CustomerDay
```

```
CustomerAge = Table.AddColumn(CustomerDay, "Customer Age", each
if [Customer Month] < CurrentMonth then CurrentYear - [Customer Year]
else if [Customer Month] > CurrentMonth then CurrentYear - [Customer Year] - 1
else if [Customer Day] < CurrentDay then CurrentYear - [Customer Year]
else CurrentYear - [Customer Year] - 1
)
```

| 1 <sup>2</sup> <sub>3</sub> CustomerKey $\overline{}$ | A <sup>B</sup> <sub>C</sub> Customer Na | 🛗 Date of Birth 🔻 | ABC Customer Age 1 |
|-------------------------------------------------------|-----------------------------------------|-------------------|--------------------|
| 11000                                                 | Jon Yang                                | 10/6/1971         | 45                 |
| 11001                                                 | Eugene Huang                            | 5/10/1976         | 40                 |
| 11002                                                 | Ruben Torres                            | 2/9/1971          | 46                 |
| 11003                                                 | Christy Zhu                             | 8/14/1973         | 43                 |
| 11004                                                 | Elizabeth Johnson                       | 8/5/1979          | 37                 |

| <b>Ⅲ</b> → 1 <sup>2</sup> 3 | CustomerKey 🔻 | A <sup>B</sup> <sub>C</sub> Customer Na | 🛗 Date of Birth 🔽 | ABC Customer Age | ABC 123 Customer Age Segment |
|-----------------------------|---------------|-----------------------------------------|-------------------|------------------|------------------------------|
| 1                           | 11000         | Jon Yang                                | 10/6/1971         | 45               | 40 to 50                     |
| 2                           | 11001         | Eugene Huang                            | 5/10/1976         | 40               | 40 to 50                     |
| 3                           | 11002         | Ruben Torres                            | 2/9/1971          | 46               | 40 to 50                     |
| 4                           | 11003         | Christy Zhu                             | 8/14/1973         | 43               | 40 to 50                     |
| 5                           | 11004         | Elizabeth Johnson                       | 8/5/1979          | 37               | 30 to 40                     |
| 6                           | 11005         | Julio Ruiz                              | 8/1/1976          | 40               | 40 to 50                     |

```
CustomerSegment = Table.AddColumn(CustomerAgeOnly, "Customer Age Segment", each
if [Customer Age] < 30 then "Less Than 30"
else if [Customer Age] < 40 then "30 to 40"
else if [Customer Age] < 50 then "40 to 50"
else if [Customer Age] < 60 then "50 to 60"
else "Over 60"
)
in
CustomerSegment
```

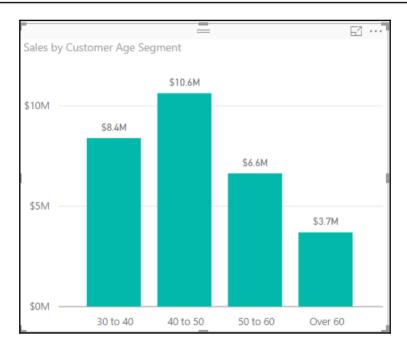

| <b>Ⅲ</b> + | A <sup>B</sup> <sub>C</sub> First Name | A <sup>B</sup> <sub>C</sub> Last Name | A <sup>B</sup> <sub>C</sub> Middle Name | A <sup>B</sup> <sub>C</sub> Title |
|------------|----------------------------------------|---------------------------------------|-----------------------------------------|-----------------------------------|
| 11         | Jacquelyn                              | Suarez                                | С                                       | null                              |
| 12         | Curtis                                 | Lu                                    | nu                                      | ll null                           |
| 13         | Lauren                                 | Walker                                | M                                       | null                              |
| 14         | lan                                    | Jenkins                               | M                                       | null                              |
| 15         | Sydney                                 | Bennett                               | nu                                      | ll null                           |

```
NameFormatTbl = Table.AddColumn(NameTbl,"Formatted Name", each

if [Title] = null and [Middle Name] = null then [First Name] & " " & [Last Name]

else if [Title] = null then [First Name] & " " & Text.Range([Middle Name],0,1) & ". " & [Last Name]

else [Title] & " " & [First Name] & " " & Text.Range([Middle Name],0,1) & ". " & [Last Name]

)
```

| ABC First Name  ▼ | A <sup>B</sup> Last Name | A <sup>B</sup> <sub>C</sub> Middle Name | A <sup>B</sup> <sub>C</sub> Title | ABC Formatted Name    |
|-------------------|--------------------------|-----------------------------------------|-----------------------------------|-----------------------|
| 376 Francisco     | Martinez                 | null                                    | null                              | Francisco Martinez    |
| 377 Lance         | Vazquez                  | null                                    | null                              | Lance Vazquez         |
| 378 David         | Robinett                 | R.                                      | Mr.                               | Mr. David R. Robinett |
| 379 Shannon       | Liang                    | null                                    | null                              | Shannon Liang         |
| 380 Gary          | Vazquez                  | null                                    | null                              | Gary Vazquez          |
| 381 Mitchell      | Kumar                    | L                                       | null                              | Mitchell L. Kumar     |

| 1 <sup>2</sup> <sub>3</sub> Factory ID | A <sup>B</sup> <sub>C</sub> Factory | Date 1    | <sup>2</sup> 3 Qty |
|----------------------------------------|-------------------------------------|-----------|--------------------|
| 1                                      | 8 Atchula                           | 3/12/2017 | 20                 |
| 1                                      | 5 Jasper                            | 3/12/2017 | 24                 |
| 1                                      | 1 Crandall                          | 3/12/2017 | 25                 |
| 1                                      | 4 Jenkins                           | 3/12/2017 | 27                 |
| 1                                      | 5 Jasper                            | 3/13/2017 | 17                 |
| 1                                      | 1 Crandall                          | 3/13/2017 | 20                 |
| 1                                      | 8 Atchula                           | 3/13/2017 | 22                 |

| 1 <sup>2</sup> <sub>3</sub> Factory ID 1 √↑ | A <sup>B</sup> <sub>C</sub> Factory | <b>□</b> Date 2√↑ | 1 <sup>2</sup> 3 Qty |
|---------------------------------------------|-------------------------------------|-------------------|----------------------|
| 11                                          | Crandall                            | 3/12/2017         | 25                   |
| 11                                          | Crandall                            | 3/13/2017         | 20                   |
| 11                                          | Crandall                            | 3/14/2017         | 30                   |
| 11                                          | Crandall                            | 3/15/2017         | 18                   |
| 11                                          | Crandall                            | 3/16/2017         | 21                   |

```
RowIndex = Table.TransformColumnTypes
    (Table.AddIndexColumn(SortedTbl, "Row Index", 1, 1),
    {{ "Row Index",Int64.Type}}},

PrevRowIndex =
    Table.TransformColumnTypes(
    Table.AddIndexColumn(RowIndex, "PrevRow Index",0,1),{{"PrevRow Index",Int64.Type}}
```

| <b>Ⅲ</b> - 1 | <sup>2</sup> 3 Factory ID | A <sup>B</sup> <sub>C</sub> Factory | Date 🔻    | 1 <sup>2</sup> 3 Qty | 1 <sup>2</sup> 3 Row Index | 1 <sup>2</sup> <sub>3</sub> PrevRow Index |
|--------------|---------------------------|-------------------------------------|-----------|----------------------|----------------------------|-------------------------------------------|
| 1            | 11                        | Crandall                            | 3/12/2017 | 25                   | 1                          | 0                                         |
| 2            | 11                        | Crandall                            | 3/13/2017 | 20                   | 2                          | 1                                         |
| 3            | 11                        | Crandall                            | 3/14/2017 | 30                   | 3                          | 2                                         |
| 4            | 11                        | Crandall                            | 3/15/2017 | 18                   | 4                          | 3                                         |
| 5            | 11                        | Crandall                            | 3/16/2017 | 21                   | 5                          | 4                                         |
| 6            | 14                        | Jenkins                             | 3/12/2017 | 27                   | 6                          | 5                                         |

|   | 1 <sup>2</sup> 3 Factory ID | A <sup>B</sup> <sub>C</sub> Factory | Date 🔻    | 1 <sup>2</sup> 3 Qty | 1 <sup>2</sup> <sub>3</sub> Row Index | 1 <sup>2</sup> 3 PrevRow Index | 1 <sup>2</sup> <sub>3</sub> Prev Factory ID | 1 <sup>2</sup> 3 Prev Qty |
|---|-----------------------------|-------------------------------------|-----------|----------------------|---------------------------------------|--------------------------------|---------------------------------------------|---------------------------|
| 1 | 11                          | Crandall                            | 3/12/2017 | 25                   | 1                                     | 0                              | null                                        | null                      |
| 2 | 11                          | Crandall                            | 3/13/2017 | 20                   | 2                                     | 1                              | 11                                          | 25                        |
| 3 | 11                          | Crandall                            | 3/14/2017 | 30                   | 3                                     | 2                              | 11                                          | 20                        |
| 4 | 11                          | Crandall                            | 3/15/2017 | 18                   | 4                                     | 3                              | 11                                          | 30                        |
| 5 | 11                          | Crandall                            | 3/16/2017 | 21                   | 5                                     | 4                              | 11                                          | 18                        |
| 6 | 14                          | Jenkins                             | 3/12/2017 | 27                   | 6                                     | 5                              | 11                                          | 21                        |

| 1 <sup>2</sup> <sub>3</sub> Factory ID | A <sup>B</sup> <sub>C</sub> Factory | Date 🔻    | 1 <sup>2</sup> 3 Qty | 1 <sup>2</sup> 3 Daily Qty Var |
|----------------------------------------|-------------------------------------|-----------|----------------------|--------------------------------|
| 11                                     | Crandall                            | 3/12/2017 | 25                   | null                           |
| 11                                     | Crandall                            | 3/13/2017 | 20                   | -5                             |
| 11                                     | Crandall                            | 3/14/2017 | 30                   | 10                             |
| 11                                     | Crandall                            | 3/15/2017 | 18                   | -12                            |
| 11                                     | Crandall                            | 3/16/2017 | 21                   | 3                              |
| 14                                     | Jenkins                             | 3/12/2017 | 27                   | null                           |
| 14                                     | Jenkins                             | 3/13/2017 | 24                   | -3                             |
| 14                                     | Jenkins                             | 3/14/2017 | 36                   | 12                             |

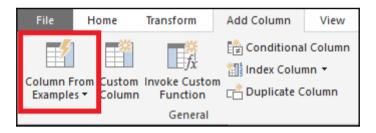

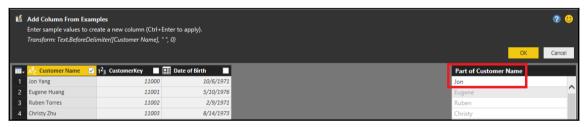

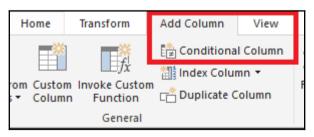

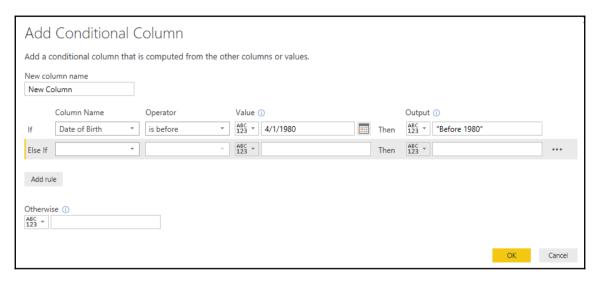

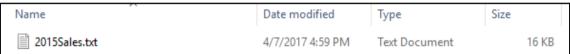

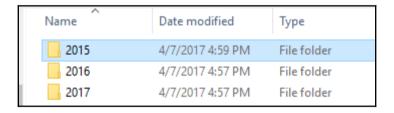

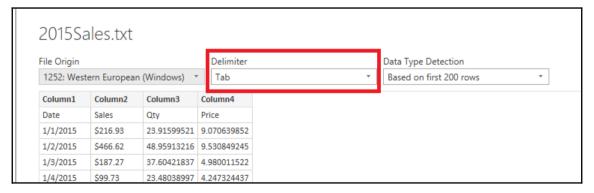

|   | A <sup>B</sup> <sub>C</sub> Column1 | A <sup>B</sup> <sub>C</sub> Column2 | A <sup>B</sup> <sub>C</sub> Column3 | A <sup>B</sup> <sub>C</sub> Column4 |
|---|-------------------------------------|-------------------------------------|-------------------------------------|-------------------------------------|
| 1 | Date                                | Sales                               | Qty                                 | Price                               |
| 2 | 1/1/2015                            | \$216.93                            | 23.91599521                         | 9.070639852                         |
| 3 | 1/2/2015                            | \$466.62                            | 48.95913216                         | 9.530849245                         |
| 4 | 1/3/2015                            | \$187.27                            | 37.60421837                         | 4.980011522                         |

```
HeaderPromote = Table.PromoteHeaders(Source),
   ColumnTypes = Table.TransformColumnTypes(HeaderPromote,
     {{"Date", type date}, {"Sales", Currency.Type}, {"Qty", Int64.Type}, {"Price", Currency.Type}})
in
   ColumnTypes
```

| ■- | 🕮 Date 🔻 | \$ Sales = | 1 <sup>2</sup> 3 Qty | \$ Price 🔽 |
|----|----------|------------|----------------------|------------|
| 1  | 1/1/2015 | 216.93     | 24                   | 9.0706     |
| 2  | 1/2/2015 | 466.62     | 49                   | 9.5308     |
| 3  | 1/3/2015 | 187.27     | 38                   | 4.98       |
| 4  | 1/4/2015 | 99.73      | 23                   | 4.2473     |
| 5  | 1/5/2015 | 32.12      | 4                    | 7.2123     |

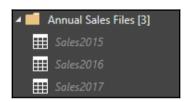

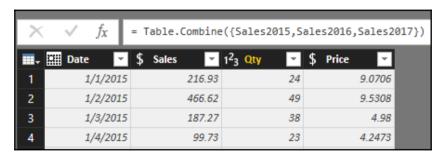

|   | 1 <sup>2</sup> <sub>3</sub> EmployeeKey | 1 <sup>2</sup> 3 ParentEmployeeKey | A <sup>B</sup> <sub>C</sub> Employee Name | A <sup>B</sup> <sub>C</sub> Title |
|---|-----------------------------------------|------------------------------------|-------------------------------------------|-----------------------------------|
| 1 | 1                                       | 18                                 | Guy Gilbert                               | Production Technician - WC60      |
| 2 | 2                                       | 7                                  | Kevin Brown                               | Marketing Assistant               |
| 3 | 3                                       | 14                                 | Roberto Tamburello                        | Engineering Manager               |
| 4 | 4                                       | 3                                  | Rob Walters                               | Senior Tool Designer              |

| 1 <sup>2</sup> <sub>3</sub> EmployeeKey | A <sup>B</sup> <sub>C</sub> Employee Name | A <sup>B</sup> <sub>C</sub> Employee Title |
|-----------------------------------------|-------------------------------------------|--------------------------------------------|
| 1                                       | Guy Gilbert                               | Production Technician - WC60               |
| 2                                       | Kevin Brown                               | Marketing Assistant                        |
| 3                                       | Roberto Tamburello                        | Engineering Manager                        |
| 4                                       | Rob Walters                               | Senior Tool Designer                       |

|   | 1 <sup>2</sup> <sub>3</sub> EmployeeKey | A <sup>B</sup> <sub>C</sub> Employee Name | A <sup>B</sup> <sub>C</sub> Employee Title | A <sup>B</sup> <sub>C</sub> Manager Name | A <sup>B</sup> <sub>C</sub> Manager Title |
|---|-----------------------------------------|-------------------------------------------|--------------------------------------------|------------------------------------------|-------------------------------------------|
| 1 | 112                                     | Ken Sánchez                               | Chief Executive Officer                    | null                                     | null                                      |
| 2 | 4                                       | Rob Walters                               | Senior Tool Designer                       | Roberto Tamburello                       | Engineering Manager                       |
| 3 | 5                                       | Rob Walters                               | Senior Tool Designer                       | Roberto Tamburello                       | Engineering Manager                       |
| 4 | 11                                      | Gail Erickson                             | Design Engineer                            | Roberto Tamburello                       | Engineering Manager                       |
| 5 | 13                                      | Jossef Goldberg                           | Design Engineer                            | Roberto Tamburello                       | Engineering Manager                       |
| 6 | 162                                     | Dylan Miller                              | Research and Development Manager           | Roberto Tamburello                       | Engineering Manager                       |
| 7 | 267                                     | Ovidiu Cracium                            | Senior Tool Designer                       | Roberto Tamburello                       | Engineering Manager                       |
| 8 | 271                                     | Michael Sullivan                          | Senior Design Engineer                     | Roberto Tamburello                       | Engineering Manager                       |
| 9 | 274                                     | Sharon Salavaria                          | Design Engineer                            | Roberto Tamburello                       | Engineering Manager                       |

| Manager -Employee        |                        |  |  |
|--------------------------|------------------------|--|--|
| Manager Name             | Count of Employee Name |  |  |
| A. Scott Wright          | 5                      |  |  |
| Alan Brewer              | 1                      |  |  |
| Brian LaMee              | 1                      |  |  |
| Sairaj Uddin             | 1                      |  |  |
| William Vong             | 2                      |  |  |
| Amy Alberts              | 3                      |  |  |
| Jae Pak                  | 1                      |  |  |
| Rachel Valdez            | 1                      |  |  |
| Ranjit Varkey Chudukatil | 1                      |  |  |

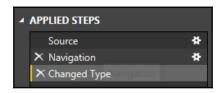

F Table.TransformColumnTypes(DimProductTbl\_Table, {{"ProductKey", Int64.Type}, {"Product Class", type text}, {"Product Color", type text}, {"Days to Manufacture", Int64.Type}, ("Dealer Price", type any), ("Product Start Date", type date), {"Product End Date", type any), {"Product Description", type any), {"Product Name", type text}, {"Finished Goods Flag", type text}, {"List Price", type any}, {"Product Model", type any}, {"Product Model", type any}, {"Product Style", type any}, {"Product Style", type any}, {"Product Style", type any}, {"Product Safety Stock Level", Int64.Type), {"Product Subcategory", type any}, {"Product Category", type any})}

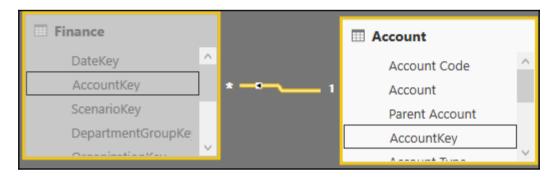

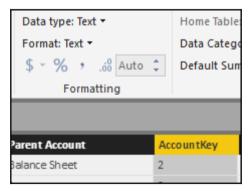

AccountKeyToWholeNumber = Table.TransformColumnTypes(Source, {{"AccountKey", Int64.Type}})

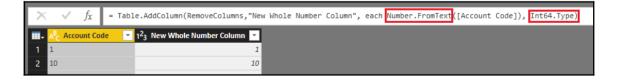

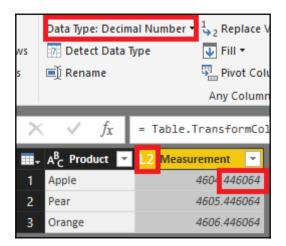

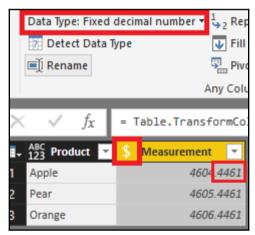

FixedDecimal = Table.TransformColumnTypes(DecimalData\_Table,{{"Measurement", Currency.Type}})

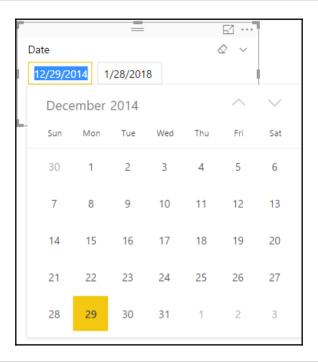

Sales in 2016 and Later = CALCULATE([Internet Sales], 'Date'[Calendar Year] >= 2016)

|   | ABC 123 Original Date | Date with Locale | Date Transform Only | ABC Qty |
|---|-----------------------|------------------|---------------------|---------|
| 1 | 26/1/2017             | 1/26/2017        | Error               | 5       |
| 2 | 14/2/2017             | 2/14/2017        | Error               | 6       |
| 3 | 27/3/2017             | 3/27/2017        | Error               | 7       |
| 4 | 17/5/2017             | 5/17/2017        | Error               | 8       |

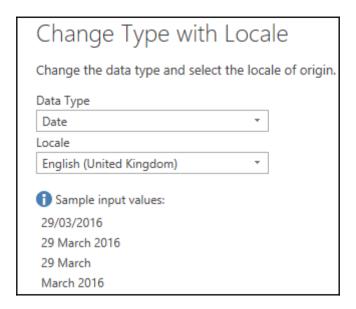

#"Changed Type" = Table.TransformColumnTypes(#"Renamed Columns",{{"Date Transform Only", type date}}).
#"Changed Type with Locale" = Table.TransformColumnTypes(#"Changed Type", {{"Date with Locale", type date}}, "en-GB")

```
let
    SharedToTable = Record.ToTable(#shared),
    RenamedToFunction = Table.RenameColumns(SharedToTable,{{"Name", "Function"}}),
    SortedFunctionTable = Table.Sort(RenamedToFunction,{{"Function", Order.Ascending}}),
    DuplicatedColumn = Table.DuplicateColumn(SortedFunctionTable, "Function", "FunctionColumnDuplicate"),
    SplitFunctionColumn = Table.SplitColumn(DuplicatedColumn,"FunctionColumnDuplicate",SplitTextByDelimiter(
    ".", QuoteStyle.Csv),("Function Group", "Function Detail"),
    MLibraryTable = Table.TransformColumnTypes(SplitFunctionColumn,{{"Function Group", type text}, {" Function Detail", type text}})
    MLibraryTable
```

| A <sup>B</sup> <sub>C</sub> Function | ABC Value | ✓ A <sup>B</sup> <sub>C</sub> Function Group | A <sup>B</sup> <sub>C</sub> Function Detail |
|--------------------------------------|-----------|----------------------------------------------|---------------------------------------------|
| 1 Access.Database                    | Function  | Access                                       | Database                                    |
| 2 ActiveDirectory.Domains            | Function  | ActiveDirectory                              | Domains                                     |
| 3 AdoDotNet.DataSource               | Function  | AdoDotNet                                    | DataSource                                  |
| 4 AdoDotNet.Query                    | Function  | AdoDotNet                                    | Query                                       |
| 5 AmazonRedshift.Database            | Function  | AmazonRedshift                               | Database                                    |
| 6 AnalysisServices.Database          | Function  | AnalysisServices                             | Database                                    |
| 7 AnalysisServices.Databases         | Function  | AnalysisServices                             | Databases                                   |
| 8 Any.Type                           | Туре      | Any                                          | Туре                                        |
| 9 ApacheSpark.Tables                 | Function  | ApacheSpark                                  | Tables                                      |
| 10 AzureEnterprise.Contents          | Function  | AzureEnterprise                              | Contents                                    |
| 11 AzureEnterprise.Tables            | Function  | AzureEnterprise                              | Tables                                      |
| 12 AzureSpark.Tables                 | Function  | AzureSpark                                   | Tables                                      |

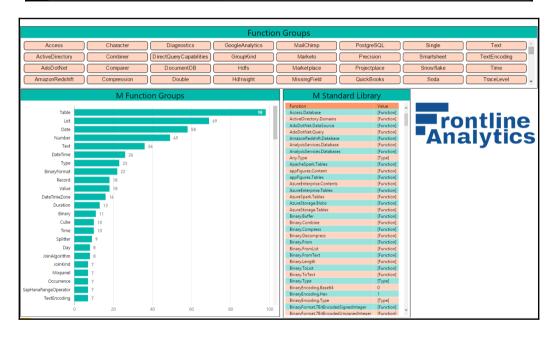

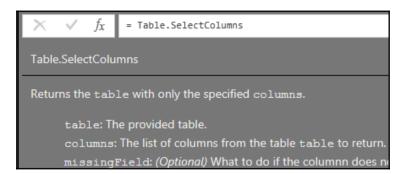

## **Chapter 3: Building a Power BI Data Model**

|                        |          |          |          |          |          | SHARED [ | IMENSIONS   |         |          |             |   |
|------------------------|----------|----------|----------|----------|----------|----------|-------------|---------|----------|-------------|---|
| BUSINESS PROCESSES     | Date     | Custome  | Product  | , temos  | Pomono   | Reselle. | Soles Permo | finobre | 4count   | One in each | • |
| Internet Sales         | ✓        | ✓        | 1        | 1        | ✓        |          | ✓           |         |          |             |   |
| Reseller Sales         | ✓        |          | <b>*</b> |          | <b>✓</b> | ✓        | ✓           | ✓       |          |             |   |
| General Ledger         | ✓        |          |          |          |          |          |             |         | ✓        | ✓           |   |
| Sales Plan             | ✓        |          | ✓        |          |          |          | ✓           |         |          |             |   |
| Inventory              | ✓        |          | ✓        | <b>✓</b> |          |          |             |         | <b>✓</b> |             |   |
| Customer Surveys       | ✓        | ✓        |          |          |          |          |             |         |          |             |   |
| Customer Service Calls | <b>✓</b> | <b>✓</b> | ✓        |          |          |          |             | ✓       |          |             |   |

| BUSINESS PROCESSES | Row Granularity         | Measures                                                             |   | Customer | Product | Promotion | Reseller | Sales Territory | Employee | Account | Organization | Department |
|--------------------|-------------------------|----------------------------------------------------------------------|---|----------|---------|-----------|----------|-----------------|----------|---------|--------------|------------|
| Internet Sales     | Salas Ordar Lina (SVII) | Internet Sales Dollars and Units,<br>Count of Customers and Products | , | ,        | /       | /         |          | /               |          |         |              |            |
| internet sales     | sales Order Line (SKO)  | Gross and Net Sales, Discounts,                                      | ř | Ť        | _       | _         |          | ř               |          |         |              | $\vdash$   |
| Reseller Sales     | Sales Order Line (SKU)  |                                                                      | ✓ |          | ✓       | ✓         | 1        | ✓               | ✓        |         |              |            |
| General Ledger     | GL Account Entry        | Account Balance Amount                                               | ✓ |          |         |           |          |                 |          | ✓       | ✓            | ✓          |

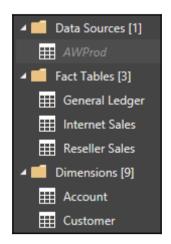

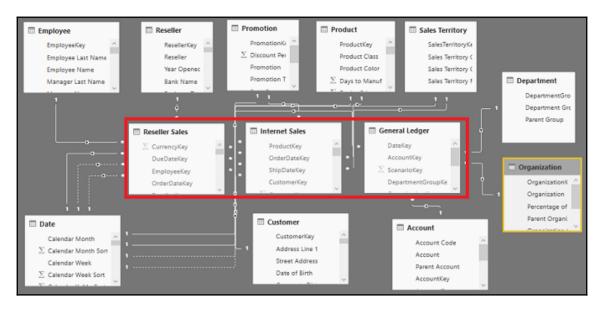

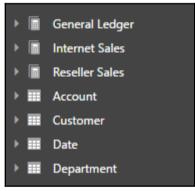

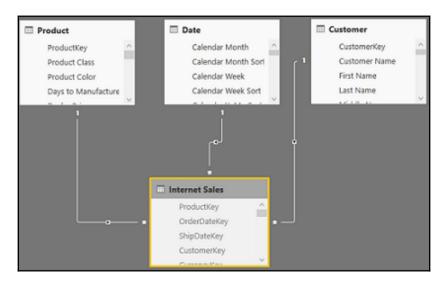

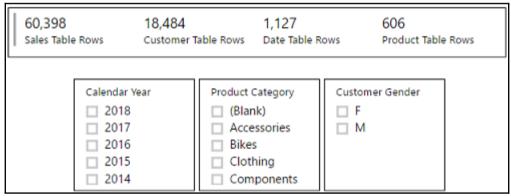

| Cardinality                     | Cross filter direction                             |
|---------------------------------|----------------------------------------------------|
| Many to one (*:1)               | Both                                               |
| ✓ Make this relationship active | $\square$ Apply security filter in both directions |

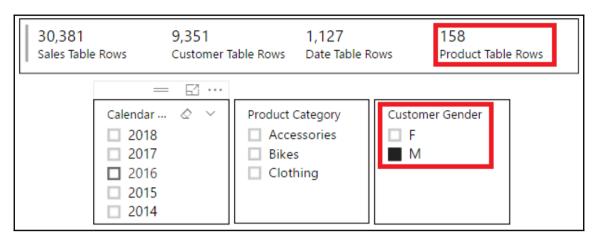

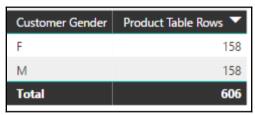

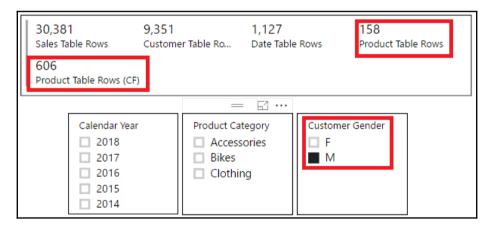

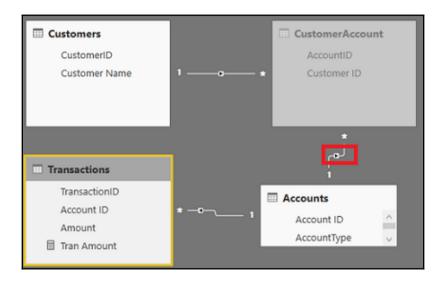

| Customer Name 🔻 | Tran Amount |
|-----------------|-------------|
| Terry Hatcher   | \$300       |
| Rick Stevens    | \$300       |
| Larry Michaels  | \$500       |
| James Langford  | \$600       |
| Gary Reynolds   | \$500       |
| Bob Johnson     | \$300       |
| Total           | \$1,400     |

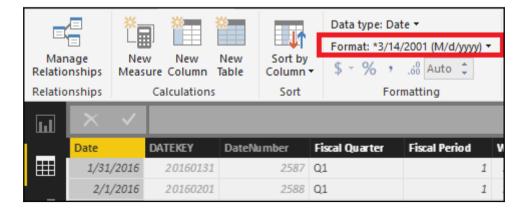

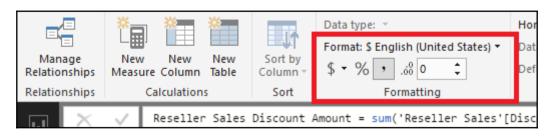

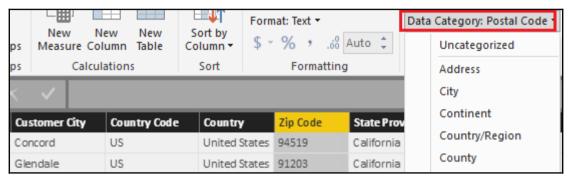

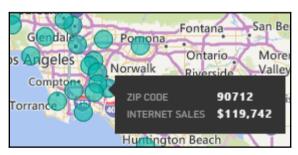

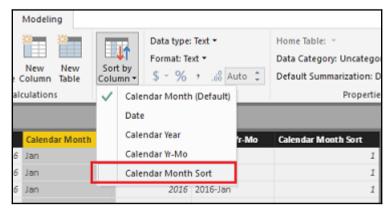

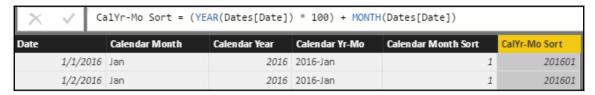

|                     | DeptGroupRank = RANKX('Department Group',[Finance Amount]) |              |               |  |  |  |  |
|---------------------|------------------------------------------------------------|--------------|---------------|--|--|--|--|
| DepartmentGroup Key | Department Group                                           | Parent Group | DeptGroupRank |  |  |  |  |
| 1                   | Corporate                                                  |              | 5             |  |  |  |  |
| 2                   | Executive General and Administration                       | Corporate    | 4             |  |  |  |  |
| 3                   | Inventory Management                                       | Corporate    | 3             |  |  |  |  |
| 4                   | Manufacturing                                              | Corporate    | 6             |  |  |  |  |
| 5                   | Quality Assurance                                          | Corporate    | 7             |  |  |  |  |
| 6                   | Research and Development                                   | Corporate    | 2             |  |  |  |  |
| 7                   | Sales and Marketing                                        | Corporate    | 1             |  |  |  |  |

| Department Group                     | Finance Row Count |
|--------------------------------------|-------------------|
| Sales and Marketing                  | 9,057             |
| Research and Development             | 12,003            |
| Inventory Management                 | 1,908             |
| Executive General and Administration | 4,088             |
| Corporate                            | 8,843             |
| Total                                | 39,409            |

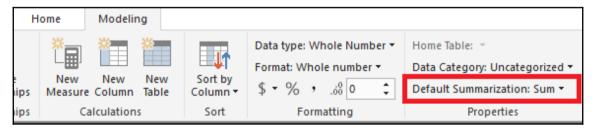

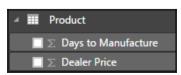

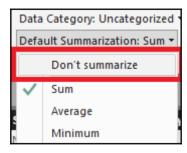

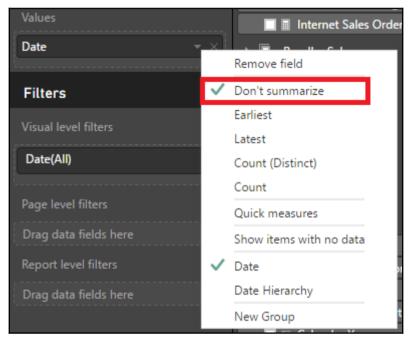

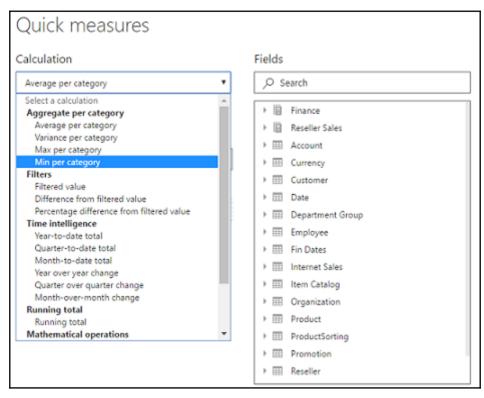

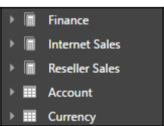

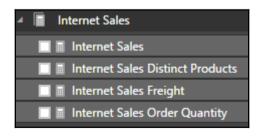

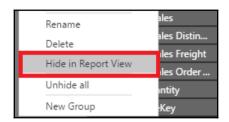

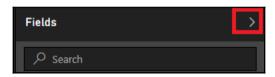

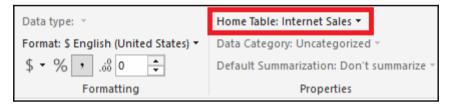

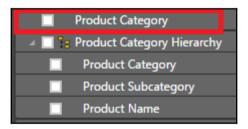

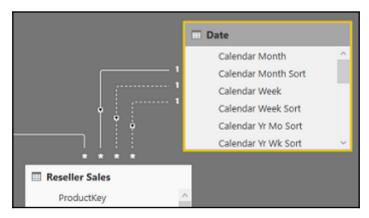

| Reseller Net Sales: Q1 Order to Ship |                    |                                |                                 |  |  |  |  |
|--------------------------------------|--------------------|--------------------------------|---------------------------------|--|--|--|--|
| Calendar Yr-Mo<br>▲                  | Reseller Net Sales | Reseller Net Sales by Due Date | Reseller Net Sales by Ship Date |  |  |  |  |
| 2017-Jan                             | \$131,651,752      | \$118,238,803                  | \$116,693,960                   |  |  |  |  |
| 2017-Feb                             | \$147,208,806      | \$149,143,063                  | \$159,811,869                   |  |  |  |  |
| 2017-Mar                             | \$164,929,146      | \$169,099,064                  | \$170,129,081                   |  |  |  |  |
| Total                                | \$443,789,703      | \$436,480,931                  | \$446,634,910                   |  |  |  |  |

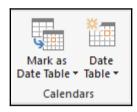

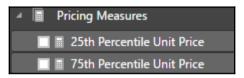

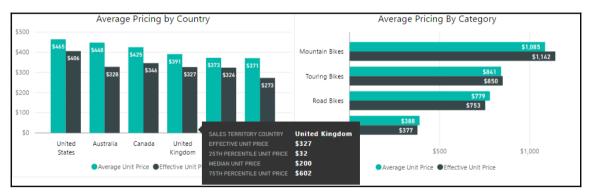

| IndexKey | Date      | Adj Close | Security        |
|----------|-----------|-----------|-----------------|
| 1        | 4/18/2012 | \$25.96   | Balanced Fund A |
| 2        | 4/19/2012 | \$25.74   | Balanced Fund A |
| 3        | 4/20/2012 | \$26.01   | Balanced Fund A |
|          |           |           |                 |

| 6.27%                   | 0.65%                    | 0.03%                  |
|-------------------------|--------------------------|------------------------|
| Yearly Geometric Return | Monthly Geometric Return | Daily Geometric Return |

| Product Category | Count of Customers | %GT Count of Customers |
|------------------|--------------------|------------------------|
| Accessories      | 15,114             | 81.77%                 |
| Bikes            | 9,132              | 49.40%                 |
| Clothing         | 6,852              | 37.07%                 |
| Total            | 18,484             | 100.00%                |

| CustomerAlternateKey | Customer Name | Count of Accessory But Not Bike Customers | ^                       |
|----------------------|---------------|-------------------------------------------|-------------------------|
| AW00011012           | Lauren Walker | 1                                         |                         |
| AW00011013           | lan Jenkins   | 1                                         |                         |
| Total                |               | 8,587                                     | ~                       |
| Δ                    | W00011013     | W00011013 Ian Jenkins                     | W00011013 Ian Jenkins 1 |

| Last Year Customers Missing | CustomerAlternateKey | Customer Name 🔻  | 2016 Sales | 2017 Sales | ^ |
|-----------------------------|----------------------|------------------|------------|------------|---|
| 207                         | AW00027099           | Zachary Williams | \$783      |            |   |
| 287                         | AW00027082           | Zachary Taylor   | \$783      |            |   |
|                             | Total                |                  | \$550,404  |            | ~ |

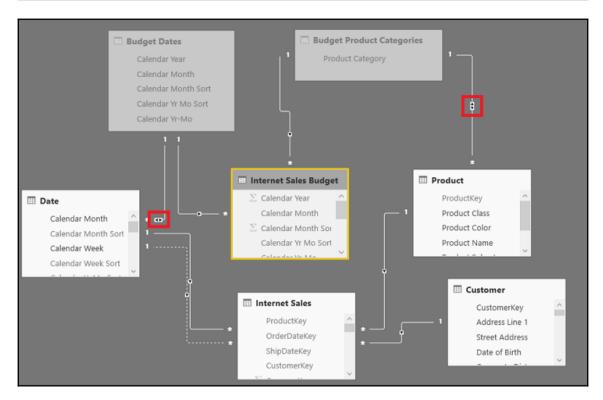

| Product Category<br>▲ | 2017-Jan   | 2017-Feb  | 2017-Mar   | 2017-Apr  | 2017-May    | 2017-Jun  | 2017-Jul  |
|-----------------------|------------|-----------|------------|-----------|-------------|-----------|-----------|
| Accessories           | (\$5,524)  | (\$462)   | \$13,281   | (\$3,103) | (\$16,784)  | (\$1,876) | \$8,120   |
| Bikes                 | (\$66,393) | \$98,532  | (\$48,389) | \$271,293 | (\$336,043) | \$465,368 | \$385,256 |
| Clothing              | (\$87)     | \$2,131   | \$2,679    | \$5,333   | \$266       | (\$2,943) | (\$5,602) |
| Total                 | (\$72,005) | \$100,200 | (\$32,428) | \$273,523 | (\$352,562) | \$460,549 | \$387,774 |

$$Correl(X,Y) = \frac{\sum (x - \overline{x})(y - \overline{y})}{\sqrt{\sum (x - \overline{x})^2 \sum (y - \overline{y})^2}}$$

| Calendar Yr-Mo | Year | Month | Product Category | Marketing Amt | Sales          |
|----------------|------|-------|------------------|---------------|----------------|
| 2016-Jul       | 2016 | Jul   | Bikes            | \$22,005.621  | \$444,558.2281 |
| 2016-Sep       | 2016 | Sep   | Bikes            | \$23,579.5845 | \$486,177.4502 |

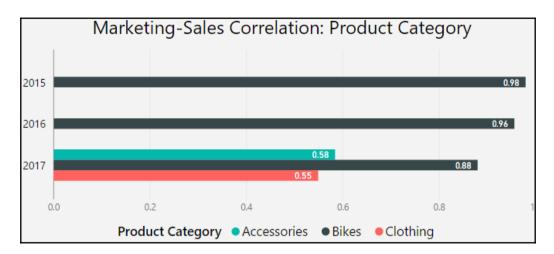

$$\sum_{i=1}^{n} \frac{\left(O_{i} - E_{i}\right)^{2}}{E_{i}}$$

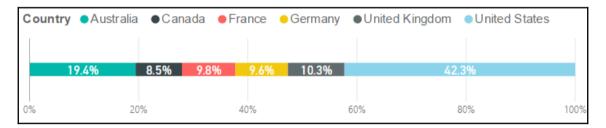

**68** Goodness-of-Fit Stat

| Country   | Observe | Expected | 0 - E | Squared | Result |
|-----------|---------|----------|-------|---------|--------|
| USA       | 1,281   | 1,490    | -209  | 43,798  | 29     |
| Canada    | 382     | 299      | 83    | 6,818   | 23     |
| Australia | 763     | 685      | 78    | 6,159   | 9      |
| France    | 347     | 345      | 2     | 4       | 0      |
| Germany   | 337     | 339      | -2    | 5       | 0      |
| UK        | 413     | 365      | 48    | 2,341   | 6      |
| Total     |         |          |       |         | 68     |

| GrowthTierKey | Growth Tier 📤 | Min    | Max   |
|---------------|---------------|--------|-------|
| 1             | Problem       | -100 % | -25 % |
| 2             | Underperform  | -25 %  | 0 %   |
| 3             | Average       | 0 %    | 25 %  |
| 4             | Overperform   | 25 %   | 900 % |

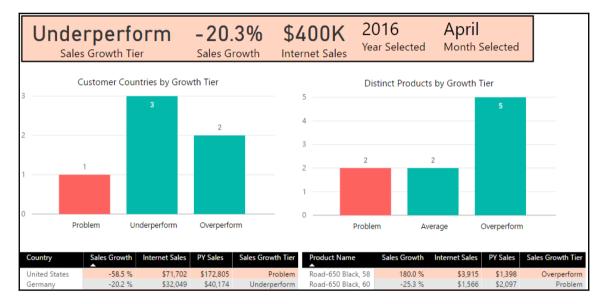

| 1 <sup>2</sup> 3 Calendar Year | A <sup>B</sup> <sub>C</sub> Calendar Month | A <sup>B</sup> <sub>C</sub> Plan Subcategory | \$ Plan Amt |
|--------------------------------|--------------------------------------------|----------------------------------------------|-------------|
| 2014                           | Dec                                        | Road Bikes                                   | 26975.0081  |
| 2014                           | Dec                                        | Mountain Bikes                               | 17653.948   |

| Calendar Month      | Jan             |                |                        | Feb             |                |                        |
|---------------------|-----------------|----------------|------------------------|-----------------|----------------|------------------------|
| Product Subcategory | Subcat Plan Amt | Internet Sales | Internet Sales vs Plan | Subcat Plan Amt | Internet Sales | Internet Sales vs Plan |
| Bike Racks          | \$1,513         | \$1,560        | \$47                   | \$2,444         | \$2,520        | \$76                   |
| Bike Stands         | \$1,361         | \$1,272        | (\$89)                 | \$2,722         | \$2,544        | (\$178)                |

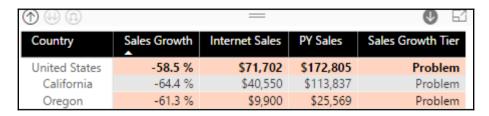

| 1 <sup>2</sup> <sub>3</sub> AccountKey | 1 <sup>2</sup> <sub>3</sub> ParentAccountKey | A <sup>B</sup> <sub>C</sub> Account | A <sup>B</sup> <sub>C</sub> Parent Account |
|----------------------------------------|----------------------------------------------|-------------------------------------|--------------------------------------------|
| 4                                      | 3                                            | Cash                                | Current Assets                             |
| 5                                      | 3                                            | Receivables                         | Current Assets                             |

Account Level 1 =

VAR AccountPath = PATH(Account[AccountKey], Account[ParentAccountKey])

VAR AccountKey = PATHITEM(AccountPath,1,1)

RETURN

LOOKUPVALUE(Account[Account],Account[AccountKey],AccountKey)

| Operator | Parent Account Code | ParentAccountKey | ValueType       | Account Level 1                   |
|----------|---------------------|------------------|-----------------|-----------------------------------|
| +        | 1                   | 1                | Currency        | Balance Sheet                     |
| +        | 10                  | 2                | Currency        | Balance Sheet                     |
| +        | 110                 | 3                | Currency        | Balance Sheet                     |
|          | Operator + +        | + 1 10           | + 1 1<br>+ 10 2 | + 1 1 Currency<br>+ 10 2 Currency |

| Account Level 1 | Account Level 2               | Account Level 3 | Account Level 4     | Account Level 5  | Account Level 6 |
|-----------------|-------------------------------|-----------------|---------------------|------------------|-----------------|
| Balance Sheet   | Liabilities and Owners Equity | Liabilities     | Current Liabilities | Notes Payable    |                 |
| Balance Sheet   | Liabilities and Owners Equity | Liabilities     | Current Liabilities | Accounts Payable |                 |

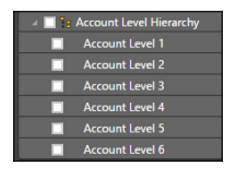

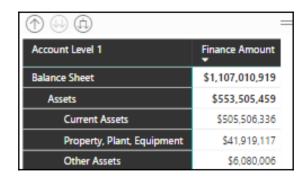

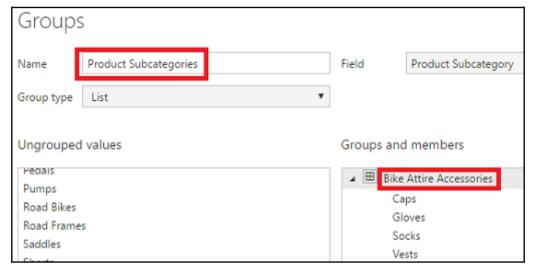

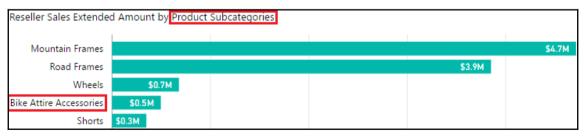

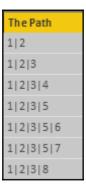

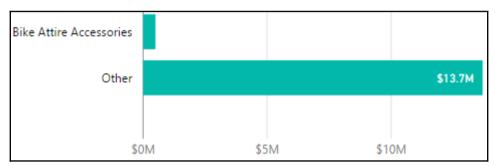

| Groups         |                                                 |                  |                  |
|----------------|-------------------------------------------------|------------------|------------------|
| Name           | List Price (bins)                               | Field            | List Price       |
|                |                                                 |                  |                  |
| Group type     | Bin ▼                                           | Min value        | 2.29             |
|                |                                                 |                  |                  |
| Bin Type       | Number of bins ▼                                | Max value        | 3578.27          |
|                |                                                 |                  |                  |
| Binning splits | numeric or date/time data by an amount you spec | ify. The default | bin count is cal |
| Bin count      | 8                                               | Bin size         | 446.9975         |

## **Chapter 4: Authoring Power BI Reports**

|                        | Security. |   | ringure |          | takeholder | 7        | Comp.       | o would           | nain |
|------------------------|-----------|---|---------|----------|------------|----------|-------------|-------------------|------|
| BUSINESS PROCESSES     |           |   |         |          |            |          | / Š         | / <sup>25</sup> 8 |      |
| Internet Sales         | ✓         | ✓ | ✓       | ✓        | ✓          | ✓        |             |                   |      |
| Internet Sales Plan    | ✓         | ✓ | ✓       | ✓        | ✓          | ✓        | ✓           | ✓                 |      |
| Reseller Sales         | ✓         | ✓ | ✓       |          | ✓          |          |             |                   |      |
| General Ledger         | <b>*</b>  |   | ✓       |          |            |          |             |                   |      |
| Inventory              |           |   | ✓       | ✓        | ✓          | ✓        | ·           | ✓                 |      |
| Customer Surveys       | <b>~</b>  | ✓ | ✓       | <b>✓</b> |            | <b>✓</b> | <b>&gt;</b> |                   |      |
| Customer Service Calls |           |   | ✓       |          |            |          | <b>~</b>    |                   |      |
| Shipping               |           |   | ✓       |          | ✓          |          |             | ✓                 |      |

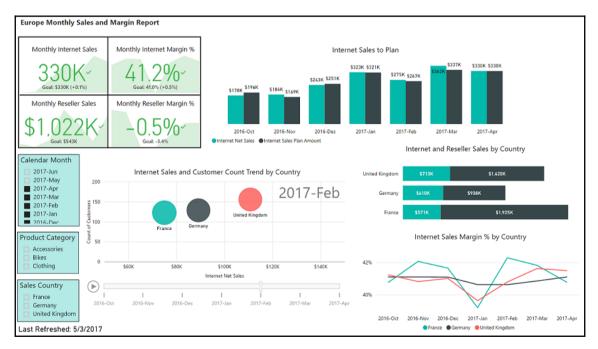

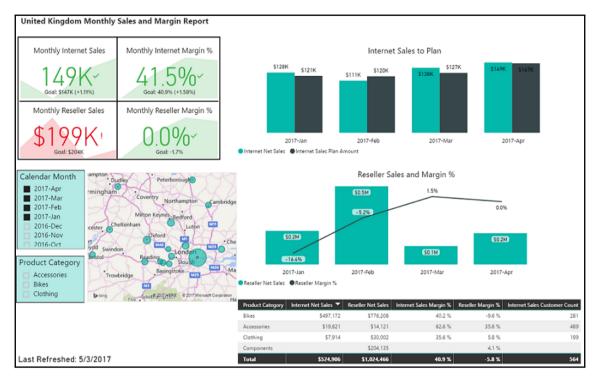

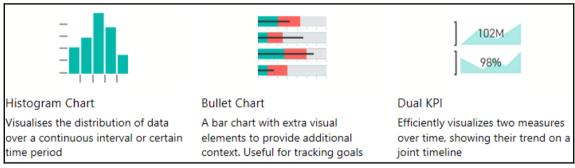

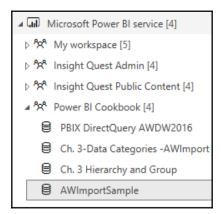

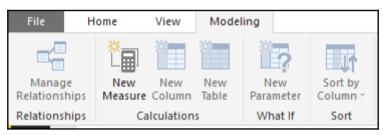

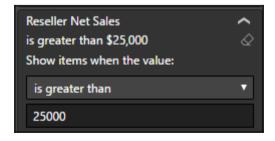

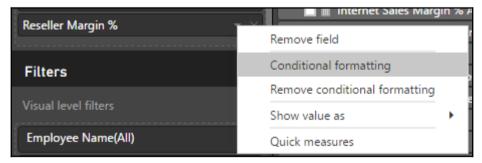

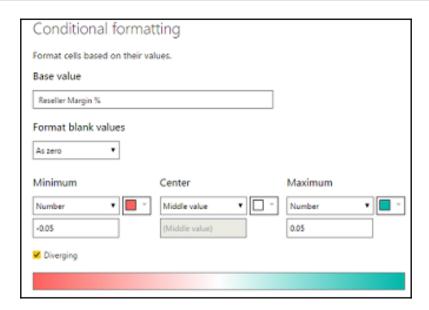

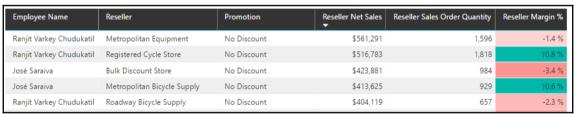

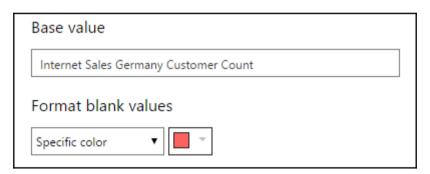

| Date -    | Internet Net | Internet Sales Order Quantity | Internet Sales Germany Customer Count | Internet Sales France Customer Count |
|-----------|--------------|-------------------------------|---------------------------------------|--------------------------------------|
| 7/14/2017 | \$388        | 28                            | 2                                     | 6                                    |
| 7/13/2017 | \$536        | 23                            | 6                                     | 5                                    |
| 7/12/2017 | \$314        | 18                            |                                       | 4                                    |
| 7/11/2017 | \$223        | 11                            | 2                                     | 1                                    |
| 7/10/2017 | \$548        | 29                            | 4                                     | 4                                    |

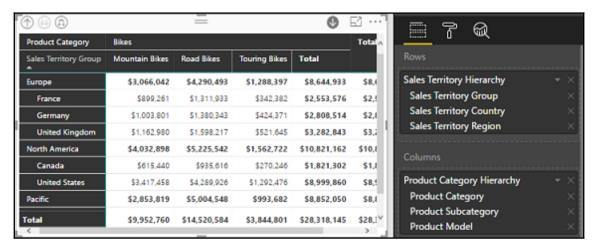

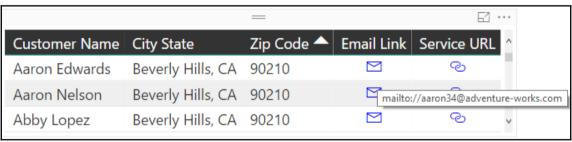

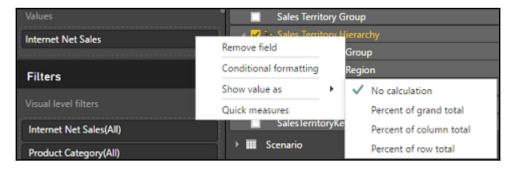

| Calendar Yr-Qtr  | 2016-Q1     |             |             |             | 2016-Q2     |             |             |             |
|------------------|-------------|-------------|-------------|-------------|-------------|-------------|-------------|-------------|
| Product Category | 2016-Jan    | 2016-Feb    | 2016-Mar    | Total       | 2016-Apr    | 2016-May    | 2016-Jun    | Total       |
| Bikes            |             |             |             |             |             |             |             |             |
| Total Net Sales  | \$3,175,285 | \$2,663,439 | \$1,839,276 | \$7,678,001 | \$2,895,168 | \$2,092,787 | \$1,726,871 | \$6,714,827 |
| Total Margin     | \$205,256   | \$254,174   | \$179,070   | \$638,500   | \$219,310   | \$192,622   | \$259,229   | \$671,161   |
| Total Margin %   | 6.5 %       | 9.5 %       | 9.7 %       | 8.3 %       | 7.6 %       | 9.2 %       | 15.0 %      | 10.0 %      |
| Components       |             |             |             |             |             |             |             |             |
| Total Net Sales  | \$799,484   | \$627,456   | \$273,062   | \$1,700,003 | \$474,023   | \$376,664   | \$111,132   | \$961,819   |
| Total Margin     | \$98,119    | \$77,150    | \$34,701    | \$209,971   | \$59,488    | \$47,377    | \$14,121    | \$120,986   |
| Total Margin %   | 12.3 %      | 12.3 %      | 12.7 %      | 12.4 %      | 12.5 %      | 12.6 %      | 12.7 %      | 12.6 %      |
| Total Net Sales  | \$3,974,770 | \$3,290,895 | \$2,112,338 | \$9,378,003 | \$3,369,191 | \$2,469,452 | \$1,838,003 | \$7,676,646 |
| Total Margin     | \$303,375   | \$331,324   | \$213,771   | \$848,470   | \$278,798   | \$239,998   | \$273,351   | \$792,147   |
| Total Margin %   | 7.6 %       | 10.1 %      | 10.1 %      | 9.0 %       | 8.3 %       | 9.7 %       | 14.9 %      | 10.3 %      |

| Product Subcategory | Internet Net Sales ▼ | Internet Sales Margin % |
|---------------------|----------------------|-------------------------|
| Road Bikes          | \$11,119,297         | 38.7 %                  |
| Mountain Bikes      | \$5,578,970          | 45.3 %                  |
| Touring Bikes       | \$1,039,045          | 37.8 %                  |
| Tires and Tubes     | \$83,895             | 62.6 %                  |

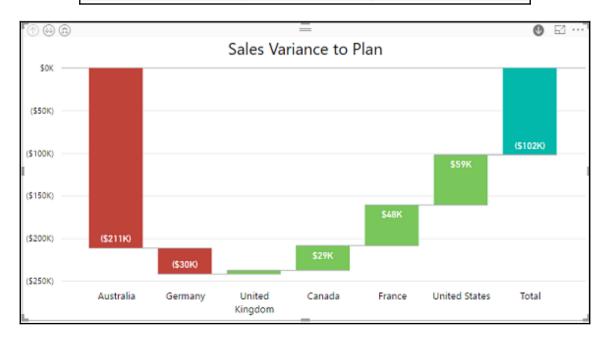

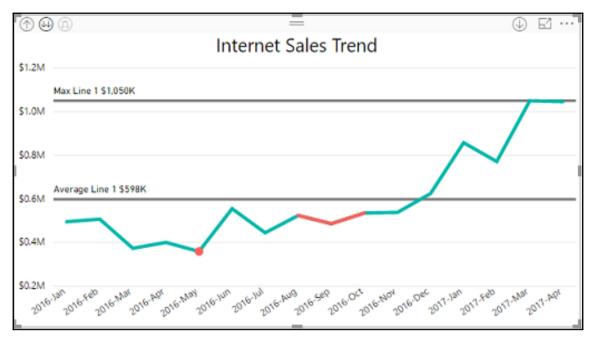

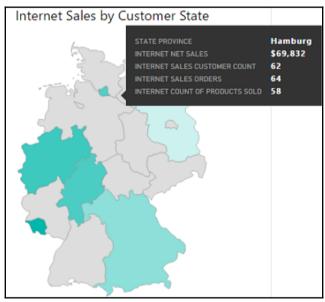

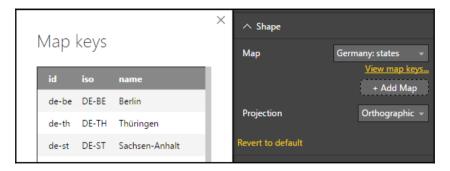

Ask questions about data using Cortana

Enabled for the entire organization

Users in the organization can ask questions about their data using Cortana.

Enabled

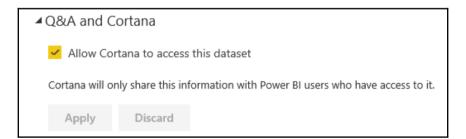

#### Set up a work or school account

You'll get access to resources like email, apps, and the network. Connecting means your work or school might control some things on this device, such as which settings you can change. For specific info about this, ask them.

someone@example.com

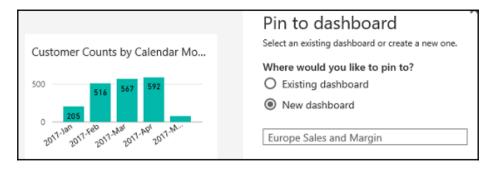

| ▲ Featured Q&A questions                                                 |  |  |  |  |  |  |
|--------------------------------------------------------------------------|--|--|--|--|--|--|
| Featured questions are shown as suggestions for this dataset in Q&A.     |  |  |  |  |  |  |
| Europe Internet Net Sales by calendar yr - mo before 5/1/2017 a: $	imes$ |  |  |  |  |  |  |
| Germany Internet Net Sales by Product Name $\qquad \qquad \times$        |  |  |  |  |  |  |
| France reseller net sales by calendar yr - mo in 2017 as line $$         |  |  |  |  |  |  |
| Freight Trend X                                                          |  |  |  |  |  |  |
| Add a question                                                           |  |  |  |  |  |  |
| Apply Discard                                                            |  |  |  |  |  |  |

| EUROPE SALES AND MARGIN MONTHLY:                              |         |         |                                |         |
|---------------------------------------------------------------|---------|---------|--------------------------------|---------|
| Europe Internet Net Sales by calendar yr - mo before 5/1/2017 | as line | Germa   | ny Internet Net Sales by Produ | ct Name |
| France reseller net sales by calendar yr - mo in 2017 as line | Freight | t Trend | Internet Sales Freight         | last re |

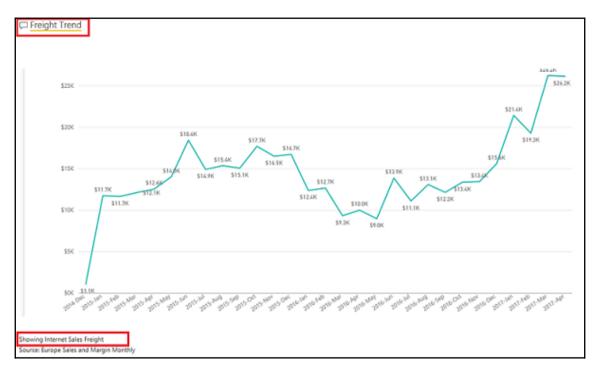

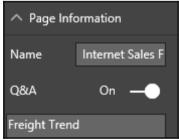

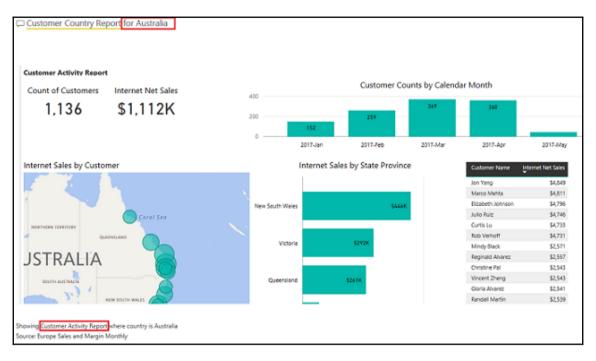

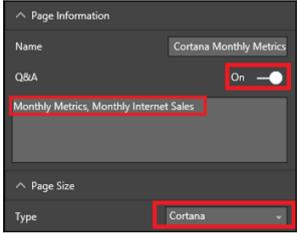

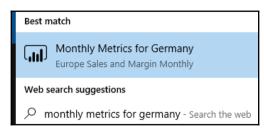

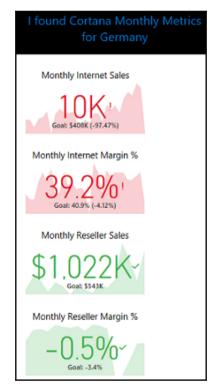

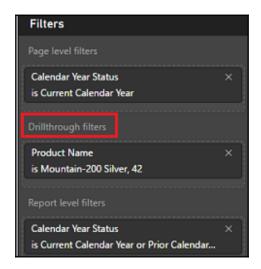

| <b>↑</b> 44 (A)           |                       | =              |          |       |                         |       |
|---------------------------|-----------------------|----------------|----------|-------|-------------------------|-------|
| Product Category          | Internet Sales Orders | Internet Sales | Per Cust | omer  | Internet Sales Customer | Count |
| Bikes                     | 10,673                |                | \$       | 2,298 |                         | 7,672 |
| Mountain Bikes            | 3,779                 |                | \$       | 2,182 |                         | 3,290 |
| Mountain-200 Silver, 38   | 487                   |                | \$       | 2,288 |                         | 475   |
| Mountain-200 Silver, 46   | 491                   |                | \$       | 2,285 |                         | 479   |
| Mountain-200 Silver, 42   |                       | rill Up        |          | 2,281 |                         | 472   |
| Mountain-200 Black, 46    |                       | ee Data        |          | 2,275 |                         | 519   |
| Mountain-200 Black, 38    | -                     |                |          | 2,273 |                         | 480   |
| Mountain-200 Black, 42    | Ir                    | nclude         |          | 2,236 |                         | 506   |
| Mountain-400-W Silver, 38 | E                     | xclude         |          | \$769 |                         | 110   |
| Mountain-400-W Silver, 40 |                       | rillthrough    | •        |       | Product Details         | 101   |

#### **Product Drillthrough Details** Product Name: Mountain-200 Silver, 42 Current Year Product Sales: Online and Reseller Channels ■ Internet Net Sales Amt ■ Reseller Net Sales Amt \$200K \$133K \$150K \$96K **\$68K** \$100K \$65K \$78K \$60K \$50K \$53K \$44K \$32K \$0K 2017-Jan 2017-Feb 2017-Mar 2017-Apr 2017-Mary 2017-Jun 20

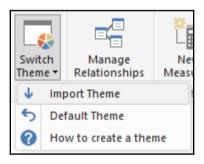

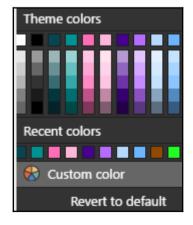

```
"name": "ColorblindSafe-Longer",
   "dataColors": ["#074650", "#009292", "#fe6db6", "#feb5da", "#480091", "#b6ddff", "#b5dafe", "#6db6ff", "#914800", "#23fd23"],
   "background": "#FFFFFF",
   "foreground": "#074650",
   "tableAccent": "#fe6db6"
```

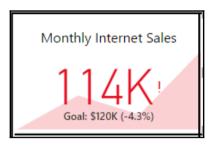

39.2 % 62.6 %
France Margin % Accessories Margin %
40.6 % 41.5 %
Germany Margin % Bikes Margin %
39.6 % 39.2 %
United Kingdom Margin % Clothing Margin %

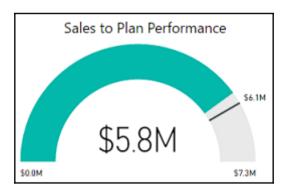

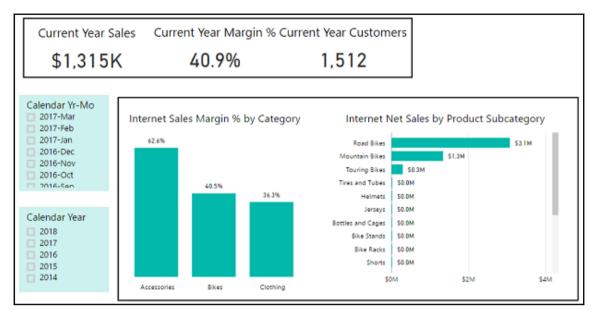

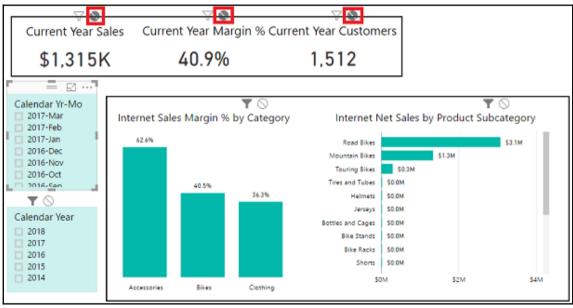

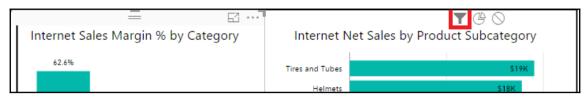

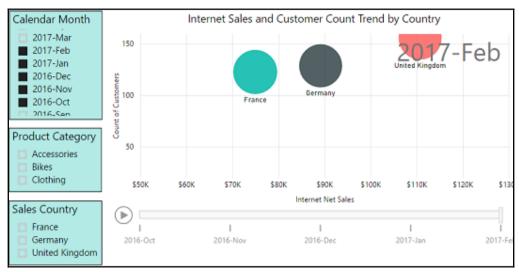

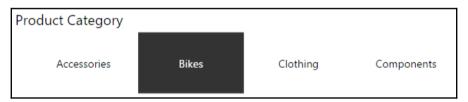

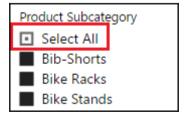

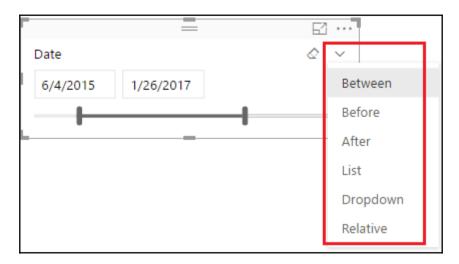

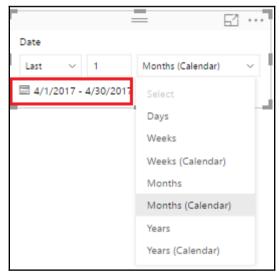

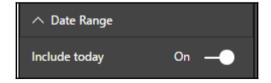

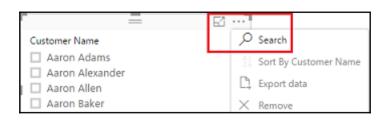

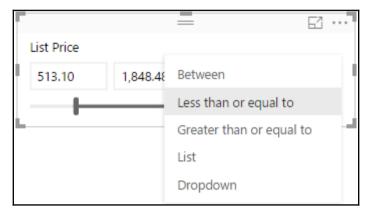

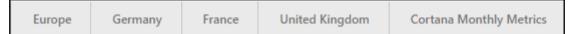

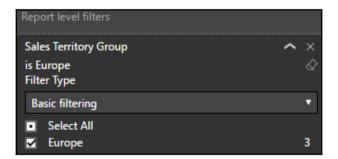

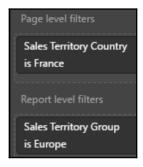

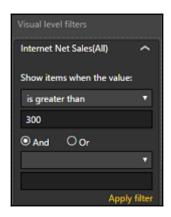

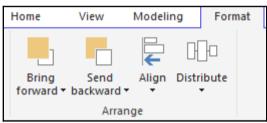

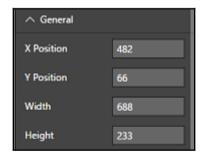

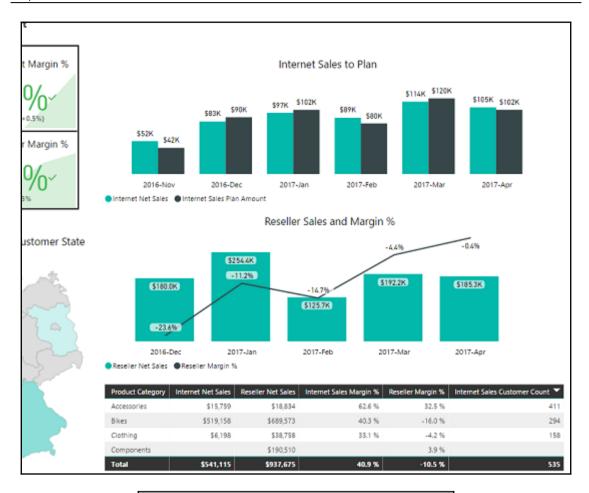

| 62.6%                | 40.5%          | 36.3%             |
|----------------------|----------------|-------------------|
| Accessories Margin % | Bikes Margin % | Clothing Margin % |

| 62.6%                | 40.5%          | 36.3%             |
|----------------------|----------------|-------------------|
| Accessories Margin % | Bikes Margin % | Clothing Margin % |

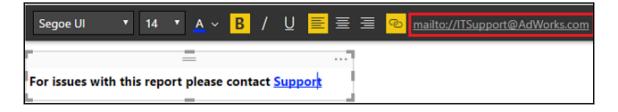

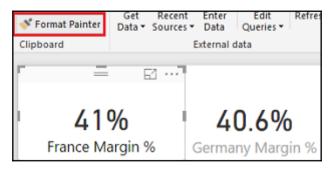

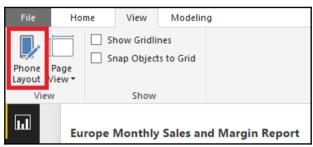

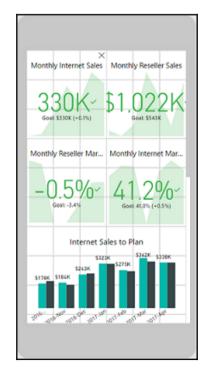

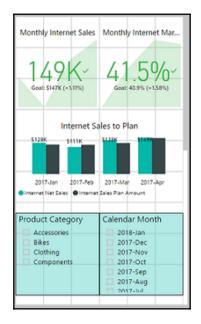

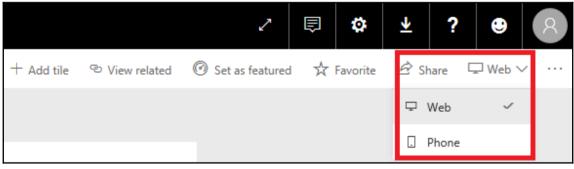

### **Chapter 5: Creating Power BI Dashboards**

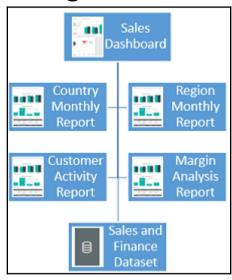

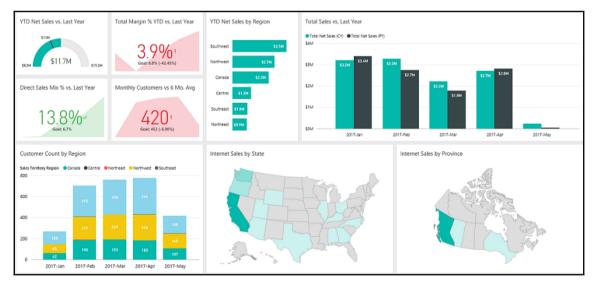

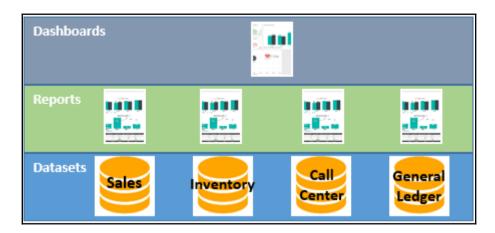

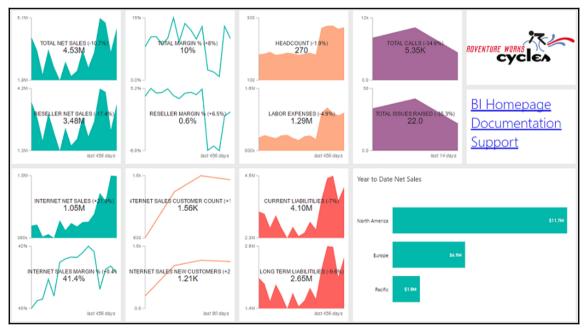

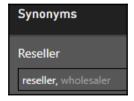

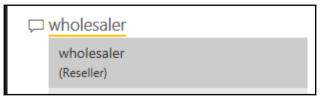

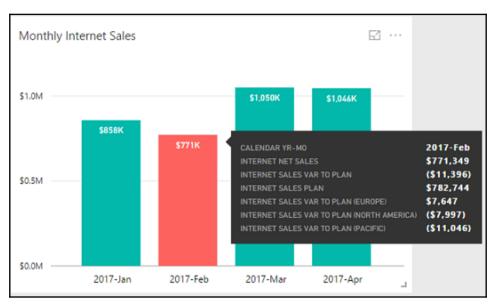

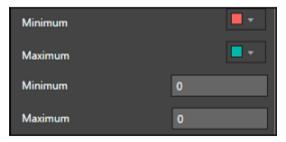

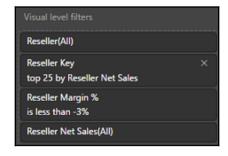

| Top 25 Resellers with Below -3% Margin |                     |                    |  |  |
|----------------------------------------|---------------------|--------------------|--|--|
| Reseller                               | Reseller Margin % 📤 | Reseller Net Sales |  |  |
| Golf and Cycle Store                   | -4.1 %              | \$585,516          |  |  |
| Fitness Toy Store                      | -3.6 %              | \$649,392          |  |  |
| Metropolitan Equipment                 | -3.4 %              | \$542,660          |  |  |
| Total                                  | -3.7 %              | \$1,777,569        |  |  |

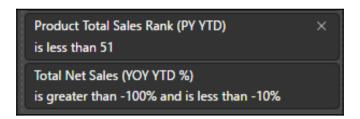

| Last Year's Top 50 Products with Below -10% Growth                                         |         |           |           |  |  |
|--------------------------------------------------------------------------------------------|---------|-----------|-----------|--|--|
| Product Name Total Net Sales (YOY YTD %) Total Net Sales (CY YTD) Total Net Sales (PY YTD) |         |           |           |  |  |
| Road-250 Red, 58                                                                           | -15.9 % | \$298,089 | \$354,286 |  |  |
| ML Road Frame-W - Yellow, 38                                                               | -12.5 % | \$59,602  | \$68,135  |  |  |
| ML Road Frame-W - Yellow, 48                                                               | -12.4 % | \$59,959  | \$68,460  |  |  |
| Total                                                                                      | -14.9 % | \$417,650 | \$490,880 |  |  |

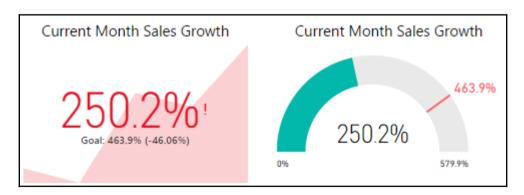

Year to Date Sales Growth

Prior Month Sales Growth

Current Month Sales Growth

109.7%

161.3%

Goal: 100.6% (+9.07%)

250.2%

Goal: 463.9% (-46.06%)

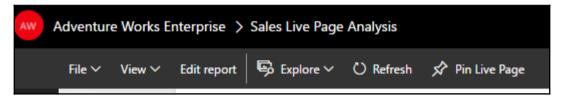

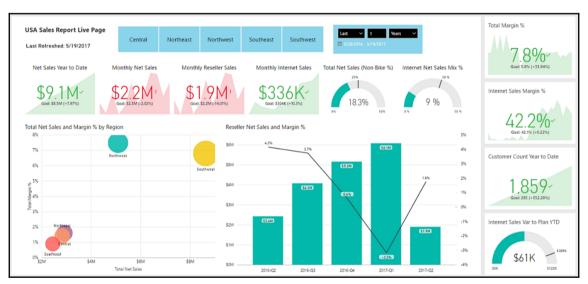

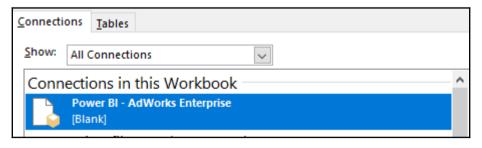

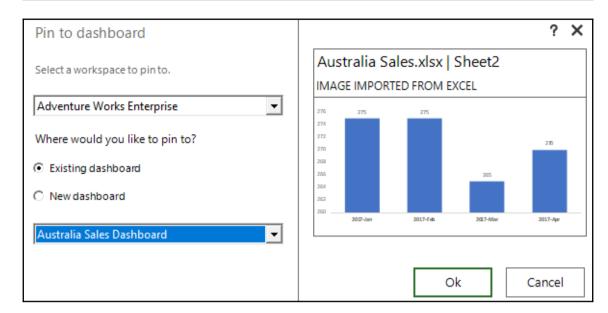

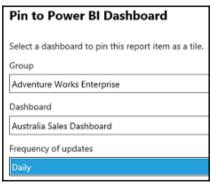

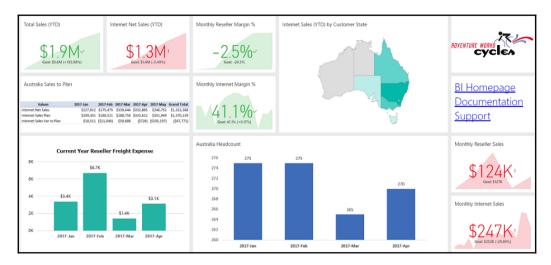

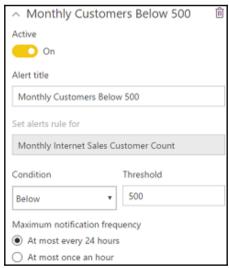

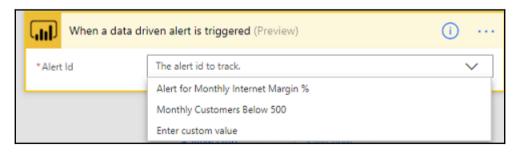

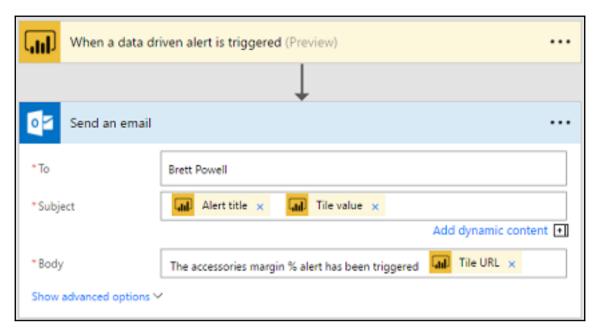

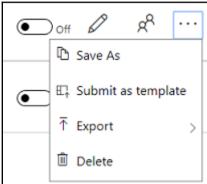

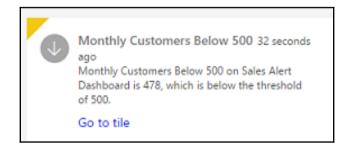

# **Chapter 6: Getting Serious with Date Intelligence**

| Calendar Year | Calendar Month Number | Calendar Yr Mo Index |
|---------------|-----------------------|----------------------|
| 2016          | 11                    | 95                   |
| 2016          | 12                    | 96                   |
| 2017          | 1                     | 97                   |
| 2017          | 2                     | 98                   |

| Date       | Calendar Yr-Mo | Calendar Year Month Number |
|------------|----------------|----------------------------|
| 2017-12-30 | 2017-Dec       | 108                        |
| 2017-12-31 | 2017-Dec       | 108                        |
| 2018-01-01 | 2018-Jan       | 109                        |
| 2018-01-02 | 2018-Jan       | 109                        |

| Calendar Yr-Mo | Calendar Year Month Number | Internet Net Sales | Internet Net Sales (Trailing 3 Periods) |
|----------------|----------------------------|--------------------|-----------------------------------------|
| 2017-May       | 101                        | \$1,169,589        | \$3,265,519                             |
| 2017-Apr       | 100                        | \$1,046,023        | \$2,867,279                             |
| 2017-Mar       | 99                         | \$1,049,907        | \$2,678,946                             |

| □ Date ↓↓ | 1 <sup>2</sup> 3 Year | A <sup>B</sup> <sub>C</sub> Month Name | A <sup>B</sup> <sub>C</sub> Year-Mo | 1 <sup>2</sup> <sub>3</sub> Month Number | A <sup>B</sup> <sub>C</sub> Weekday | 1 <sup>2</sup> 3 Weekday Number | A <sup>B</sup> <sub>C</sub> Year Status | A <sup>B</sup> <sub>C</sub> Month Status |
|-----------|-----------------------|----------------------------------------|-------------------------------------|------------------------------------------|-------------------------------------|---------------------------------|-----------------------------------------|------------------------------------------|
| 5/30/2017 | 2017                  | May                                    | 2017-May                            | 5                                        | Tuesday                             | 2                               | Current Year                            | Current Month                            |
| 5/29/2017 | 2017                  | May                                    | 2017-May                            | 5                                        | Monday                              | 1                               | Current Year                            | Current Month                            |
| 5/28/2017 | 2017                  | May                                    | 2017-May                            | 5                                        | Sunday                              | 0                               | Current Year                            | Current Month                            |

| Date Intelligence<br>Measures | /1 | 0, | <u>, 110,</u> | MO, | £/< | N/ | 10° | MI, | 04,1     | 04.01    | 01/2 | 0/3      | Dolo 12 |
|-------------------------------|----|----|---------------|-----|-----|----|-----|-----|----------|----------|------|----------|---------|
| Internet Sales                | ✓  | ✓  | ✓             | ✓   | ✓   | ✓  | ✓   | ✓   | ✓        | ✓        | ✓    | ✓        |         |
| Internet Orders               | ✓  | ✓  | ✓             | ✓   | ✓   | ✓  | ✓   | ✓   | ✓        | ✓        | ✓    | ✓        |         |
| Reseller Sales                | >  | >  | <b>✓</b>      | ✓   | >   | ✓  | ✓   | ✓   | <b>\</b> | <b>\</b> | >    | <b>✓</b> |         |

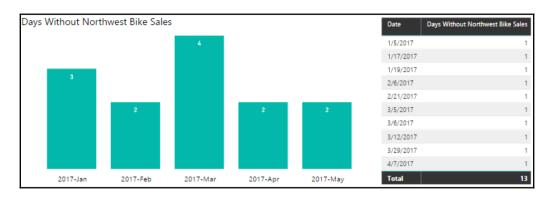

|                                    | Calendar Yr-Mo<br>▼ | Sales (PYTD-Custom) | Internet Sales | Calendar Year<br>▼ | Sales (PYTD-Custom) | Internet Sales |
|------------------------------------|---------------------|---------------------|----------------|--------------------|---------------------|----------------|
| \$2,135,055<br>Sales (PYTD-Custom) | 2017-Jun            |                     | \$114,259      | 2017               | \$2,135,055         | \$5,123,821    |
|                                    | 2017-May            | \$2,135,055         | \$1,284,593    | 2016               | \$7,075,526         | \$5,842,485    |
|                                    | 2017-Apr            | \$1,776,177         | \$1,046,023    | 2015               | \$43,421            | \$7,075,526    |
|                                    | Total               | \$2,135,055         | \$18,085,253   | Total              | \$2,135,055         | \$18,085,253   |

| × ✓           | Shipment Dates = SELECTCOLUMNS('Date', "Shipment Da |                |                      |  |  |  |  |  |  |  |
|---------------|-----------------------------------------------------|----------------|----------------------|--|--|--|--|--|--|--|
| Shipment Date | Shipment Year                                       | Shipment Month | Last Refreshed       |  |  |  |  |  |  |  |
| 2/1/2016      | 2016                                                | Feb            | 5/30/2017 3:21:00 PM |  |  |  |  |  |  |  |
| 2/2/2016      | 2016                                                | Feb            | 5/30/2017 3:21:00 PM |  |  |  |  |  |  |  |
| 2/3/2016      | 2016                                                | Feb            | 5/30/2017 3:21:00 PM |  |  |  |  |  |  |  |

| Last Refreshed       | Today     | 30 Days Prior | 90 Days Prior | Current Fiscal Year | Prior Fiscal Year | Current Fiscal Year-Period |  |  |  |
|----------------------|-----------|---------------|---------------|---------------------|-------------------|----------------------------|--|--|--|
| 5/30/2017 5:14:46 PI | 5/30/2017 | 4/30/2017     | 3/1/2017      | 2017                | 2016              | 2017-P5                    |  |  |  |

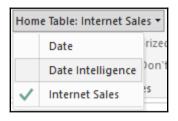

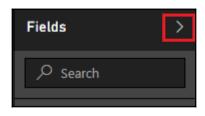

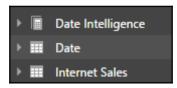

## **Chapter 7: Parameterizing Power BI Solutions**

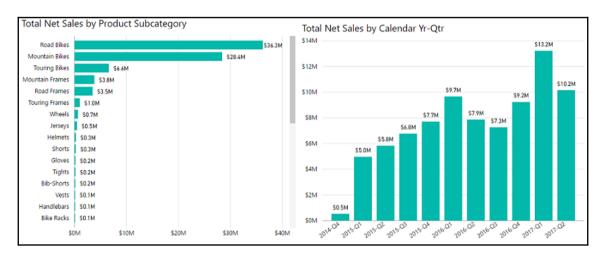

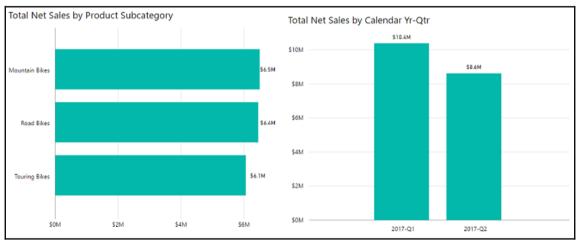

ReportSection?filter=Product/ProductName eq 'BB Ball Bearing'

| Product Name            | Total Net Sales | Product URL |
|-------------------------|-----------------|-------------|
| Mountain-200 Black, 38  | \$3,038,211     | @           |
| Mountain-200 Black, 42  | \$2,810,396     | @           |
| Mountain-200 Silver, 38 | \$2,526,896     | @           |

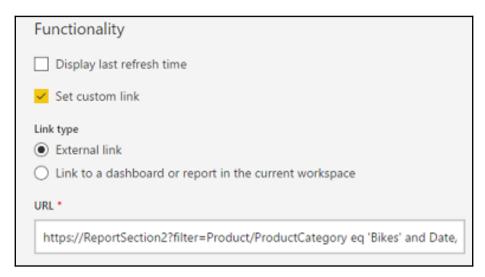

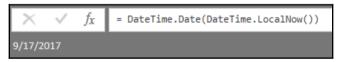

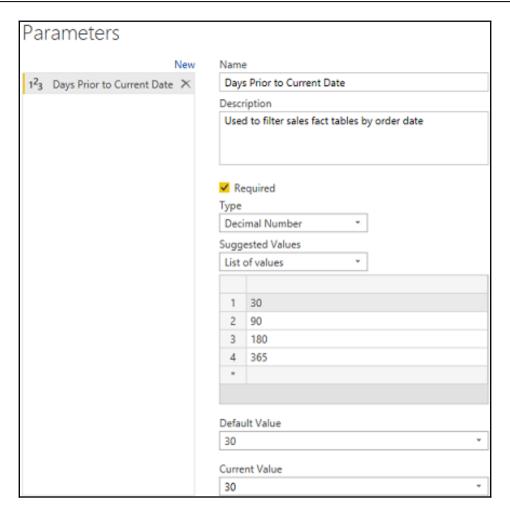

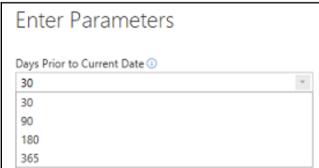

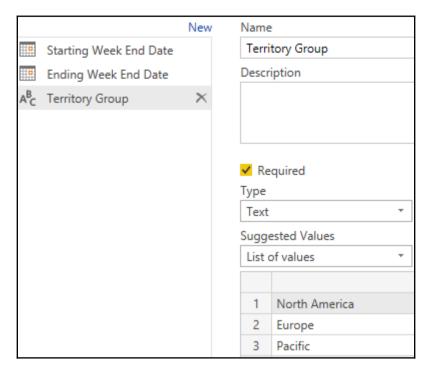

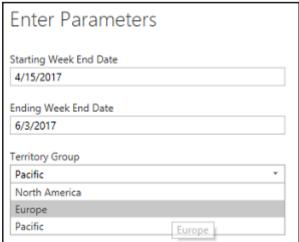

```
from [BI].[vFact_InternetSales] as []
where [].[Order Date] = convert(datetime2, '2017-05-06 00:00:00') and [].[Order Date] <= convert(datetime2, '2017-06-03 00') as [$Outer]
inner join

(
select distinct [].[SalesTerritoryKey]
from [BI].[vDim_SalesTerritory] as []
where [].[Sales Territory Group] = 'Europe' and [].[Sales Territory Group] is not null
) as [$Inner] on ([$Outer].[SalesTerritoryKey] = [$Inner].[SalesTerritoryKey])
```

```
from [BI].[vFact_InternetSales] as [_]
where [_].[Order Date] >= convert(datetime2, '2017-04-29 00:00') and [_].[Order Date] <= convert(datetime
) as [$Outer]
inner join
(
select [_].[Customer Key] as [CustomerKey]
from [BI].[vDim Customer] as [ ]
where [ ].[Customer Country] = 'United States' and [_].[Customer Country] is not null
) as [$Inner] on ([$Outer].[CustomerKey] = [$Inner].[CustomerKey])
```

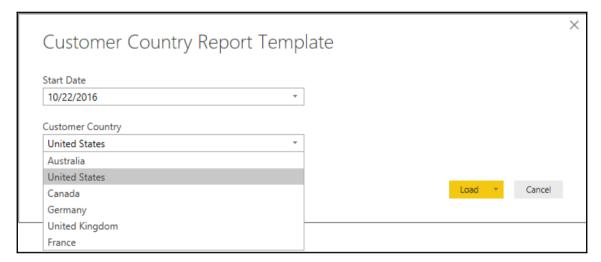

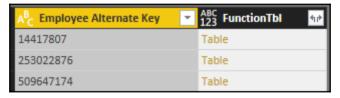

| Employee Alternate Key | Employee Name  | Employee Department | Employee Email Address     |
|------------------------|----------------|---------------------|----------------------------|
| 10708100               | Frank Miller   | Production          | frank1@adventure-works.com |
| 367453993              | Frank Pellow   | Purchasing          | frank2@adventure-works.com |
| 947029962              | Frank Martinez | Production          | frank3@adventure-works.com |
| 295971920              | Fred Northup   | Production          | fred0@adventure-works.com  |

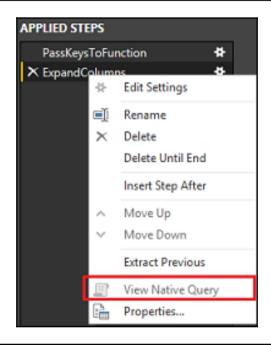

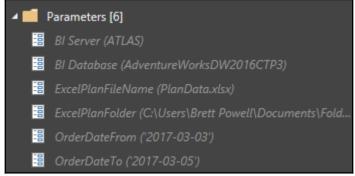

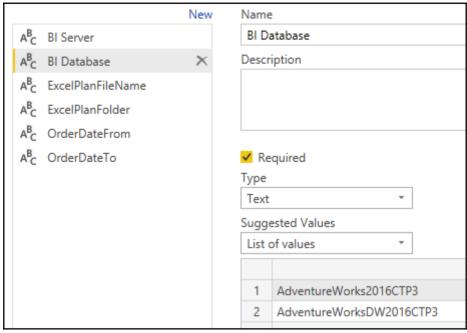

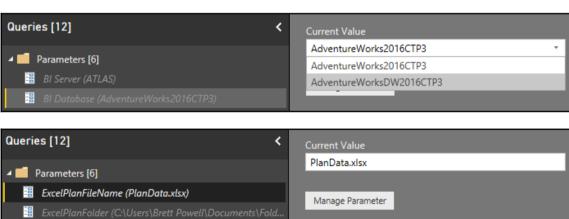

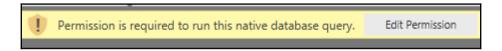

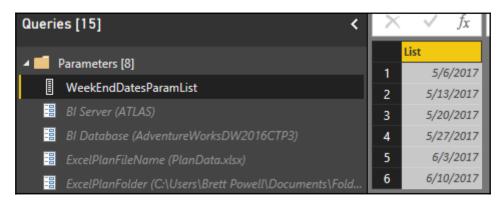

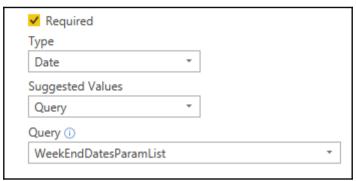

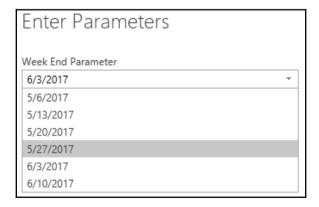

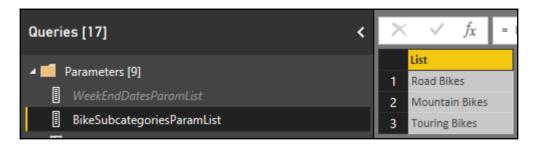

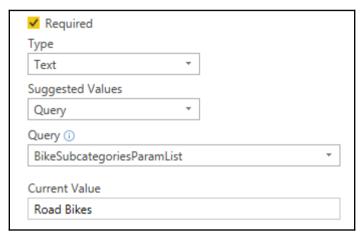

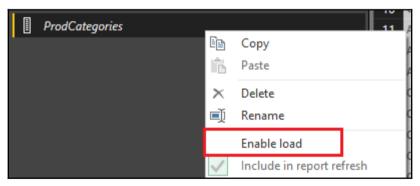

| Plan Scenario  | Var to Plan | Scenario Sort |
|----------------|-------------|---------------|
| Plan           | 1           | 3             |
| 10% Above Plan | 1.1         | 2             |
| 20% Above Plan | 1.2         | 1             |
| 10% Below Plan | 0.9         | 4             |
| 20% Below Plan | 0.8         | 5             |

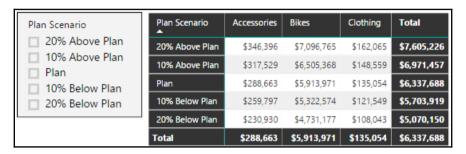

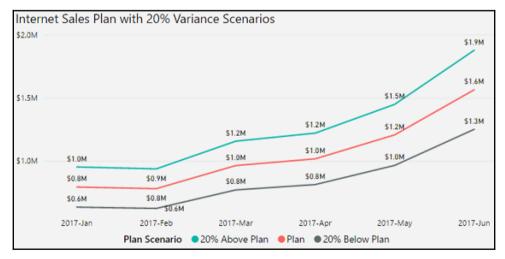

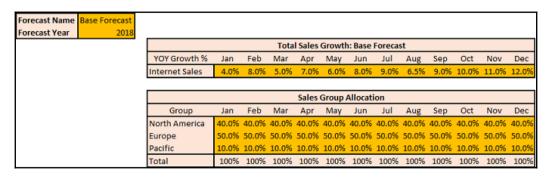

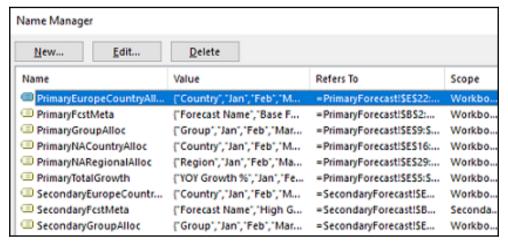

|           | Sales Regional Allocation: North America |       |       |       |       |       |       |       |
|-----------|------------------------------------------|-------|-------|-------|-------|-------|-------|-------|
| Region    | Jan                                      | Feb   | Mar   | Apr   | May   | Jun   | Jul   | Aug   |
| Central   | 10.0%                                    | 10.0% | 10.0% | 10.0% | 10.0% | 10.0% | 10.0% | 10.0% |
| Northeast | 10.0%                                    | 10.0% | 10.0% | 10.0% | 10.0% | 10.0% | 10.0% | 10.0% |
| Northwest | 10.0%                                    | 10.0% | 10.0% | 10.0% | 10.0% | 10.0% | 10.0% | 10.0% |
| Southeast | 10.0%                                    | 10.0% | 10.0% | 9.0%  | 10.0% | 10.0% | 10.0% | 10.0% |
| Southwest | 60.0%                                    | 60.0% | 60.0% | 60.0% | 60.0% | 61.0% | 60.0% | 60.0% |
| Total     | 100%                                     | 100%  | 100%  | 99%   | 100%  | 101%  | 100%  | 100%  |

| A <sup>B</sup> <sub>C</sub> YOY Growth % | A <sup>B</sup> <sub>C</sub> Month | 1.2 Sales Growth | ¥    |
|------------------------------------------|-----------------------------------|------------------|------|
| Internet Sales                           | Jan                               |                  | 0.04 |
| Internet Sales                           | Feb                               |                  | 0.08 |
| Internet Sales                           | Mar                               |                  | 0.05 |

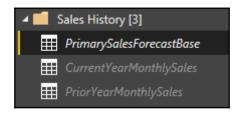

| III 1.2 | Calendar Year 🔻 | A <sup>B</sup> <sub>C</sub> Calendar Month | \$ Sales =  |
|---------|-----------------|--------------------------------------------|-------------|
| 1       | 2017            | Jan                                        | 525548.26   |
| 2       | 2017            | Feb                                        | 487343.13   |
| 3       | 2017            | Mar                                        | 586224.36   |
| 4       | 2017            | Apr                                        | 674934.29   |
| 5       | 2017            | May                                        | 781513.42   |
| 6       | 2017            | Jun                                        | 1035178.26  |
| 7       | 2017            | Jul                                        | 864418.79   |
| 8       | 2017            | Aug                                        | 903646.61   |
| 9       | 2016            | Sep                                        | 1080029.61  |
| 10      | 2016            | Oct                                        | 1117536.485 |
| 11      | 2016            | Nov                                        | 1284440.397 |
| 12      | 2016            | Dec                                        | 1405412.757 |

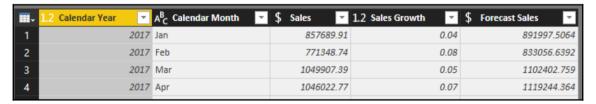

| A <sup>B</sup> <sub>C</sub> Group  ▼ | A <sup>B</sup> <sub>C</sub> Country | A <sup>B</sup> <sub>C</sub> Region | A <sup>B</sup> <sub>C</sub> Month | \$ Forecast Sales |
|--------------------------------------|-------------------------------------|------------------------------------|-----------------------------------|-------------------|
| Europe                               | France                              | France                             | Jan                               | 178399.5013       |
| Europe                               | Germany                             | Germany                            | Jan                               | 222999.3766       |
| Europe                               | United Kingdom                      | United Kingdom                     | Jan                               | 44599.87532       |

| → A <sup>B</sup> Group → | A <sup>B</sup> <sub>C</sub> Country | A <sup>B</sup> <sub>C</sub> Region | A <sup>B</sup> <sub>C</sub> Month | \$ Forecast Sales | 1 <sup>2</sup> <sub>3</sub> ForecastYear | A <sup>B</sup> <sub>C</sub> Forecast Name | A <sup>B</sup> <sub>C</sub> Calendar Year-Mo |
|--------------------------|-------------------------------------|------------------------------------|-----------------------------------|-------------------|------------------------------------------|-------------------------------------------|----------------------------------------------|
| Europe                   | France                              | France                             | Jan                               | 178399.5013       | 2018                                     | Base Forecast                             | 2018-Jan                                     |
| Europe                   | Germany                             | Germany                            | Jan                               | 222999.3766       | 2018                                     | Base Forecast                             | 2018-Jan                                     |
| Europe                   | United Kingdom                      | United Kingdom                     | Jan                               | 44599.87532       | 2018                                     | Base Forecast                             | 2018-Jan                                     |

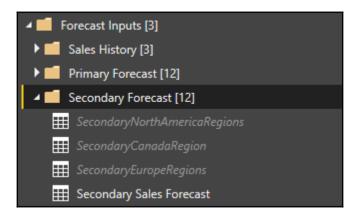

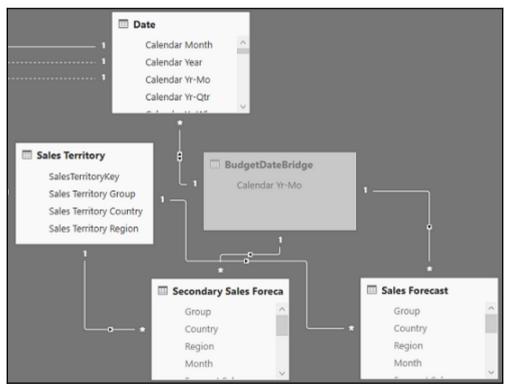

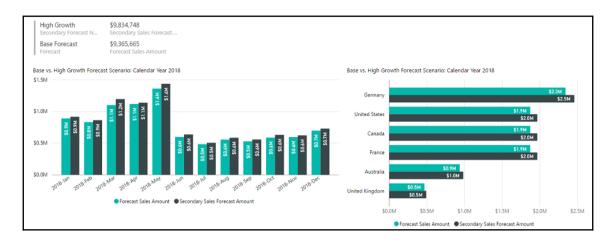

## Chapter 8: Implementing Dynamic User-Based Visibility in Power BI

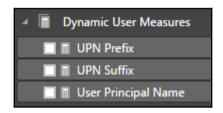

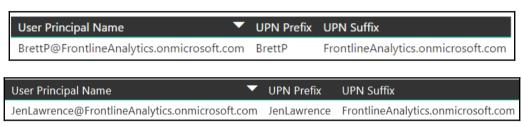

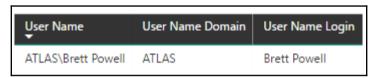

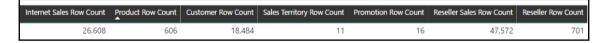

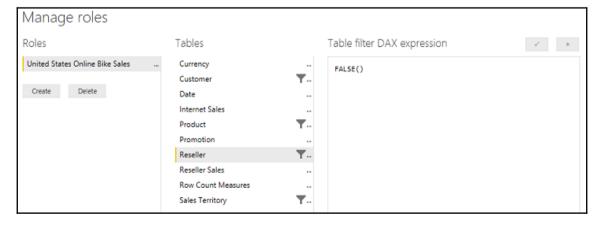

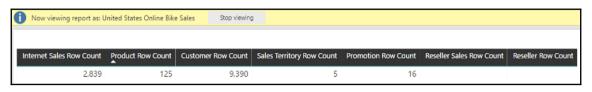

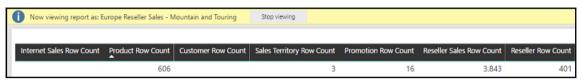

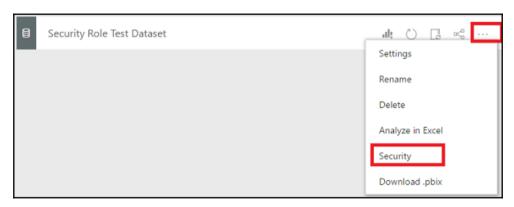

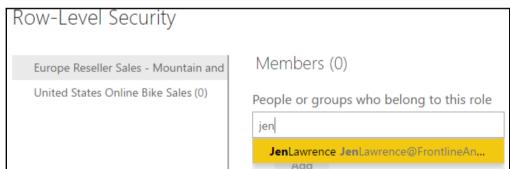

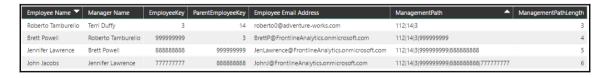

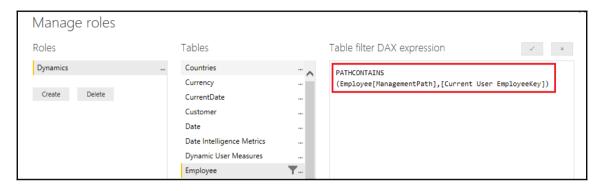

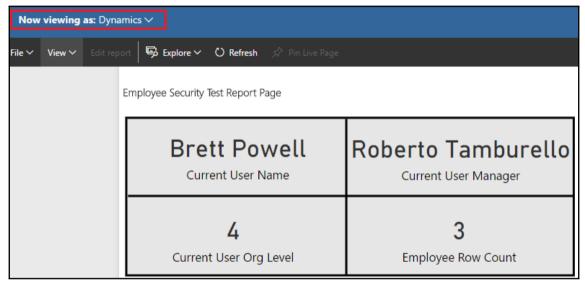

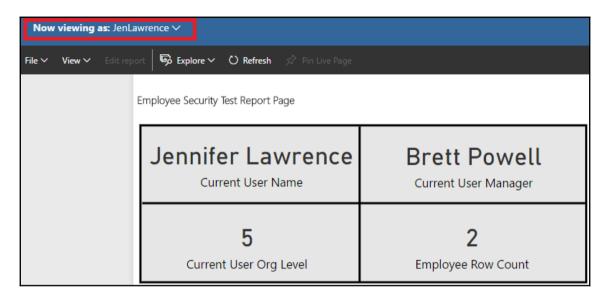

| User Name         | User Email Address                             | User Employee Key |
|-------------------|------------------------------------------------|-------------------|
| Jennifer Lawrence | JenLawrence@FrontlineAnalytics.onmicrosoft.com | 888888888         |
| Brett Powell      | Brett P@Frontline Analytics.onmicrosoft.com    | 999999999         |

| User Email Address                             | Sales Territory Country |
|------------------------------------------------|-------------------------|
| BrettP@FrontlineAnalytics.onmicrosoft.com      | United States           |
| BrettP@FrontlineAnalytics.onmicrosoft.com      | Canada                  |
| JenLawrence@FrontlineAnalytics.onmicrosoft.com | Australia               |
| JenLawrence@FrontlineAnalytics.onmicrosoft.com | United Kingdom          |

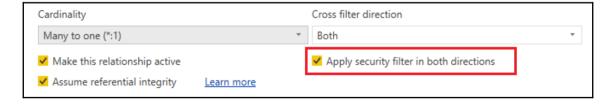

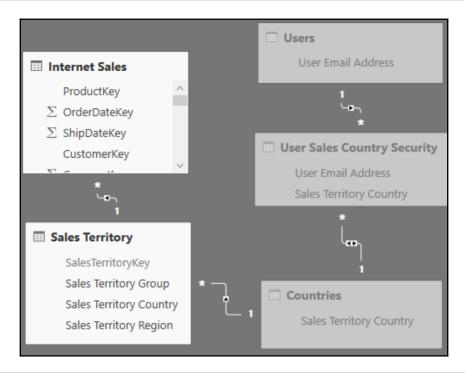

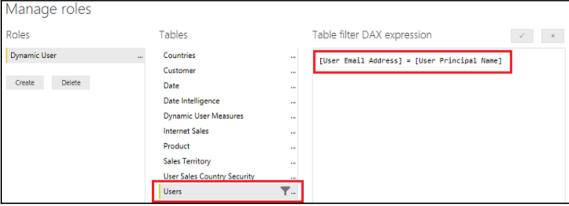

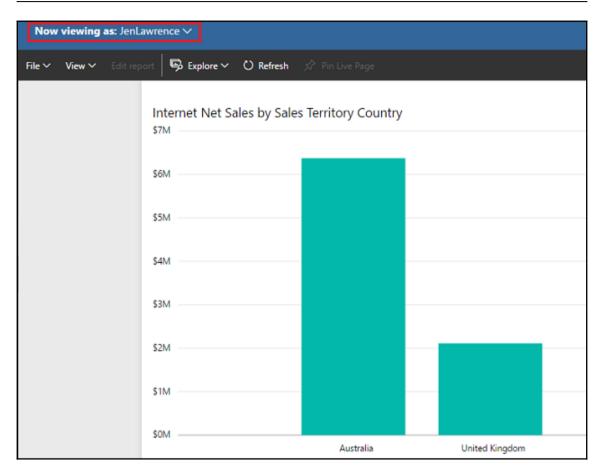

| Security Role | Sales Country         | Product Category |
|---------------|-----------------------|------------------|
| •             |                       |                  |
| European Bike | France                | Bikes            |
| European Bike | <b>United Kingdom</b> | Bikes            |
| European Bike | Germany               | Bikes            |
| USA Non Bikes | United States         | Accessories      |
| USA Non Bikes | United States         | Clothing         |
| USA Non Bikes | United States         | Components       |

| Regions Selected: Australia, Canada, Germany |                   |      |  |  |  |  |
|----------------------------------------------|-------------------|------|--|--|--|--|
| Categories Selecte                           | d: Bikes, Compone | ents |  |  |  |  |
|                                              |                   |      |  |  |  |  |
| Sales Territory Region                       | Product Category  |      |  |  |  |  |
| Australia                                    | Accessories       |      |  |  |  |  |
| Canada                                       | Bikes             |      |  |  |  |  |
| ☐ Central                                    | Clothing          |      |  |  |  |  |
| ☐ France                                     | Components        |      |  |  |  |  |
| Germany                                      |                   |      |  |  |  |  |
| ☐ Northeast                                  |                   |      |  |  |  |  |
| ■ Northwest                                  | Northwest         |      |  |  |  |  |
| Southeast                                    |                   |      |  |  |  |  |
| Southwest                                    |                   |      |  |  |  |  |
| United Kingdom                               |                   |      |  |  |  |  |

| Regions Remaining: France, Germany, United Kingdom  15 Subcategories Remaining |                                                        |  |  |  |
|--------------------------------------------------------------------------------|--------------------------------------------------------|--|--|--|
| Sales Territory Group  Europe North America Pacific                            | Product Category Accessories Bikes Clothing Components |  |  |  |

| User Email Address                             | SalesTerritoryKey | User Role |
|------------------------------------------------|-------------------|-----------|
| BrettP@FrontlineAnalytics.onmicrosoft.com      | 2                 | Country   |
| JenLawrence@FrontlineAnalytics.onmicrosoft.com | 4                 | Region    |

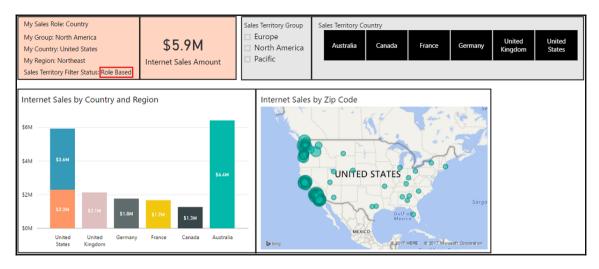

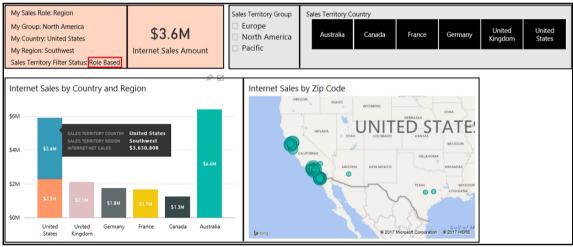

## **Chapter 9: Applying Advanced Analytics and Custom Visuals**

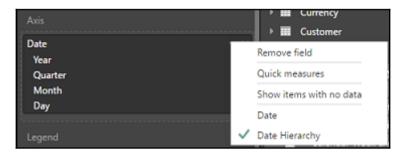

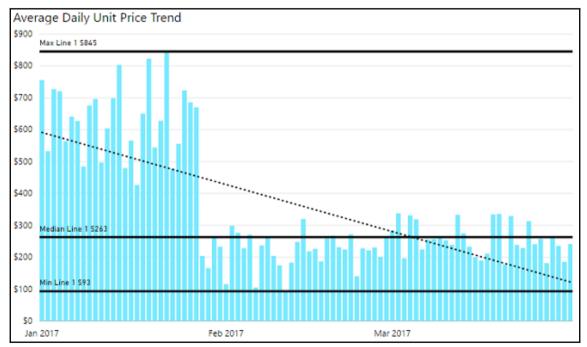

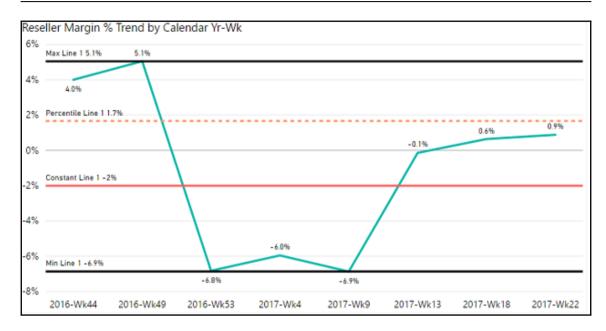

```
EVALUATE
    GROUPBY(
    __DSOCore,
        "MinInternet_Net_Sales", MINX(CURRENTGROUP(), [Internet_Net_Sales]),
        "MaxInternet_Net_Sales", MAXX(CURRENTGROUP(), [Internet_Net_Sales]),
        "AverageInternet_Net_Sales", AVERAGEX(CURRENTGROUP(), [Internet_Net_Sales]),
        "MinMinDate", MINX(CURRENTGROUP(), [MinDate])
)
```

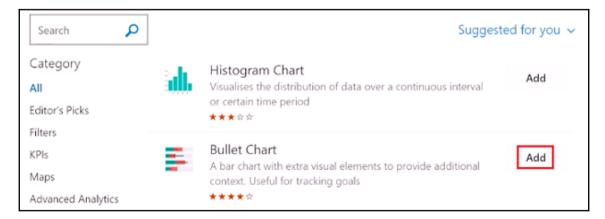

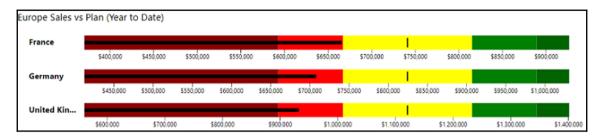

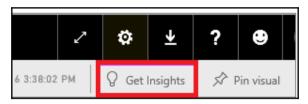

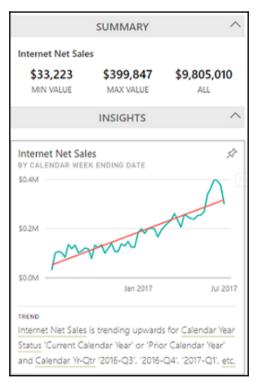

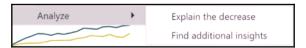

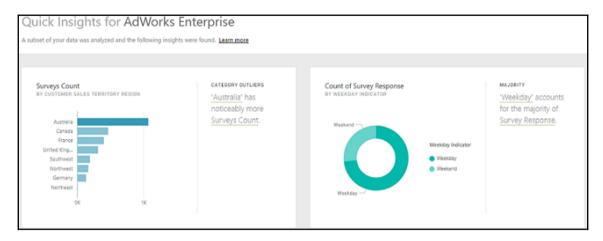

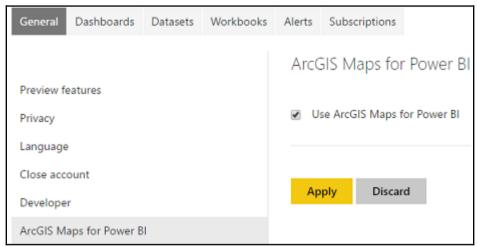

| A <sup>B</sup> <sub>C</sub> Address Line 1 | A <sup>B</sup> <sub>C</sub> Customer City | A <sup>B</sup> <sub>C</sub> Customer State Province Code | A <sup>B</sup> <sub>C</sub> Customer Postal Code | A <sup>B</sup> <sub>C</sub> Customer Full Address |
|--------------------------------------------|-------------------------------------------|----------------------------------------------------------|--------------------------------------------------|---------------------------------------------------|
| 7902 Hudson Ave.                           | Lebanon                                   | OR                                                       | 97355                                            | 7902 Hudson Ave., Lebanon, OR 97355               |
| 9011 Tank Drive                            | Redmond                                   | WA                                                       | 98052                                            | 9011 Tank Drive, Redmond, WA 98052                |
| 244 Willow Pass Road                       | Burbank                                   | CA                                                       | 91502                                            | 244 Willow Pass Road, Burbank, CA 91502           |

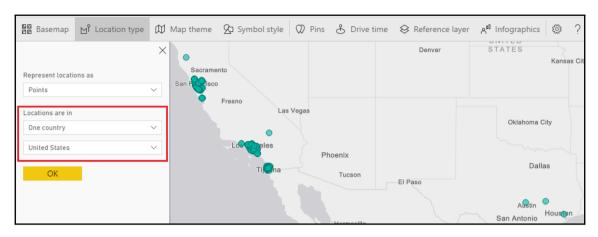

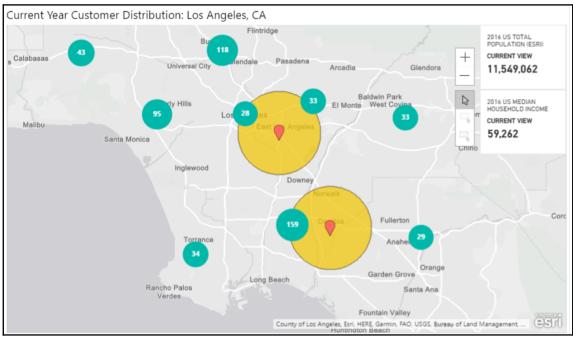

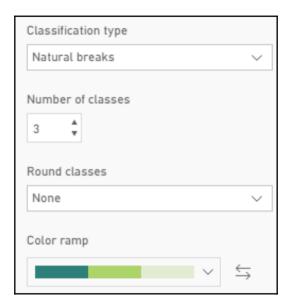

| SalesTerritoryKey | SalesTerritoryGroup | SalesTerritoryCountry | SalesTerritoryRegion | SalesTenitoryCountryURL                      |
|-------------------|---------------------|-----------------------|----------------------|----------------------------------------------|
| 4                 | North America       | United States         | Southwest            | http://www.crwflags.com/fotw/images/u/us.gif |
| 7                 | Europe              | France                | France               | http://www.crwflags.com/fotw/images/f/fr.gif |
| 8                 | Europe              | Germany               | Germany              | http://www.crwflags.com/fotw/images/d/de.gif |
| 9                 | Pacific             | Australia             | Australia            | http://www.crwflags.com/fotw/images/a/au.gif |
| 10                | Europe              | United Kingdom        | United Kingdom       | http://www.crwflags.com/fotw/images/g/gb.gif |

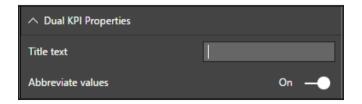

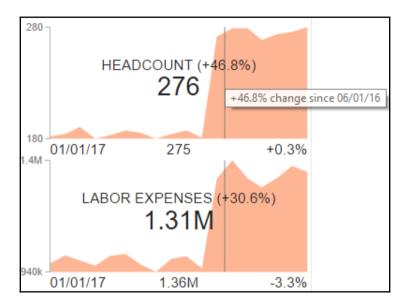

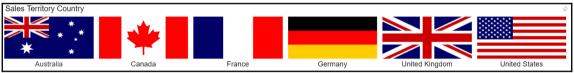

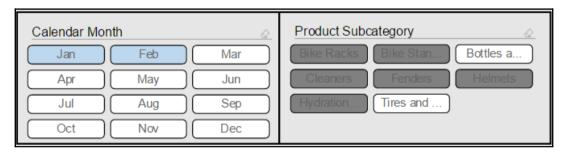

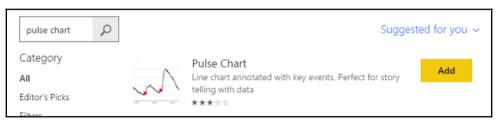

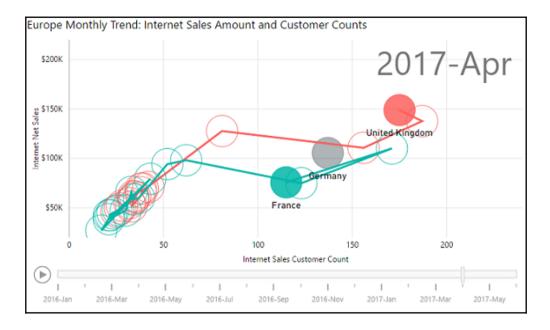

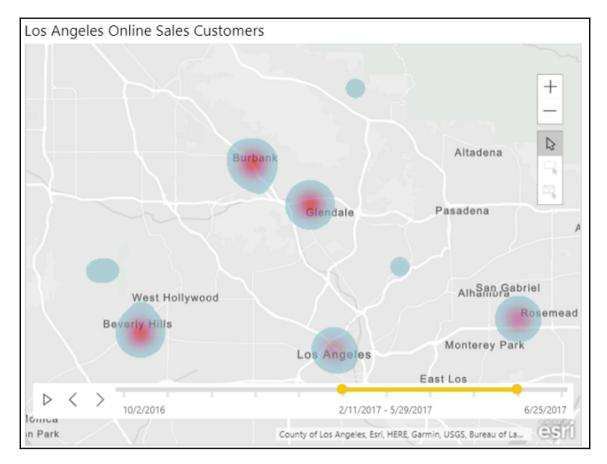

| Event Date | Event Title          | Event Description                          |
|------------|----------------------|--------------------------------------------|
| 2016-12-24 | New Product Category | Accessories category made available online |
| 2017-02-11 | New Product Release  | New Road and Touring models released       |
| 2017-05-20 | Marketing Campaign   | Launched summer marketing campaign         |

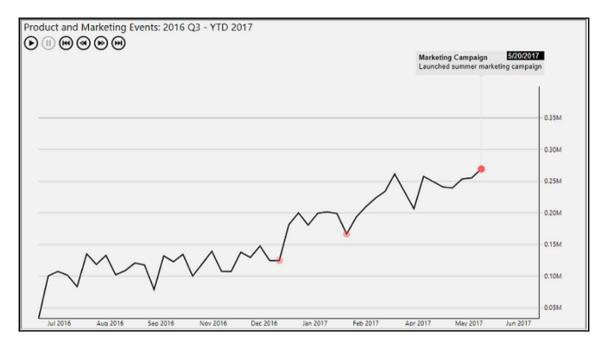

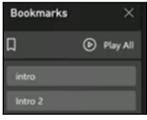

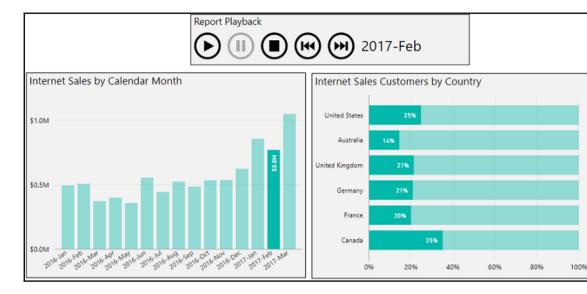

## Internet Net Sales by Product Subcategory

This analysis measures Internet Net Sales by Product Subcategory.

- · Total Internet Net Sales is 8.5 million across all 17 entities.
- The distribution ranges from 899 (Socks) to 4.6 million (Road Bikes), a difference of 4.6 million, averaging 501,261.
- The distribution is positively skewed as the average of 501,261 is much greater than the median of 8,280.
- Internet Net Sales is highly concentrated with 92% of the total represented by just two of the 17 entities (12%).
- Road Bikes represents over a half (53%) of overall Internet Net Sales.

powered by Narrative Science

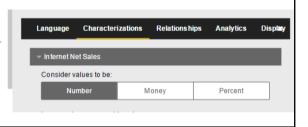

| Calendar Yr-Mo | Marketing Amount | Internet Sales | Calendar Year Month Number |
|----------------|------------------|----------------|----------------------------|
| 2014-Dec       | 838.0053         | 43 421.0364    | 72                         |
| 2015-Jan       | 8738.7364        | 469823.9148    | 73                         |

| Calendar Yr-Mo | Marketing Amount | Internet Sales | Slope | Calendar Year Month Number | Y Intercept | Predicted Internet Sales | Residual   |
|----------------|------------------|----------------|-------|----------------------------|-------------|--------------------------|------------|
| 2014-Dec       | \$838            | \$43,421       | 47.47 | 72                         | 34,447      | \$74,232                 | (\$30,811) |
| 2015-Jan       | \$8,739          | \$469,824      | 47.47 | 73                         | 34,447      | \$449,317                | \$20,506   |
| 2015-Feb       | \$9,094          | \$466,335      | 47.47 | 74                         | 34,447      | \$466,161                | \$174      |

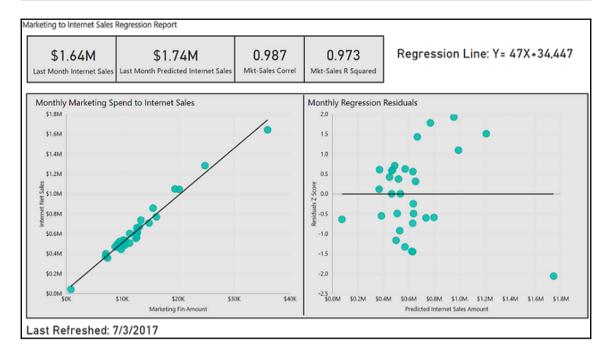

$$Correl(X,Y) = \frac{\sum (x-\overline{x})(y-\overline{y})}{\sqrt{\sum (x-\overline{x})^2 \sum (y-\overline{y})^2}}$$

$$b = \frac{\sum (x - \overline{x})(y - \overline{y})}{\sum (x - \overline{x})^2}$$

$$a = \overline{y} - b\overline{x}$$

| К3             | *                         | :      | ×     | <b>V</b> | fx | =SLOF  | PE(C2:C32 | ,D2:D32)  |
|----------------|---------------------------|--------|-------|----------|----|--------|-----------|-----------|
| Calendar Yr-Mo | Internet Net Sales 🚚 Mark | ceting | Fin A | mount    | ¥  | E      | xcel Fund | tions     |
| 2017-Jun       | \$1,643,178               |        |       | \$35,9   | 86 | CORREL | SLOPE     | INTERCEPT |
| 2017-May       | \$1,284,593               |        |       | \$24,7   | 92 | 0.987  | 47.5      | 34,453    |

| Group         | S                                                                             |                  |                                            |
|---------------|-------------------------------------------------------------------------------|------------------|--------------------------------------------|
| Name          | First Purchase Date (bins)                                                    | Field            | First Purchase Date                        |
| Group type    | Bin ▼                                                                         | Min value        | 12/29/2010                                 |
| Bin Type      | Size of bins ▼                                                                | Max value        | 1/28/2014                                  |
| Binning split | s numeric or date/time data into equally sized grou  21 Day  Reset to default | ips. The default | bin size is calculated based on your data. |

| Customer First Purchase Calendar Quarter | 2015        | 2016        | 2017      | Total       |
|------------------------------------------|-------------|-------------|-----------|-------------|
| April 2013                               |             |             | \$914,359 | \$914,359   |
| January 2013                             |             |             | \$994,870 | \$994,870   |
| October 2012                             |             | \$1,620,094 | \$298,288 | \$1,918,382 |
| July 2012                                |             | \$1,461,896 | \$374,907 | \$1,836,803 |
| April 2012                               |             | \$1,320,543 | 357,780   | \$1,678,322 |
| January 2012                             |             | \$1,378,995 | \$482,960 | \$1,861,955 |
| October 2011                             | \$2,038,185 | \$3,485     | \$466,062 | \$2,507,732 |
| July 2011                                | \$1,814,388 | \$16,952    | \$580,050 | \$2,411,390 |
| April 2011                               | \$1,801,595 | \$22,953    | \$387,781 | \$2,212,329 |
| January 2011                             | \$1,421,357 | \$17,567    | \$248,434 | \$1,687,358 |
| October 2010                             |             | •           | \$18,330  | \$18,330    |

| 1 <sup>2</sup> <sub>3</sub> CustomerKey | Last Order Date | 1 <sup>2</sup> <sub>3</sub> Days Since Last Purchase |
|-----------------------------------------|-----------------|------------------------------------------------------|
| 15652                                   | 3/31/2017       | 88                                                   |
| 14324                                   | 9/4/2016        | 296                                                  |
| 18569                                   | 2/6/2017        | 141                                                  |

| Groups         | 5                                                                          |                 |                                            |
|----------------|----------------------------------------------------------------------------|-----------------|--------------------------------------------|
| Name           | 90 Days Since Last Purchase Groups                                         | Field           | Days Since Last Purchase                   |
| Group type     | Bin ▼                                                                      | Min value       | 0                                          |
| Bin Type       | Size of bins ▼                                                             | Max value       | 911                                        |
| Binning splits | s numeric or date/time data into equally sized group  90  Reset to default | os. The default | bin size is calculated based on your data. |

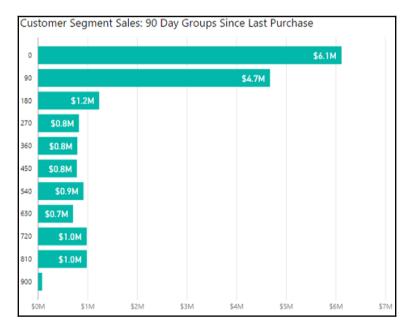

| Customer Alternate Key | Internet Net Sales | Internet Sales Orders | Days Since Last Purchase | Europe Customers (RFM) |
|------------------------|--------------------|-----------------------|--------------------------|------------------------|
| AW00012132             | \$10,896           | 4                     | 71                       | Cluster2               |
| AW00012301             | \$10,876           | 4                     | 55                       | Cluster2               |
| AW00012308             | \$10,841           | 4                     | 44                       | Cluster2               |
| AW00012323             | \$10,837           | 4                     | 41                       | Cluster2               |

| Europe Customers (RFM) | Internet Net Sales | Internet Sales Customer Count | Average Customer Sales | Average Customer Orders | Average Days Since Last Purchase |
|------------------------|--------------------|-------------------------------|------------------------|-------------------------|----------------------------------|
| Cluster2               | \$2,483,246        | 534                           | \$4,650                | 2                       | 88                               |
| Cluster4               | \$904,352          | 297                           | \$3,045                | 1                       | 727                              |
| Cluster3               | \$1,085,424        | 597                           | \$1,818                | 1                       | 364                              |
| Cluster1               | \$732,915          | 1,517                         | \$483                  | 1                       | 97                               |
| Total                  | \$5,205,937        | 2,945                         | \$1,768                | 1                       | 213                              |

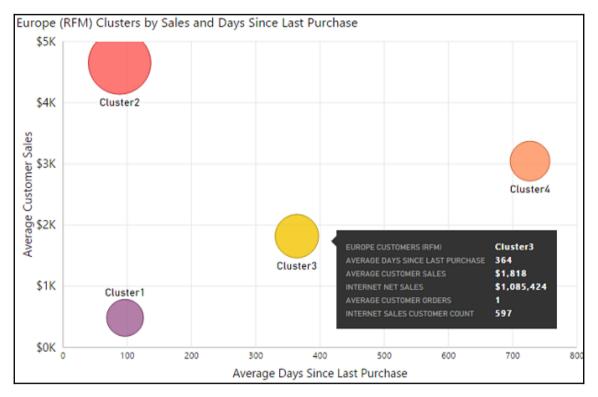

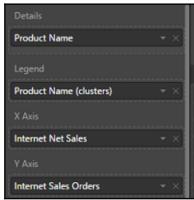

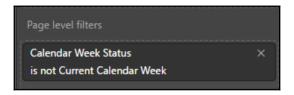

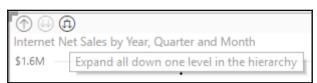

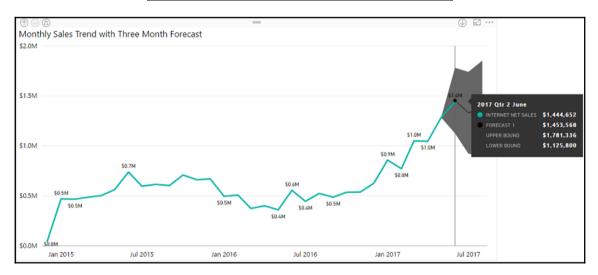

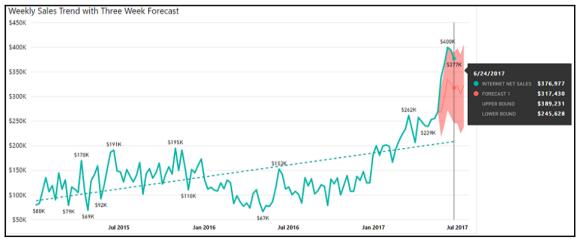

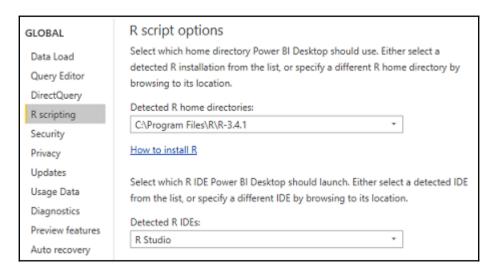

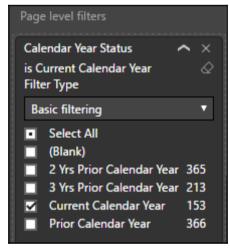

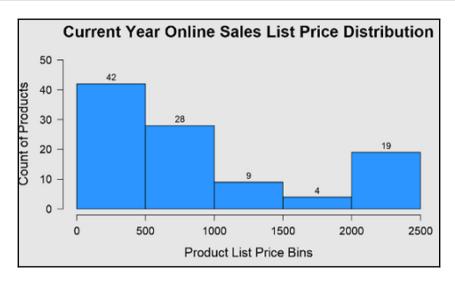

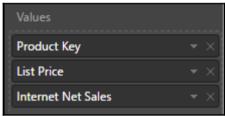

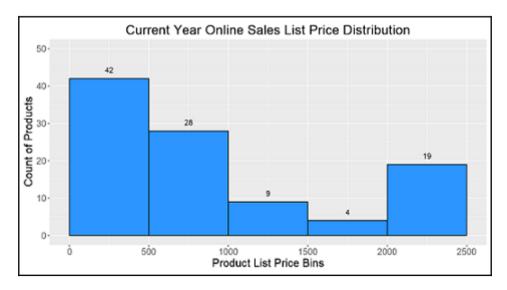

### R script editor

⚠ Duplicate rows were removed from the data.

- # Create dataframe
- # dataset <- data.frame(List Price, Product Key, Internet Net Sales)
- # Remove duplicated rows
- # dataset <- unique(dataset)

## **Chapter 10: Developing Solutions for System Monitoring and Administration**

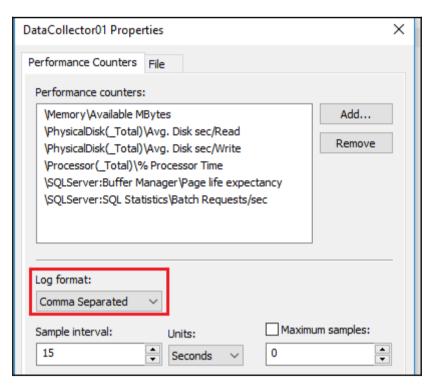

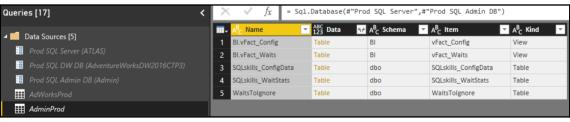

| C:\Per  | C:\PerfLogs\AdminMonitoringCounters |           |                       |                       |                       |            |                                                  |  |
|---------|-------------------------------------|-----------|-----------------------|-----------------------|-----------------------|------------|--------------------------------------------------|--|
| Content | Name                                | Extension | Date accessed         | Date modified         | Date created          | Attributes | Folder Path                                      |  |
| Binary  | DataCollector01.csv                 | .csv      | 7/11/2017 11:21:24 AM | 7/11/2017 11:21:24 AM | 7/11/2017 11:21:24 AM | Record     | C:\PerfLogs\AdminMonitoringCounters\ATLAS_201707 |  |
| Binary  | DataCollector02.csv                 | .CSV      | 7/11/2017 10:39:31 PM | 7/11/2017 10:39:31 PM | 7/11/2017 10:24:13 PM | Record     | C:\PerfLogs\AdminMonitoringCounters\ATLAS_201707 |  |

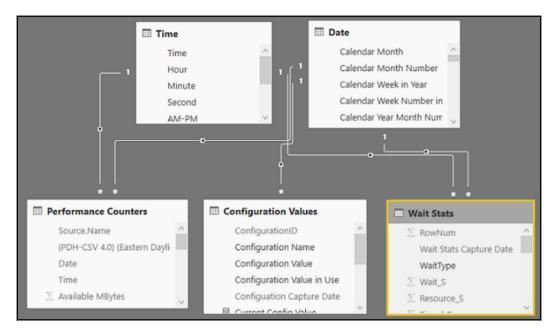

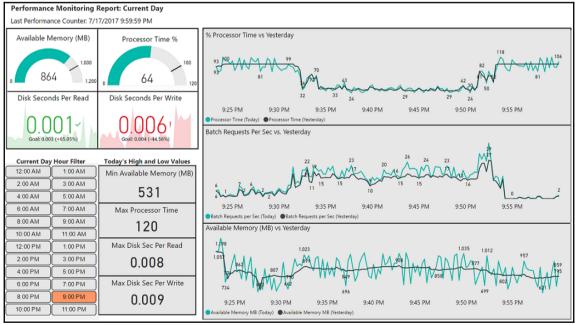

| urrent Day Configura           | ation Cha    | nges     |       |                      |   |
|--------------------------------|--------------|----------|-------|----------------------|---|
| Configuration Name             | Config Value | (Today)  | Con   | fig Value (Yesterday | ) |
| cost threshold for parallelism |              | 70       |       | 10                   | 0 |
| max server memory (MB)         |              | 64,688   |       | 53,24                | 8 |
| rior 30 Days Configura         | tion Chang   | ges      |       |                      |   |
| Configuration Name             | Date         | Config V | 'alue | Prior Day Config     | ^ |
| cost threshold for parallelism | 7/12/2017    |          | 100   | 5                    | ľ |
| max degree of parallelism      | 7/12/2017    |          | 0     | 8                    |   |
| Agent XPs                      | 6/16/2017    |          | 1     |                      |   |
|                                |              |          |       |                      | V |

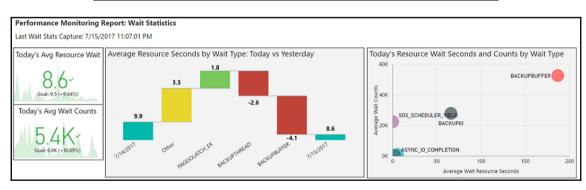

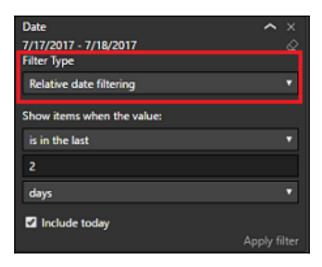

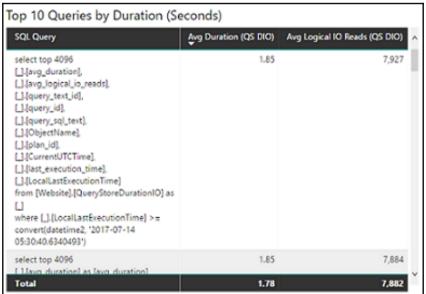

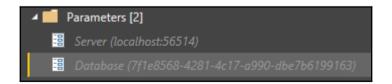

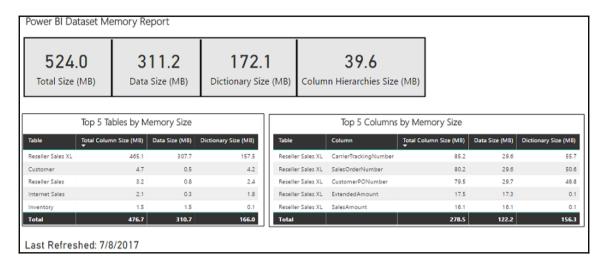

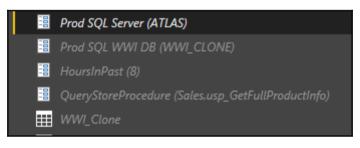

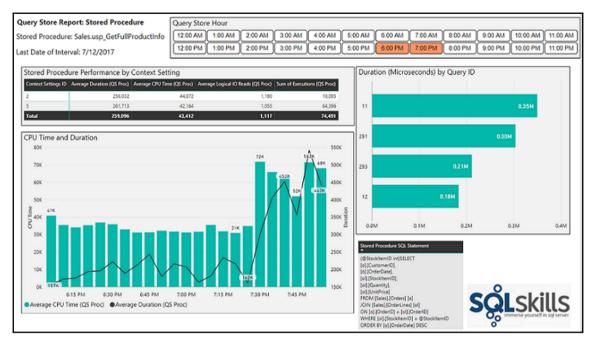

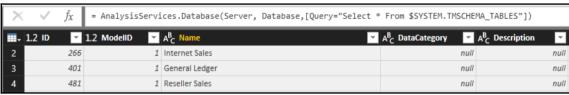

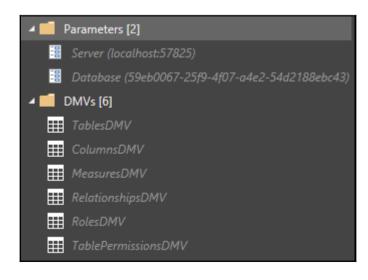

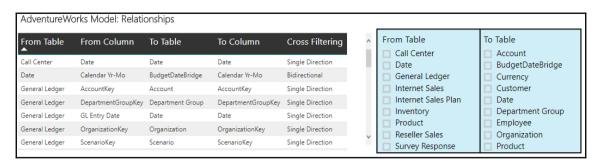

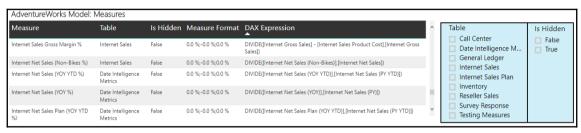

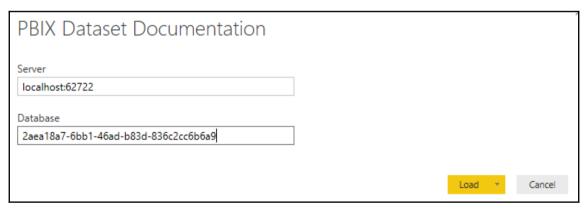

| Processes | Performance | App history | Startup | Users | Details | Services |                                        |                              |
|-----------|-------------|-------------|---------|-------|---------|----------|----------------------------------------|------------------------------|
| Name      |             | ^           |         |       |         | PID      | Description                            | Memory (private working set) |
| msmds     | rv.exe      |             |         |       |         | 548720   | Microsoft SQL Server Analysis Services | 142,624 K                    |
| msmds     | rv.exe      |             |         |       |         | 6600     | Microsoft SQL Server Analysis Services | 45,620 K                     |

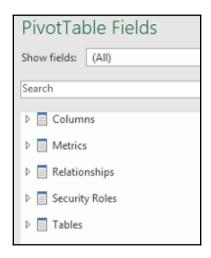

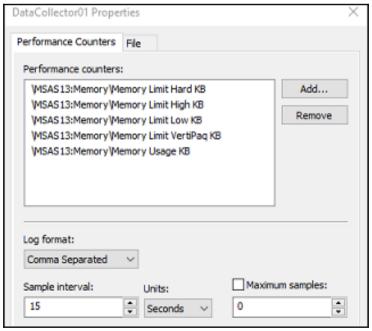

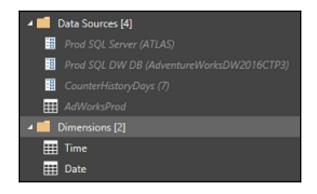

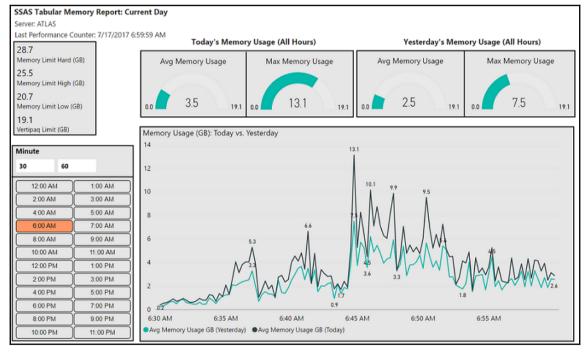

| Name                          | Value | Current Value | Default Value | Restart | Туре | Units | Category |
|-------------------------------|-------|---------------|---------------|---------|------|-------|----------|
| Memory \ HardMemoryLimit      | 0     | 0             | 0             |         | dou  |       | Basic    |
| Memory \ HeapTypeForObjects   | 0     | 0             | 0             | yes     | int  |       | Advanc   |
| Memory \ LowMemoryLimit       | 65    | 65            | 65            |         | dou  |       | Basic    |
| Memory \ MemoryHeapType       | -1    | -1            | -1            | yes     | int  |       | Advanc   |
| Memory \ TotalMemoryLimit     | 80    | 80            | 80            |         | dou  |       | Basic    |
| Memory \ VertiPaqMemoryLimit  | 60    | 60            | 60            |         | dou  |       | Basic    |
| Memory \ VertiPaqPagingPolicy | 1     | 1             | 1             | yes     | int  |       | Advanc   |

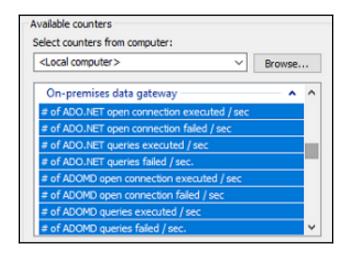

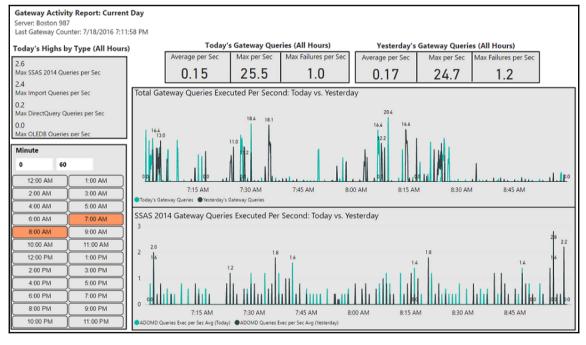

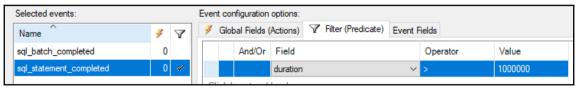

| Name                             | Date modified     | Туре                                         | Size       |
|----------------------------------|-------------------|----------------------------------------------|------------|
| ExtendedEventsExecutionStats.csv | 7/13/2017 1:31 PM | Microsoft Excel Comma Separated Values File  | 540,241 KB |
| PowerBI_0_131443571913450000.xel | 7/13/2017 1:26 PM | Microsoft SQL Server Extended Event Log File | 519,551 KB |

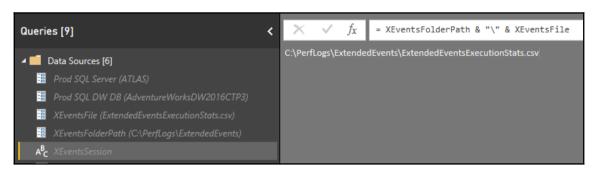

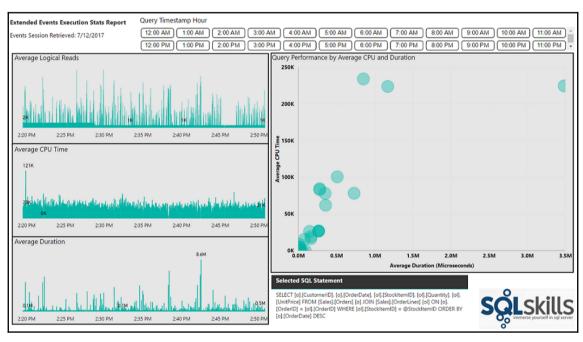

#### Audit and usage settings

 Create audit logs for internal activity auditing and compliance Enabled for the entire organization

Users in the organization can use auditing to monitor actions taken in Power BI by other users in the organization.

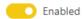

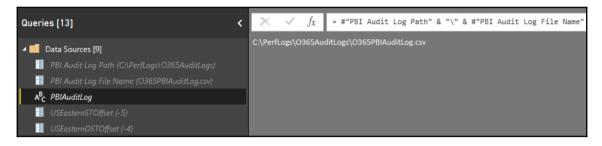

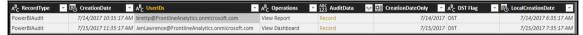

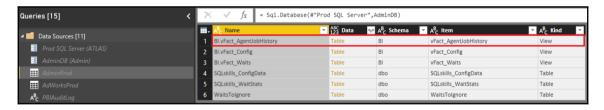

| ABC<br>123 Server | ABC 123 Job Name  | ABC<br>123 Step Na | A <sup>B</sup> <sub>C</sub> Execution St | Run Date  | (L) Run Time | 1 <sup>2</sup> <sub>3</sub> Run Duration Minutes | A <sup>B</sup> <sub>C</sub> Message Generated | A <sup>B</sup> <sub>C</sub> Job Status | Date Created   |
|-------------------|-------------------|--------------------|------------------------------------------|-----------|--------------|--------------------------------------------------|-----------------------------------------------|----------------------------------------|----------------|
| PRODSRV01         | Capture Hourly Ba | (Job outcome)      | Succeeded                                | 5/23/2017 | 4:00:29 PM   | 2                                                | The job succeeded. The Job was invo           | Disabled                               | 4/22/2017 4:24 |
| PRODSRV01         | DBMaint_UpdateS   | Update stats wit   | Failed                                   | 5/23/2017 | 8:00:00 PM   | 1                                                | Executed as user: ProdAccount\DBA             | Enabled                                | 4/22/2017 4:22 |

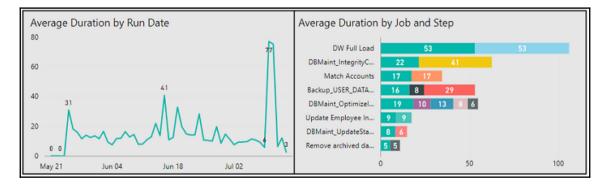

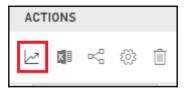

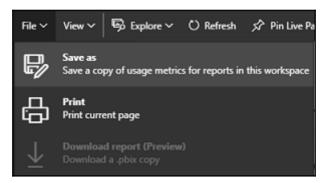

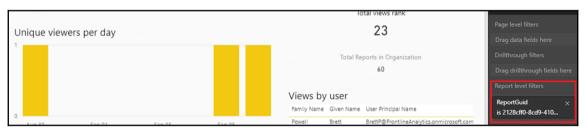

# **Chapter 11: Enhancing and Optimizing Existing Power BI Solutions**

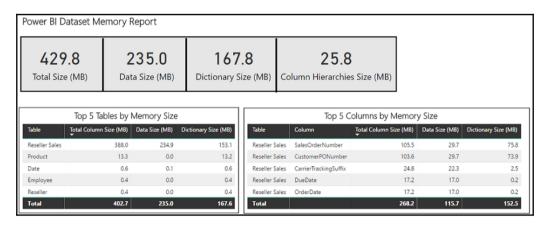

| A <sup>B</sup> <sub>C</sub> ResellerPromoKey | A <sup>B</sup> <sub>C</sub> Reseller | A <sup>B</sup> <sub>C</sub> Reseller Business Type | A <sup>B</sup> <sub>C</sub> Reseller Product Line | A <sup>B</sup> <sub>C</sub> Promotion | A <sup>B</sup> <sub>C</sub> Promotion Category | A <sup>B</sup> <sub>C</sub> Promotion Type |
|----------------------------------------------|--------------------------------------|----------------------------------------------------|---------------------------------------------------|---------------------------------------|------------------------------------------------|--------------------------------------------|
| 1008103                                      | Exemplary Cycles                     | Specialty Bike Shop                                | Touring                                           | Volume Discount 15                    | Reseller                                       | Volume Discount                            |
| 1278103                                      | Tread Industries                     | Warehouse                                          | Mountain                                          | Volume Discount 15                    | Reseller                                       | Volume Discount                            |
| 1368103                                      | Elemental Sporting Goo               | Specialty Bike Shop                                | Mountain                                          | Volume Discount 15                    | Reseller                                       | Volume Discount                            |

| Column                | Total Column Size (MB) ▼ | Data Size (MB) | Dictionary Size (MB) | VERTIPAQ_STATE |
|-----------------------|--------------------------|----------------|----------------------|----------------|
| CarrierTrackingSuffix | 23.9                     | 22.3           | 1.6                  | COMPLETED      |
| ResellerPromoKey      | 19.4                     | 19.2           | 0.2                  | COMPLETED      |
| OrderDate             | 16.7                     | 16.5           | 0.2                  | COMPLETED      |

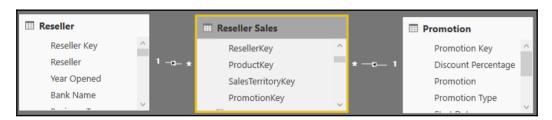

| Table          | Column                | Total Column Size (MB) ▼ | Data Size (MB) | Dictionary Size (MB) |
|----------------|-----------------------|--------------------------|----------------|----------------------|
| Reseller Sales | CarrierTrackingSuffix | 24.8                     | 22.3           | 2.5                  |
| Reseller Sales | OrderDate             | 16.7                     | 16.5           | 0.2                  |

| Table          | Column                | Total Column Size (MB) ▼ | Data Size (MB) | Dictionary Size (MB) |
|----------------|-----------------------|--------------------------|----------------|----------------------|
| Reseller Sales | CarrierTrackingSuffix | 24.8                     | 22.3           | 2.5                  |
| Reseller Sales | ResellerKey           | 13.4                     | 13.4           | 0.0                  |
| Reseller Sales | ProductKey            | 12.6                     | 12.6           | 0.0                  |
| Reseller Sales | OrderDate             | 10.8                     | 10.6           | 0.2                  |

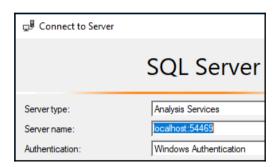

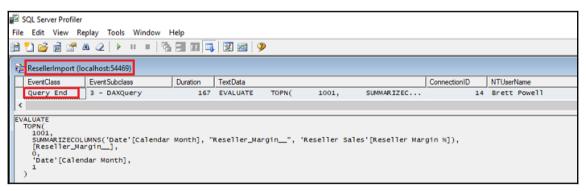

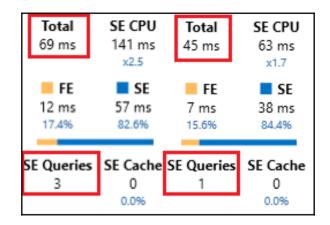

| Total<br>2,844 ms | SE CPU<br>7,484 ms<br>×4.0 | <b>Total</b><br>171 ms | SE CPU<br>453 ms<br>×2.8 | <b>Total</b><br>164 ms | <b>SE CPU</b><br>657 ms<br>x4.4 |
|-------------------|----------------------------|------------------------|--------------------------|------------------------|---------------------------------|
| FE 993 ms 34.9%   | SE<br>1,851 ms<br>65.1%    | FE<br>11 ms<br>6.4%    | SE<br>160 ms<br>93.6%    | FE<br>14 ms<br>8.5%    | SE<br>150 ms<br>91.5%           |
| SE Queries<br>6   | SE Cache<br>0<br>0.0%      | SE Queries             | SE Cache<br>0<br>0.0%    | SE Queries<br>4        | SE Cache<br>0<br>0.0%           |

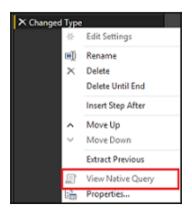

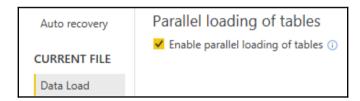

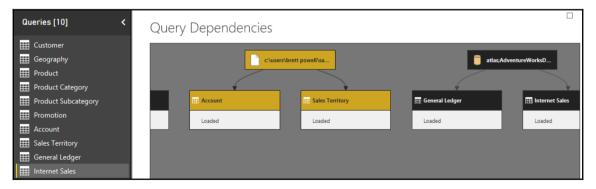

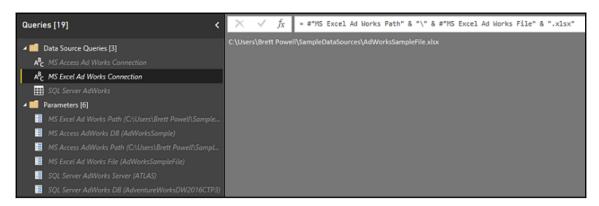

| 1 <sup>2</sup> <sub>3</sub> CustomerKey | A <sup>B</sup> CustomerAlternateKey | A <sup>B</sup> <sub>C</sub> EmailAddress | BirthDate 🔻 |
|-----------------------------------------|-------------------------------------|------------------------------------------|-------------|
| 11000                                   | AW00011000                          | jon24@adventure-works.com                | null        |
| 11001                                   | AW00011001                          | eugene10@adventure-works.com             | null        |
| 11002                                   | AW00011002                          | ruben35@adventure-works.com              | null        |

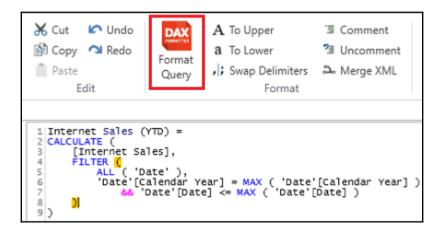

## **Chapter 12: Deploying and Distributing Power BI Content**

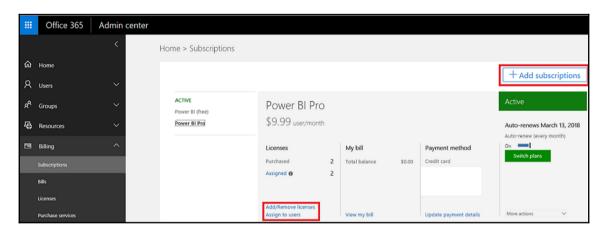

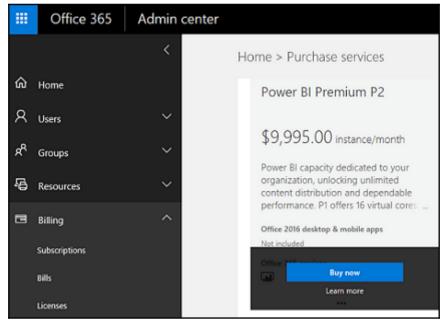

| Prer | Premium capacities |                     |  |
|------|--------------------|---------------------|--|
|      | CAPACITY NAME      | STATUS              |  |
|      | New Capacity       | Set up new capacity |  |

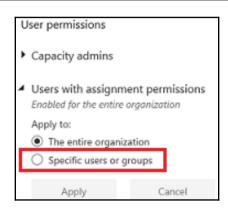

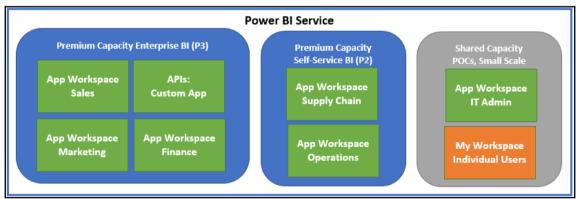

| CAPACITY NODE | CORES      | BACKEND CORES        | FRONTEND CORES |
|---------------|------------|----------------------|----------------|
| P1            | 8 v-Cores  | 4 cores, 25 GB RAM   | 4 cores        |
| P2            | 16 v-Cores | 8 cores, 50 GB RAM   | 8 cores        |
| P3            | 32 v-Cores | 16 cores, 100 GB RAM | 16 cores       |

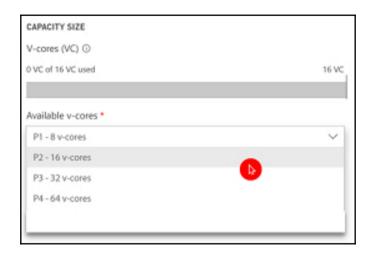

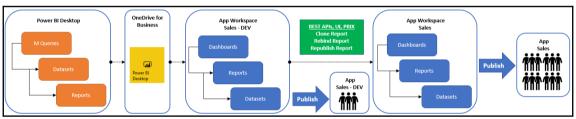

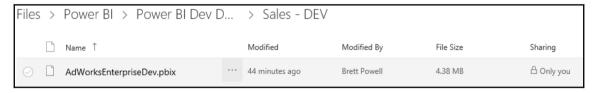

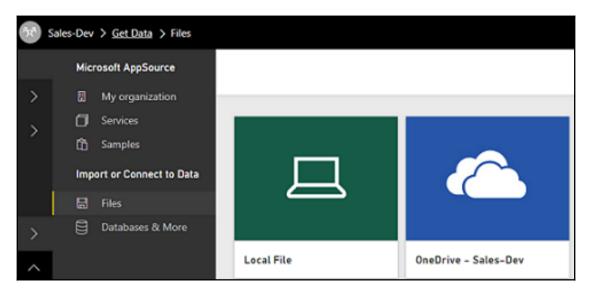

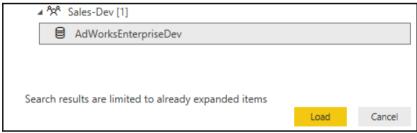

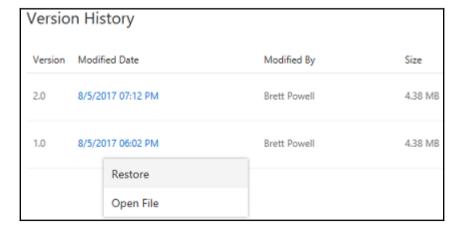

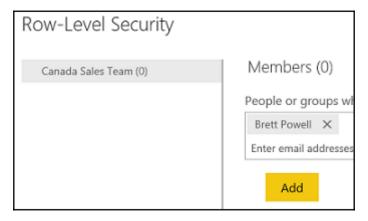

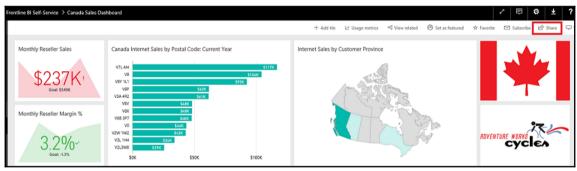

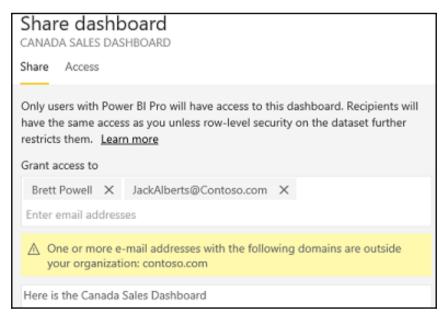

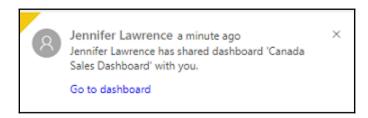

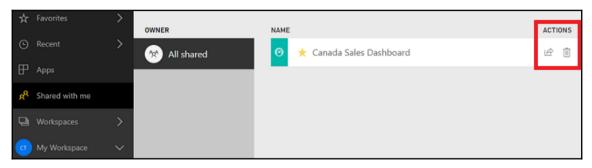

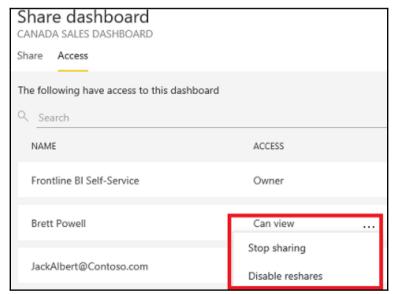

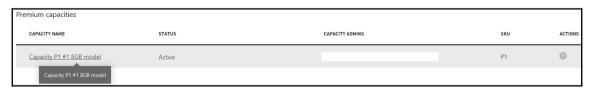

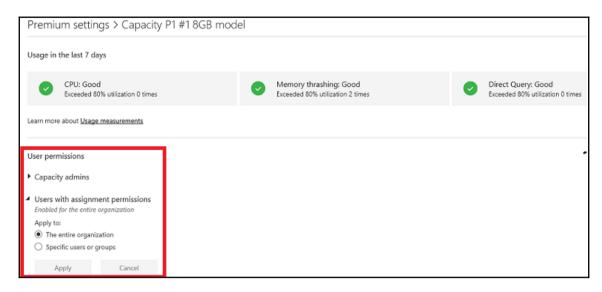

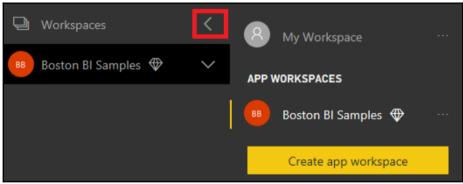

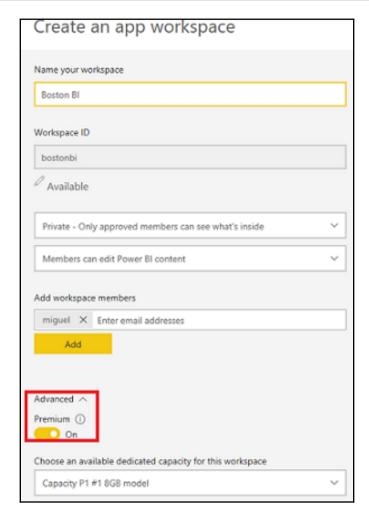

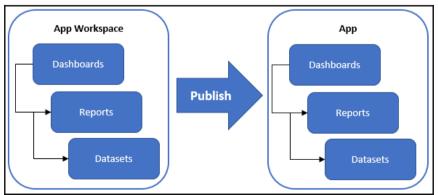

| Gateway Settings Administrators        |  |
|----------------------------------------|--|
| People who can Administer this gateway |  |
| Enter email addresses                  |  |
| ☐ Brett Powell ☐ Jennifer Lawrence     |  |

| Data Source Settings                                                                             |
|--------------------------------------------------------------------------------------------------|
| Data Source Name                                                                                 |
| AdventureWorksDW2016CTP3                                                                         |
| Data Source Type                                                                                 |
| SQL Server ▼                                                                                     |
| Server                                                                                           |
| ATLAS                                                                                            |
| Database                                                                                         |
| AdventureWorksDW2016CTP3                                                                         |
| Authentication Method                                                                            |
| Windows                                                                                          |
| The credentials are encrypted using the key stored on-premises on the gateway server. Learn more |
| Username                                                                                         |
|                                                                                                  |
| Password                                                                                         |
|                                                                                                  |

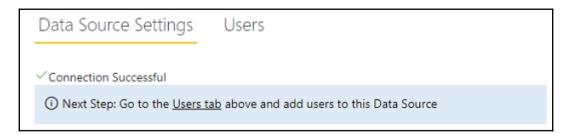

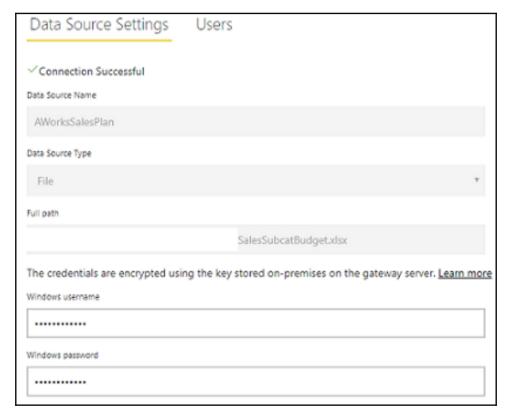

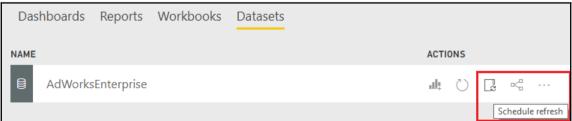

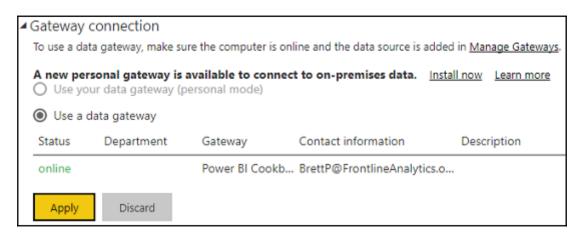

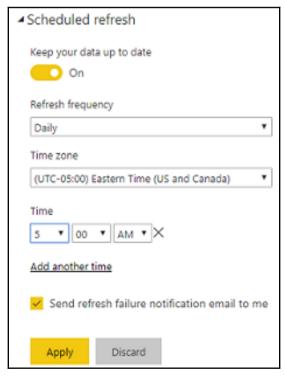

### Publishing to Power BI

Publishing succeeded. The published report has been configured to use an enterprise gateway.

Open 'AdWorksDirectQuery.pbix' in Power BI

### Settings for AdWorksDirectQuery

This dataset has been configured by <u>BrettP@FrontlineAnalytics.onmicrosoft.com</u>.

The data gateway Power BI Cookbook is online and your data sources are online.

#### Refresh history

There is a direct connection between Power BI and the database. When you intera directly to the database. To enhance performance, dashboards tiles are cached an can always manually refresh a tile any time by using the option on the More menu

Learn more about Direct Query refresh frequency

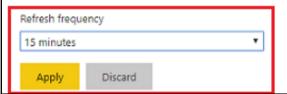

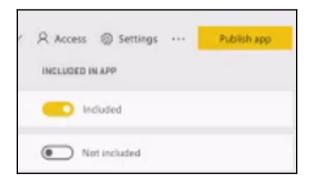

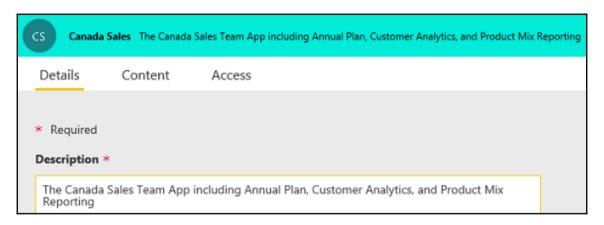

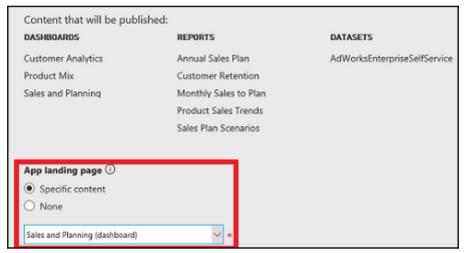

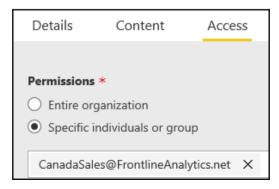

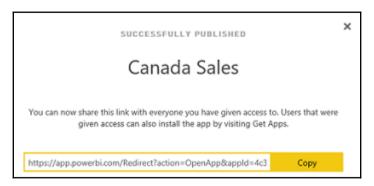

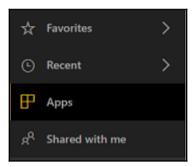

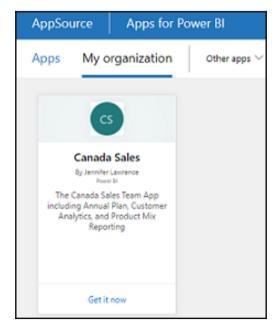

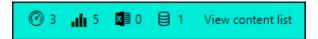

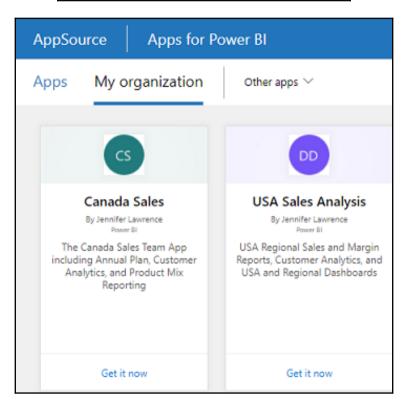

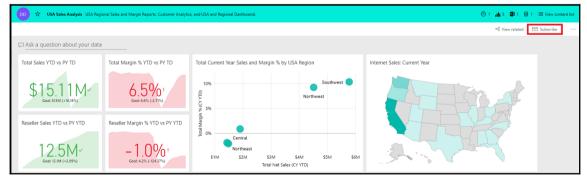

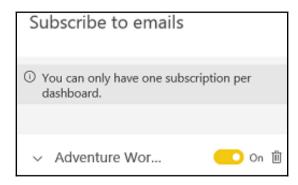

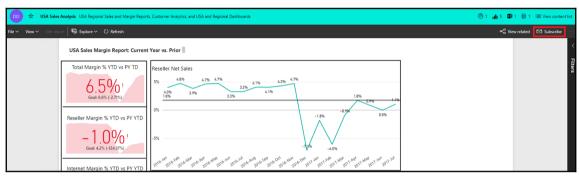

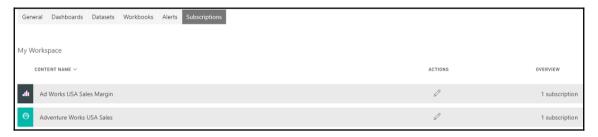

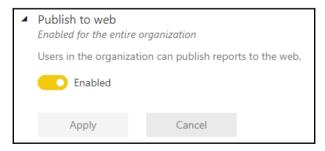

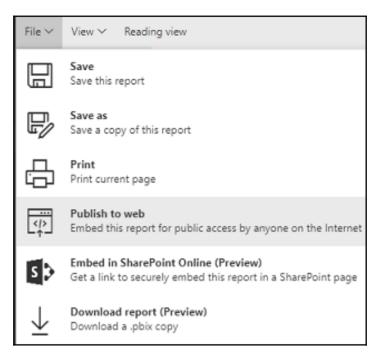

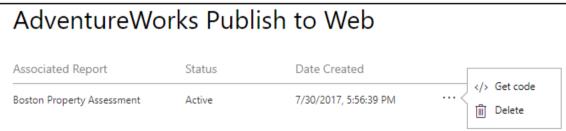

| Emp      | ped code                                                                                                |
|----------|----------------------------------------------------------------------------------------------------|
| Link you | u can send in email                                                                                     |
| https    | s://app.powerbi.com/view?r=eyJrljoiM2ZiNjVIMDMtMWNjZi00YmFkl                                            |
|          |                                                                                                    |
|          | u can paste into your blog or website  mme width="800" height="600" src="https://app.powerbi.com/view?r |

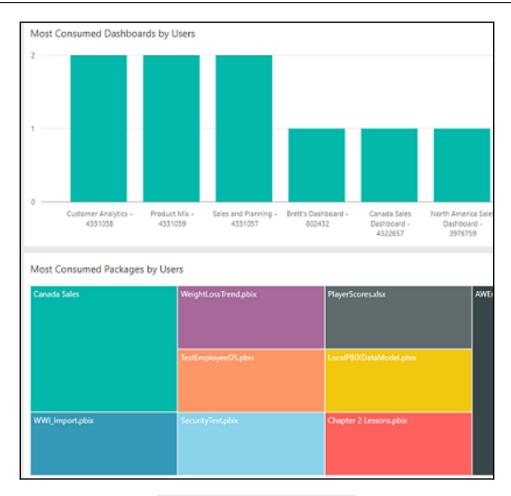

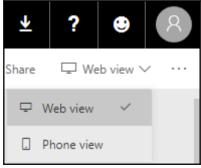

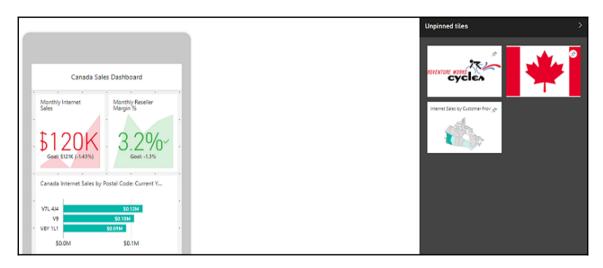

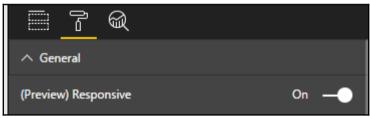

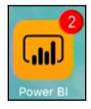

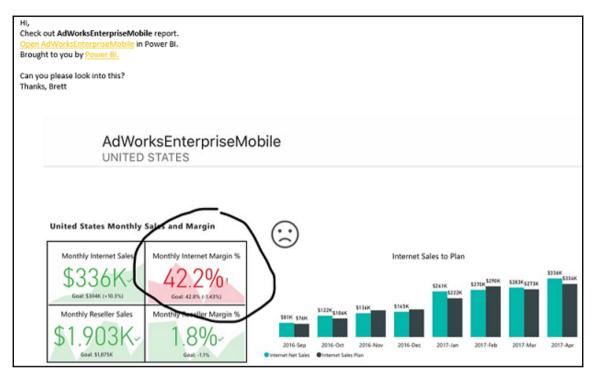

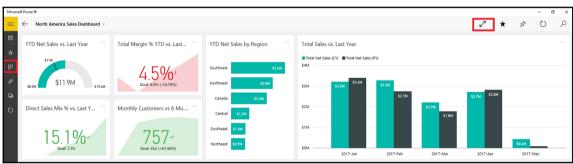

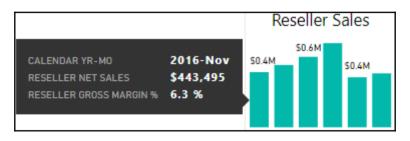

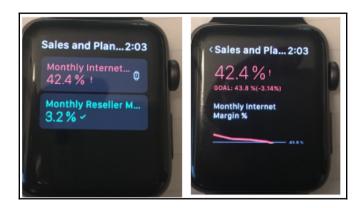

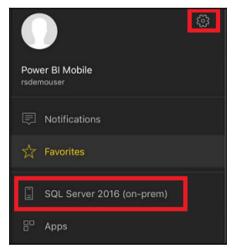

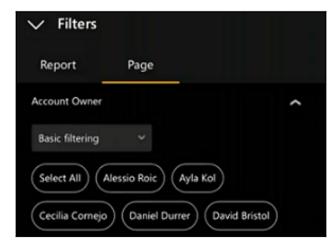

## **Chapter 13: Integrating Power BI with Other Applications**

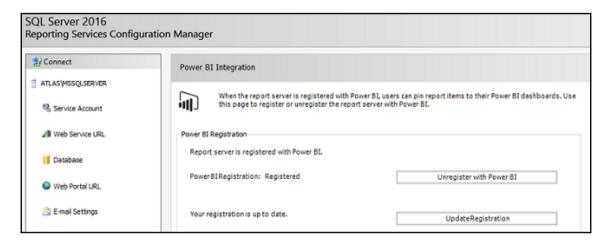

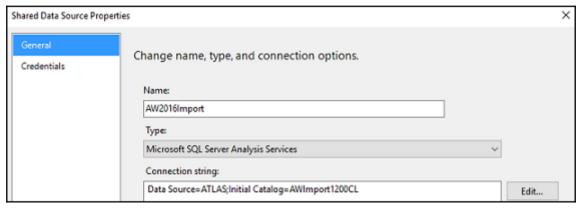

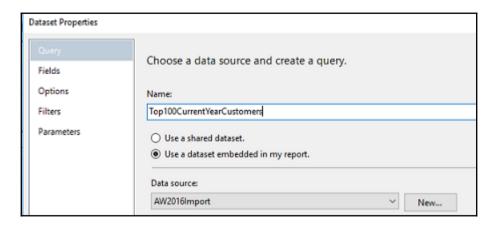

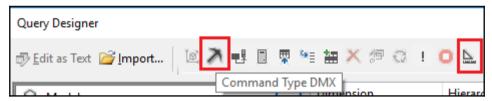

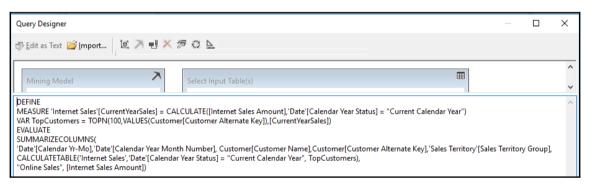

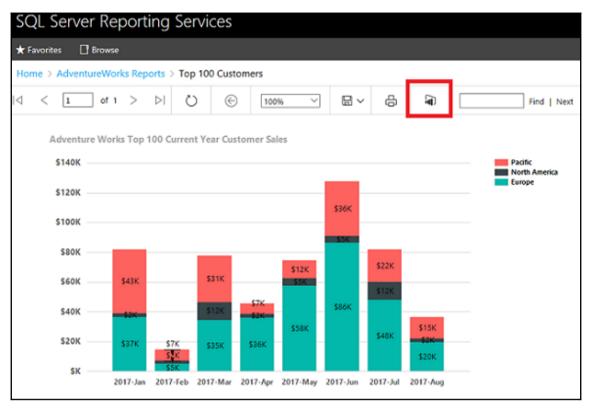

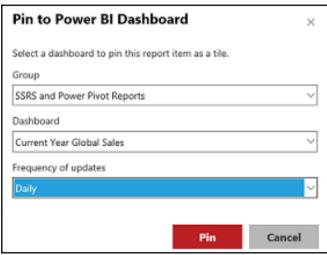

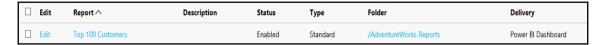

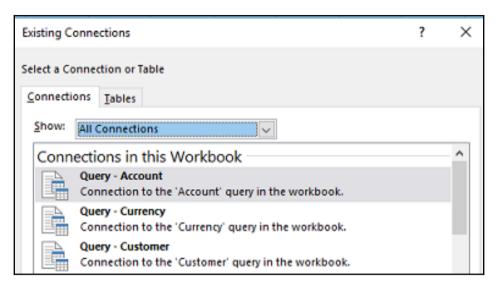

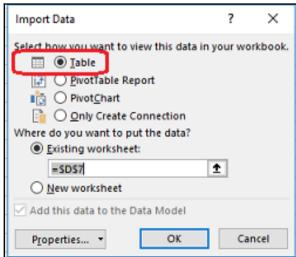

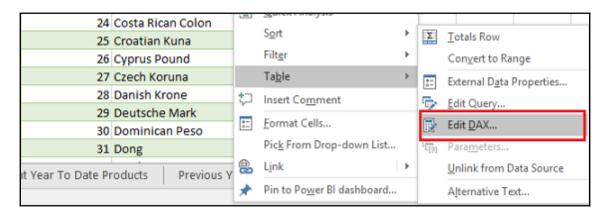

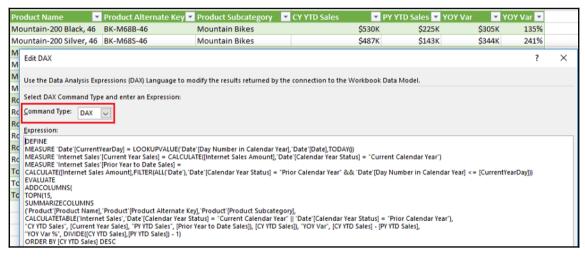

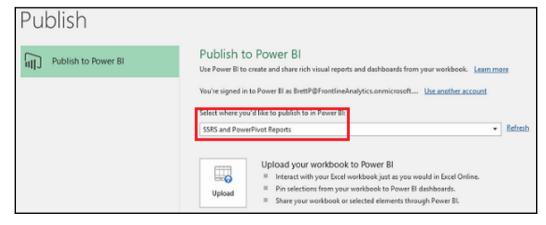

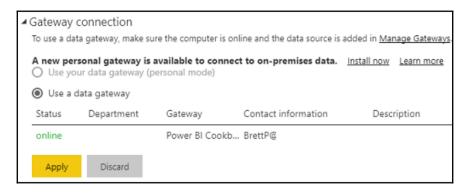

|                         |                       |                     |                  | LAST DATA REFRE | SH 8/11/2017, | 8:27:52 PM 💍 F | Reload 🖽 | Data ∨ 🖈 |
|-------------------------|-----------------------|---------------------|------------------|-----------------|---------------|----------------|----------|----------|
| Н                       | 1                     | J                   | K                | L               | M             | N              | 0        | P        |
|                         |                       |                     |                  |                 |               | Cities         |          |          |
| Product Name            | Product Alternate Key | Product Subcategory | CY YTD Sales 🔽 F | Y YTD Sales V   | /OY Var 🔽     | YOY Var %      |          |          |
| Mountain-200 Black, 46  | BK-M68B-46            | Mountain Bikes      | \$530K           | \$225K          | \$305K        | 135%           |          |          |
| Mountain-200 Silver, 46 | BK-M68S-46            | Mountain Bikes      | \$487K           | \$143K          | \$344K        | 241%           |          |          |
| Mountain-200 Black, 42  | BK-M68B-42            | Mountain Bikes      | \$487K           | \$211K          | \$275K        | 131%           |          |          |
| Mountain-200 Silver, 38 | BK-M68S-38            | Mountain Bikes      | \$483K           | \$193K          | \$290K        | 150%           |          |          |
| Mountain-200 Silver, 42 | BK-M68S-42            | Mountain Bikes      | \$473K           | \$174K          | \$299K        | 172%           |          |          |
| Mountain-200 Black, 38  | BK-M68B-38            | Mountain Bikes      | \$470K           | \$141K          | \$329K        | 233%           |          |          |
| Road-250 Black, 52      | BK-R89B-52            | Road Bikes          | \$257K           | \$253K          | \$3K          | 196            |          |          |
| Road-250 Black, 48      | BK-R89B-48            | Road Bikes          | \$257K           | \$223K          | \$34K         | 15%            |          |          |
| Road-250 Black, 44      | BK-R89B-44            | Road Bikes          | \$239K           | \$170K          | \$69K         | 41%            |          |          |
| Road-250 Red, 58        | BK-R89R-58            | Road Bikes          | \$210K           | \$260K          | -\$49K        | -19%           |          |          |
| Road-250 Black, 58      | BK-R89B-58            | Road Bikes          | \$200K           | \$192K          | \$8K          | 4%             |          |          |
| Road-350-W Yellow, 40   | BK-R79Y-40            | Road Bikes          | \$199K           |                 | \$199K        | -100%          |          |          |
| Touring-1000 Blue, 46   | BK-T79U-46            | Touring Bikes       | \$198K           |                 | \$198K        | -100%          |          |          |
| Touring-1000 Yellow, 46 | BK-T79Y-46            | Touring Bikes       | \$186K           |                 | \$186K        | -100%          |          |          |
| Touring-1000 Blue, 54   | BK-T79U-54            | Touring Bikes       | \$186K           |                 | \$186K        | -100%          |          |          |

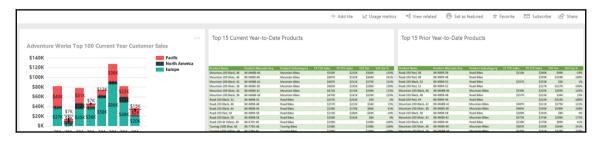

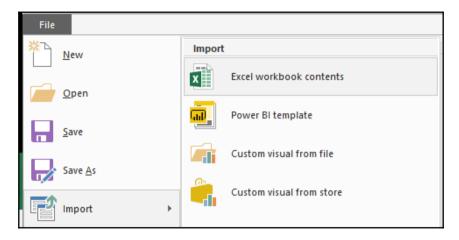

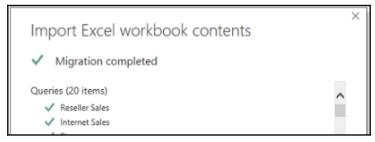

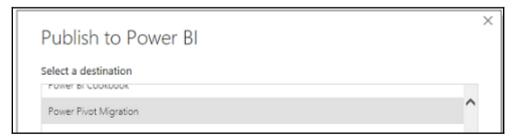

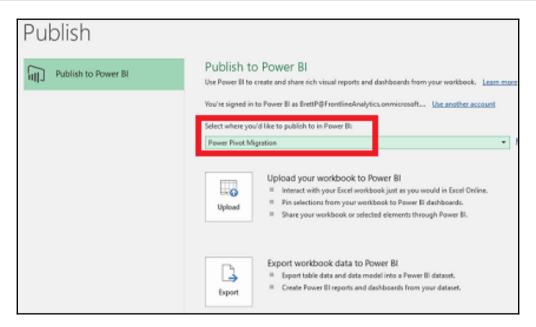

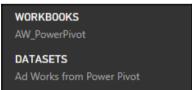

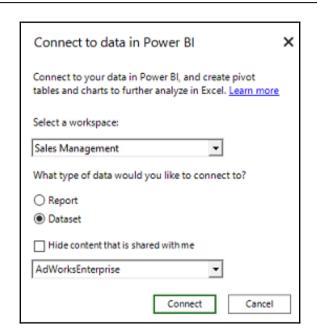

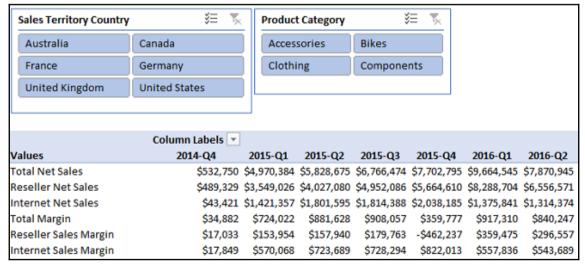

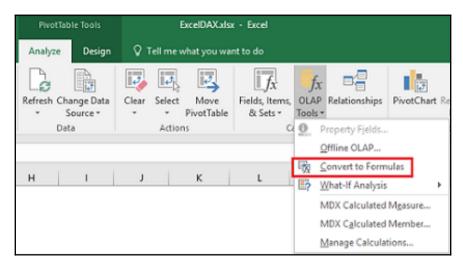

| Sales Territo | ory Country                  | <b>≨</b> %  | Product Cate | gory         | ¥≣ %;       |             |              |              |              |              |
|---------------|------------------------------|-------------|--------------|--------------|-------------|-------------|--------------|--------------|--------------|--------------|
| Australia     | Canada                       |             |              | Acce         | ssories     |             |              |              |              |              |
| France        | Germany                      |             | Bikes        | Cloth        | ning        |             |              |              |              |              |
| NA            | United Kingdo                | m           | Componen     | ts           |             |             |              |              |              |              |
| United Sta    | United States                |             |              |              |             | J           |              |              |              |              |
| Sale          | s and Margin Metrics         | 2016-Q1     | 2016-Q2      | 2016-1H      | 2016-Q3     | 2016-Q4     | 2016-2H      | 2017-Q1      | 2017-Q2      | 2017-1H      |
|               | Total Net Sales              | \$9,664,545 | \$7,870,945  | \$17,535,490 | \$7,268,733 | \$9,231,893 | \$16,500,626 | \$13,221,607 | \$12,630,451 | \$25,852,058 |
| Sales         | Reseller Net Sales           | \$8,288,704 | \$6,556,571  | \$14,845,275 | \$5,814,080 |             | \$13,348,356 | \$10,542,661 | \$8,656,657  | \$19,199,319 |
|               | Internet Net Sales           | \$1,375,841 | \$1,314,374  | \$2,690,215  | \$1,454,653 | \$1,697,617 | \$3,152,270  | \$2,678,946  | \$3,973,793  | \$6,652,740  |
|               | Total Margin                 | \$917,310   | \$840,247    | \$1,757,557  | \$836,397   | \$749,952   | \$1,586,349  | \$578,070    | \$1,699,858  | \$2,277,927  |
| Margin        | Reseller Sales Margin        | \$359,475   | \$296,557    | \$656,032    | \$226,109   | \$33,758    | \$259,867    | -\$531,977   | \$57,981     | -\$473,996   |
|               | Internet Sales Margin        | \$557,836   | \$543,689    | \$1,101,525  | \$610,287   | \$716,194   | \$1,326,482  | \$1,110,047  | \$1,641,877  | \$2,751,923  |
|               | Total Margin %               | 9.5 %       | 10.7%        | 10.0%        | 11.5 %      | 8.1%        | 9.6%         | 4.4 %        | 13.5 %       | 8.8%         |
| Margin %      | Reseller Margin %            | 4.3 %       | 4.5 %        | 4.4%         | 3.9 %       | 0.4 %       | 1.9%         | -5.0 %       | 0.7 %        | -2.5%        |
|               | Internet Sales Margin %      | 40.5 %      | 41.4%        | 40.9%        | 42.0 %      | 42.2 %      | 42.1%        | 41.4%        | 41.3 %       | 41.4%        |
|               | Internet Sales Plan          | \$1,394,634 | \$1,354,579  | \$2,749,213  | \$1,561,211 | \$1,771,518 | \$3,332,729  | \$2,544,077  | \$3,793,611  | \$6,337,688  |
| Internet      | Internet Sales Var to Plan   | (\$18,793)  | (\$40,206)   |              |             | (\$73,900)  |              | \$134,869    | \$180,183    | \$315,052    |
| Sales Plan    | Internet Sales Var to Plan % | -1.4%       | -3.1%        | -2.1%        | -7.3 %      | -4.4 %      | -5.4%        | 5.0 %        | 4.5 %        | 5.0%         |

| Row Labels 🔻       | Internet Net Sales |
|--------------------|--------------------|
| Accessories        | \$224,586          |
| Bikes              | \$17,446,201       |
| Clothing           | \$105,583          |
| <b>Grand Total</b> | \$17,776,370       |

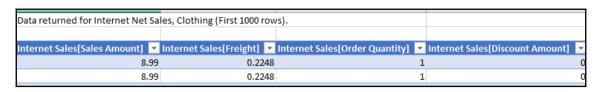

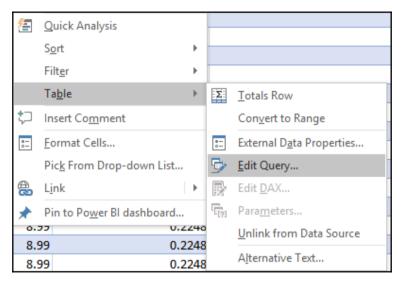

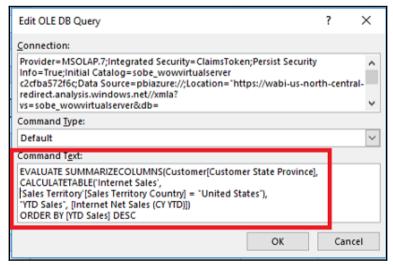

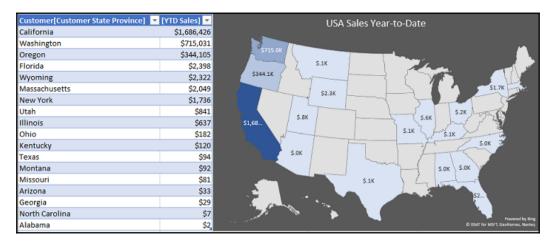

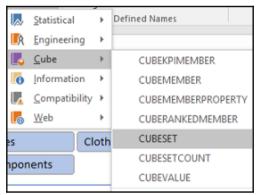

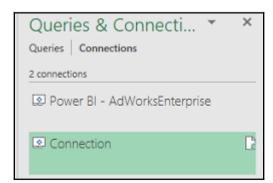

| Customer[Customer State Province] | ▼ [YTD Sales] | ¥   |
|-----------------------------------|---------------|-----|
| California                        | \$1,686,4     | 126 |
| Washington                        | \$715,0       | 031 |
| Oregon                            | \$344,:       | 105 |
| -1                                | 4-            |     |

This chart isn't available in your version of Excel.

Editing this shape or saving this workbook into a different file format will permanently break the chart.

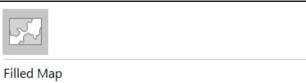

You can't create this chart type with data inside a PivotTable. Please select a different chart type, or copy the data outside the PivotTable.

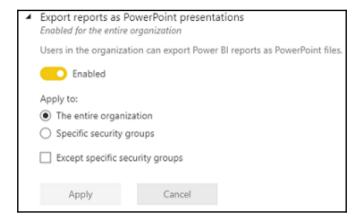

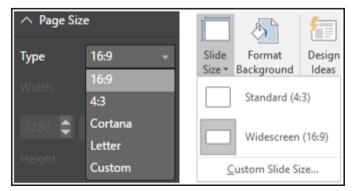

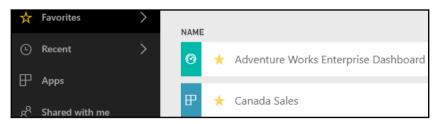

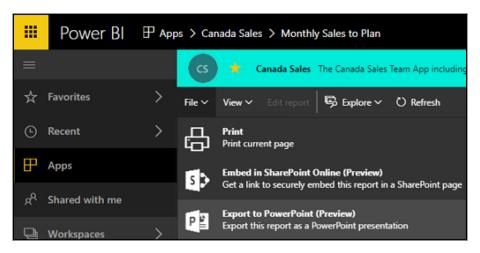

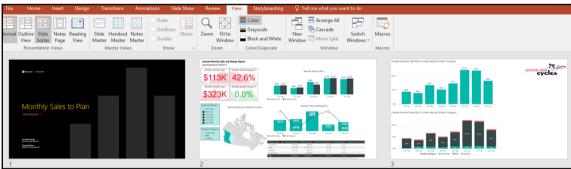

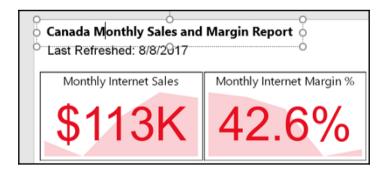

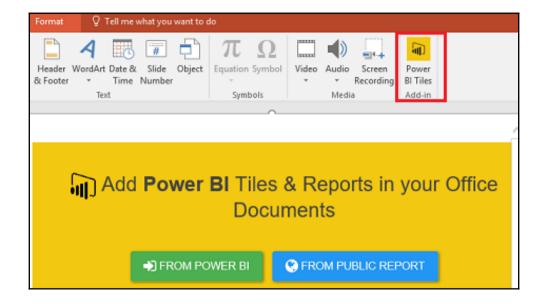

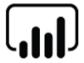

## Power BI

©Microsoft Corporation 2017. All rights reserved.

Version 13.0.2080.159

Activity ID c261fe3a-cc03-4c09-9142-3d818fec4a11

Time Sat Aug 12 2017 15:33:25 GMT-0400 (Eastern Daylight Time)

Your data is stored in North Central US (Illinois)

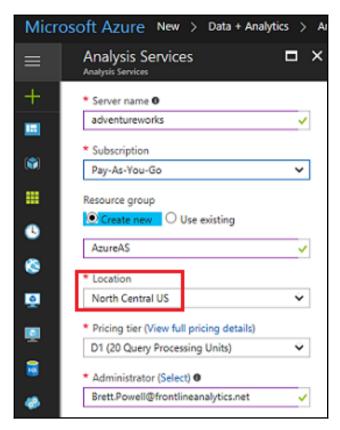

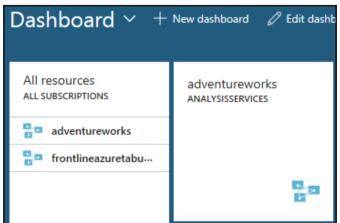

Server name
asazure://northcentralus.asazure.windows.net/adventureworks
Pricing tier
D1
Connection strings
Show server connection strings
Web Designer — Preview
Open

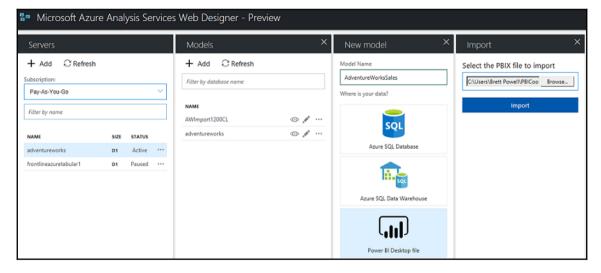

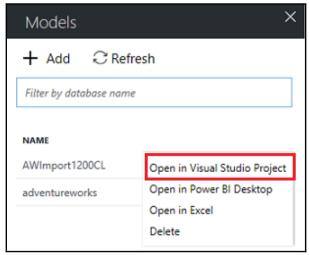

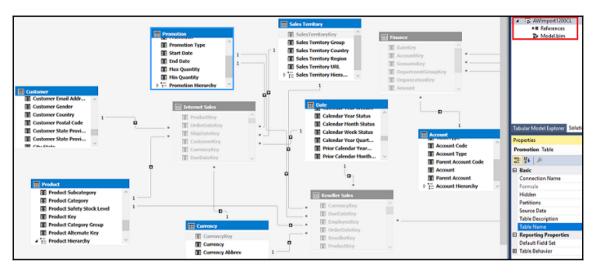

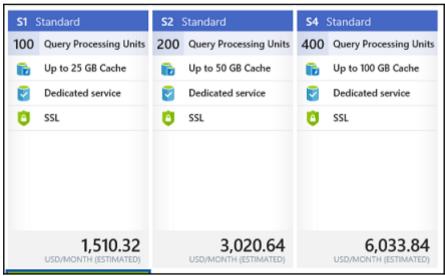

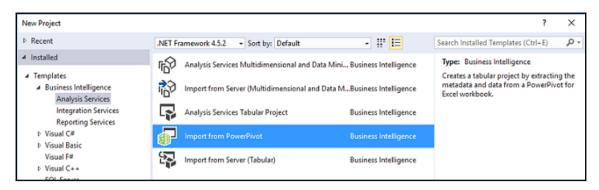

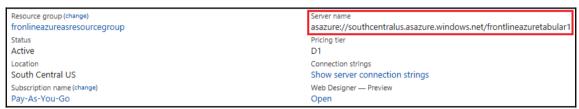

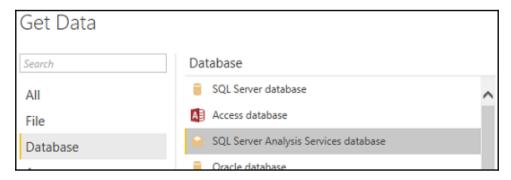

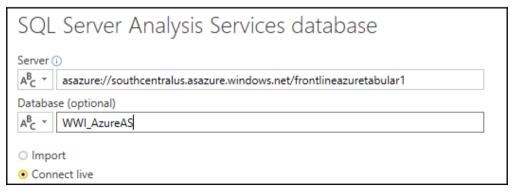

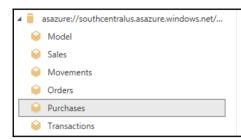

This perspective contains the following dimensions and measures

Dates, Product, Supplier, Purchase Order Count, Purchase Order Count Finalized,

Purchase Order Count Not Finalized, Purchase Ordered Qty, Purchase Ordered

Outers Qty, Purchase Received Outers Qty, Purchase Order Row Count

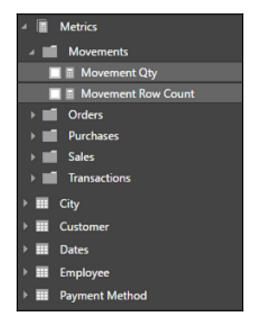

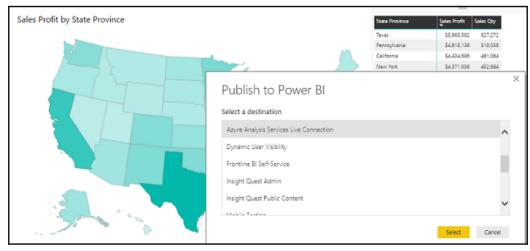

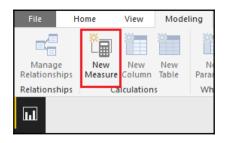

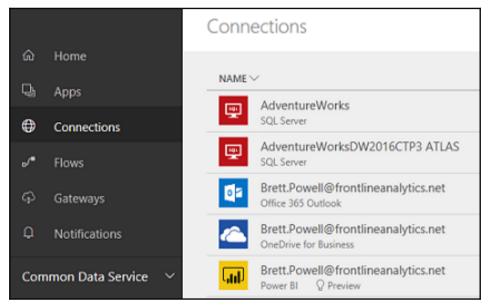

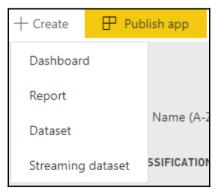

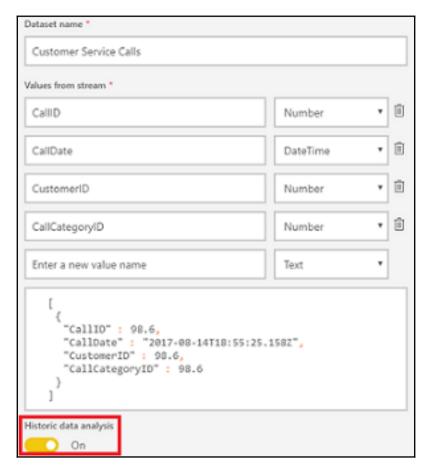

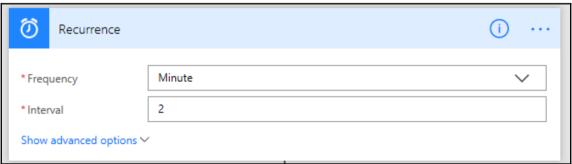

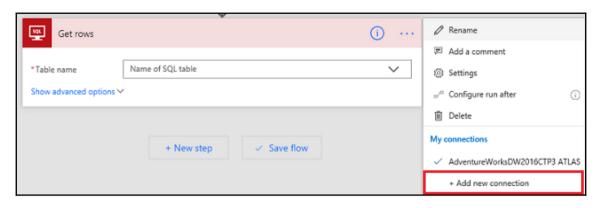

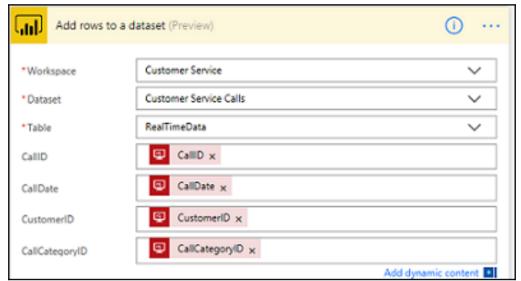

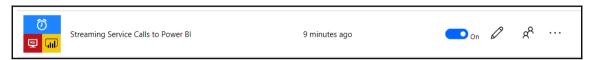

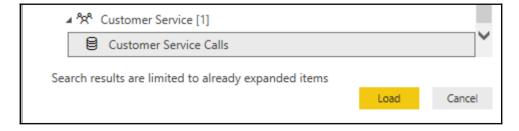

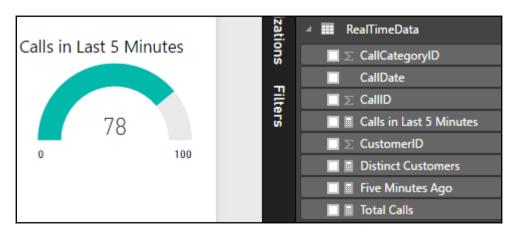

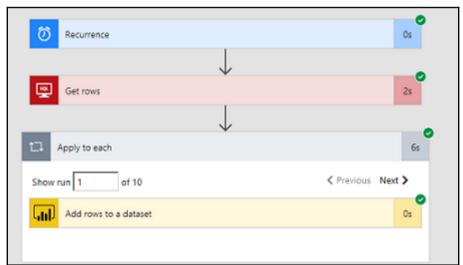

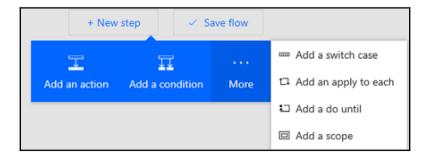

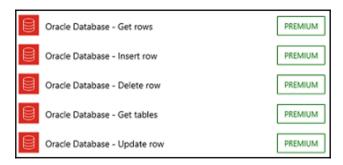

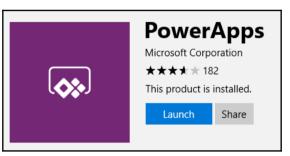

## **Table of Contents**

| Index  |  |
|--------|--|
| IIIUEX |  |

## Index